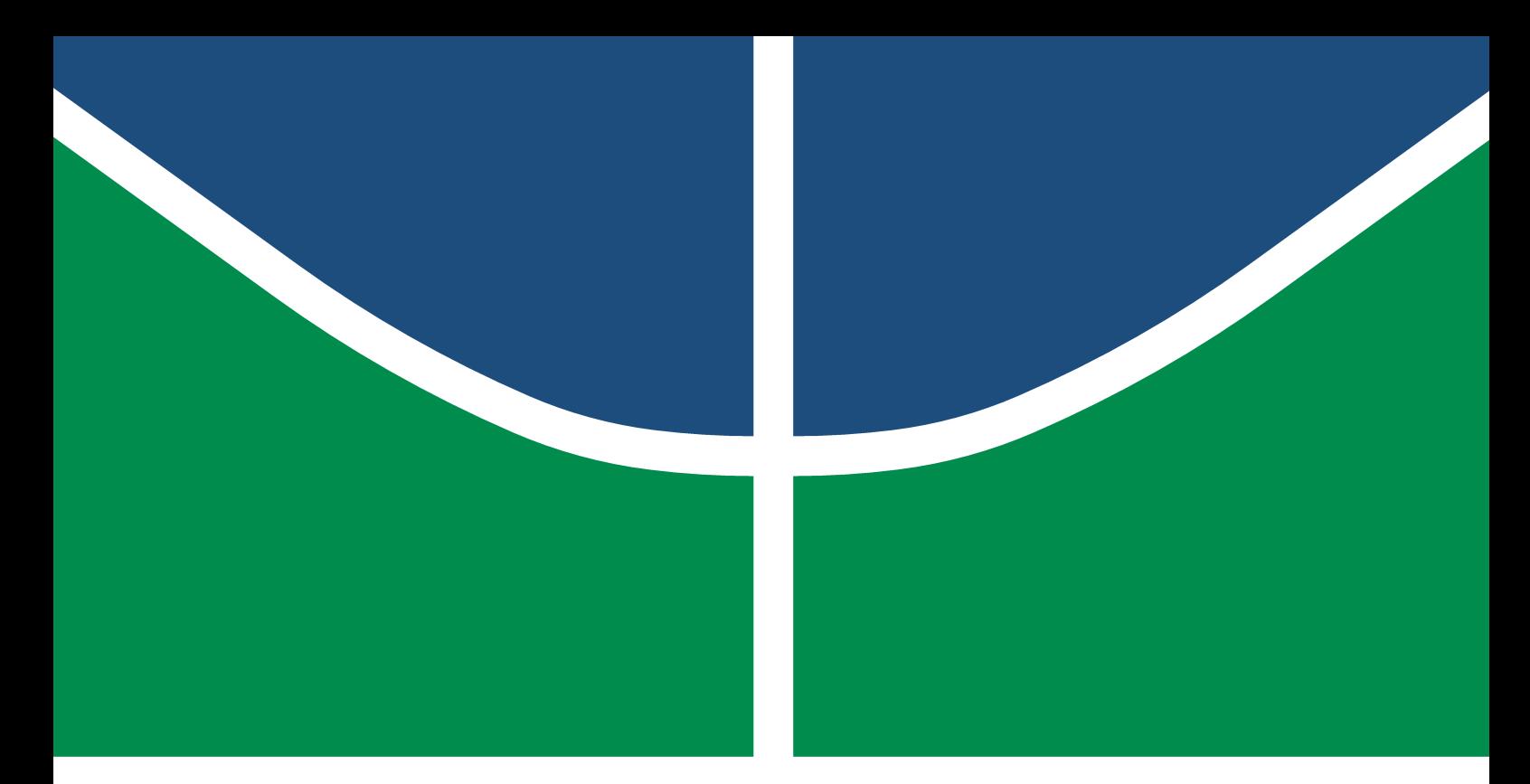

**Universidade de Brasília - UnB Faculdade UnB Gama - FGA Engenharia Aeroespacial**

### **Desenvolvimento de Metodologias Numéricas para Análise Investigativa do Escoamento em Parapentes**

**Autor: João Pedro Leal Vieira Orientador: Dr. Manuel Nascimento Dias Barcelos Júnior**

> **Brasília, DF 30 de setembro de 2022**

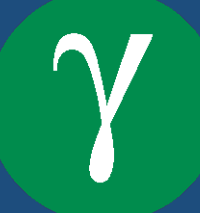

João Pedro Leal Vieira

### **Desenvolvimento de Metodologias Numéricas para Análise Investigativa do Escoamento em Parapentes**

Monografia submetida ao curso de graduação em (Engenharia Aeroespacial) da Universidade de Brasília, como requisito parcial para obtenção do Título de Bacharel em (Engenharia Aeroespacial).

Universidade de Brasília - UnB Faculdade UnB Gama - FGA

Orientador: Dr. Manuel Nascimento Dias Barcelos Júnior

Brasília, DF 30 de setembro de 2022

João Pedro Leal Vieira Desenvolvimento de Metodologias Numéricas para Análise Investigativa do Escoamento em Parapentes/ João Pedro Leal Vieira. – Brasília, DF, 30 de setembro de 2022- 149 p. : il. (algumas color.) ; 30 cm. Orientador: Dr. Manuel Nascimento Dias Barcelos Júnior Trabalho de Conclusão de Curso – Universidade de Brasília - UnB Faculdade UnB Gama - FGA , 30 de setembro de 2022. 1. Modelagem Numérica. 2. Parapentes. I. Dr. Manuel Nascimento Dias Barcelos Júnior. II. Universidade de Brasília. III. Faculdade UnB Gama. IV. Desenvolvimento de Metodologias Numéricas para Análise Investigativa do Escoamento em Parapentes CDU 02:141:005.6

#### **Desenvolvimento de Metodologias Numéricas para Análise Investigativa do Escoamento em Parapentes**

Monografia submetida ao curso de graduação em (Engenharia Aeroespacial) da Universidade de Brasília, como requisito parcial para obtenção do Título de Bacharel em (Engenharia Aeroespacial).

Trabalho aprovado. Brasília, DF, 09 de novembro de 2021:

**Dr. Manuel Nascimento Dias Barcelos Júnior** Orientador

> **Dr. Fábio Alfaia da Cunha** Convidado 1

**Dr. Luciano Gonçalves Noleto** Convidado 2

Brasília, DF 30 de setembro de 2022

## Resumo

Este trabalho propõe a realização de simulações numéricas fluidodinâmicas em parapentes para estudo do comportamento do escoamento em diversas metodologias simplificadas e replicáveis. Para as avaliações foram utilizados o método dos painéis, com o software *XFLR5*, e o método de volumes finitos, com o software *ANSYS Fluent*, em avaliações bidimensionais e tridimensionais em uma abordagem investigativa do comportamento do escoamento. Foi feito um estudo de malha e escolha do modelo de turbulência com a utilização do perfil NACA 43012-A, onde, dado os resultados, o modelo  $k-\omega$  foi escolhido. As abordagens em 2D e quasi-2D por volumes finitos foram realizadas para três geometrias diferentes na abertura do perfil ASCENDER, e apresentaram fenômenos previstos em teoria como a bolha de separação e o vórtice interno de baixa velocidade que afetaram negativamente a performance aerodinâmica. O método dos painéis foi utilizado para duas das geometrias citadas que não possuem escoamento interno, e os resultados apontaram promissores para futuras tentativas de reprodução do coeficiente de sustentação. Uma das abordagens tridimensionais foi feita para o perfil ASCENDER em uma tentativa de representação de um experimento de referência em túnel de vento realizado e foi avaliada a presença de efeitos de ponta de asa que dificultariam uma avaliação de performance aerodinâmica, sendo avaliado então a pressão diferencial em pontos de corda do caso experimental. Logo, optou-se por uma adaptação do problema e os resultados foram comparados aos casos 2D e quasi-2D, sugerindo uma grande influência de efeitos tridimensionais no arrasto, mas não tão relevantes na sustentação. A última abordagem tridimensional por volumes finitos foi feita para o perfil Nasa LS(1)-0417 e os resultados foram comparados com experimentos, concluindo que existem diversos fatores como a condição de parede rígida da asa, erros experimentais, refino de áreas sensíveis do problema e efeitos transientes que necessitam ser aprimoradas para uma maior aproximação dos resultados.

**Palavras-chaves**: Parapente. Fluidodinâmica Computacional. Volumes Finitos. Método dos Painéis. Aerodinâmica. Pressão Interna.

## Abstract

This work proposes the realization of numerical fluid-dynamic simulations in ram-air parachute wings to study the flow behavior in several simplified and replicable methodologies. For the evaluations, the panel method and the finite volume method were used in two-dimensional and three-dimensional evaluations in an investigative approach of the flow behavior. A mesh study was carried out and the turbulence model was chosen using the NACA 43012-A airfoil, where, given the results, the k- $\omega$  model was chosen. The 2D and quasi-2D finite volume approaches were performed for three geometries of the ASCENDER airfoil different in each representation of the leading edge opening, and the results presents phenomena predicted in theory such as the separation bubble and the low-velocity internal vortex that negatively affected the aerodynamic performance. The panel method was used for two of the aforementioned geometries that do not have internal flow, and the results showed promising results for future attempts to reproduce the lift coefficient. One of the three-dimensional approaches was made to the ASCENDER airfoil in an attempt to represent a reference experiment in wind tunnel and the presence of wingtip effects that would make an aerodynamic performance evaluation difficult was found, thus it was preferred to evaluate the differential pressure at the chord points measured experimentally. Therefore, an adaptation of the problem was chosen and the results were compared to 2D and quasi-2D cases, suggesting a great influence of threedimensional effects on drag, but not so relevant in lift. The last three-dimensional finite volume approach was made for the Nasa LS(1)-0417 airfoil and the results were compared with experiments, concluding that there are several factors such as the rigid wall assumption of the wing, experimental errors, refinement on sensitive areas of the problem and transient effects that need to be improved to get the results closer to each other.

**Key-words**: Ram-air parachutes. Computational fluid dynamics (CFD). Finite volumes. Panel method. Aerodynamics. Internal pressure.

# Lista de ilustrações

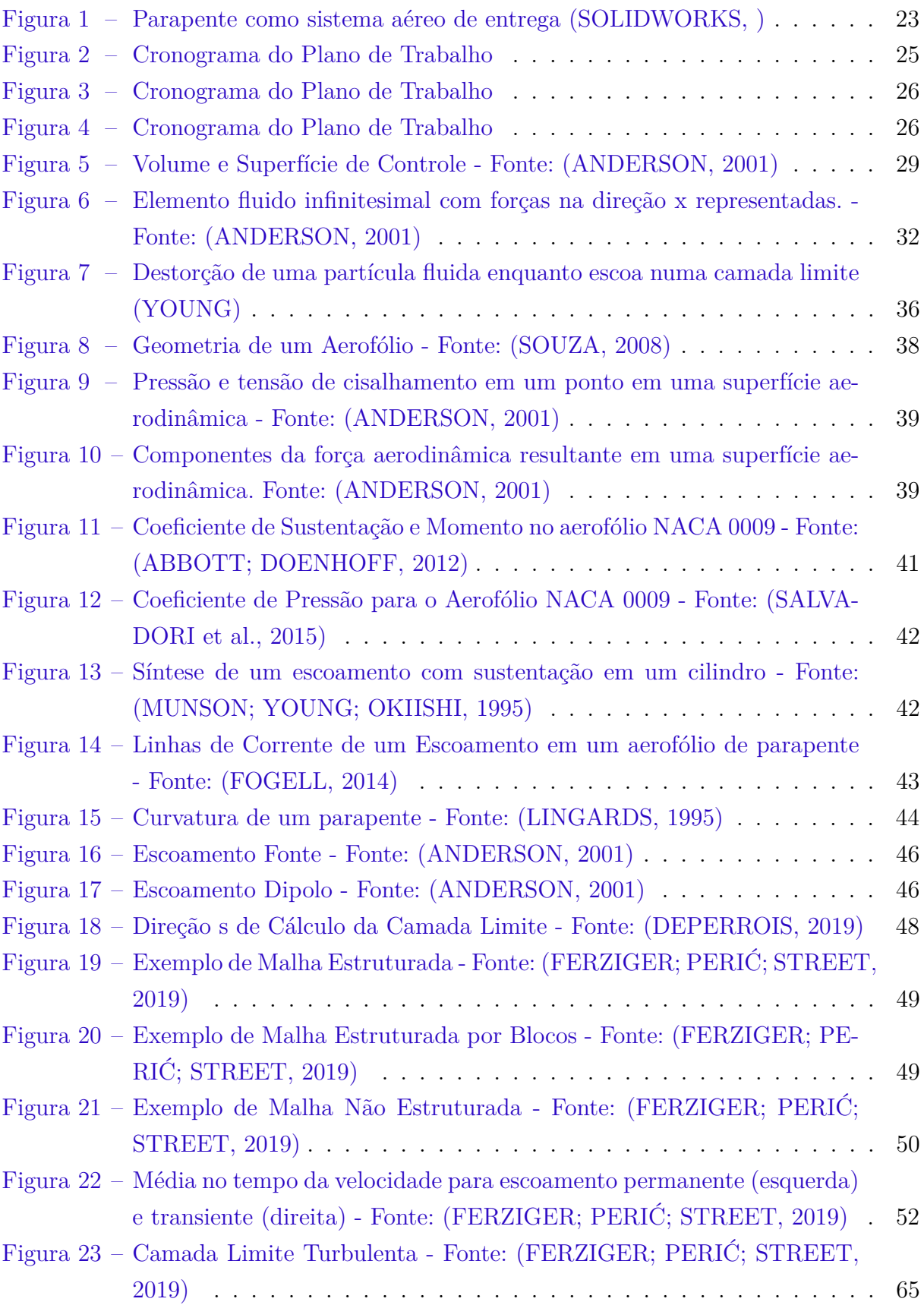

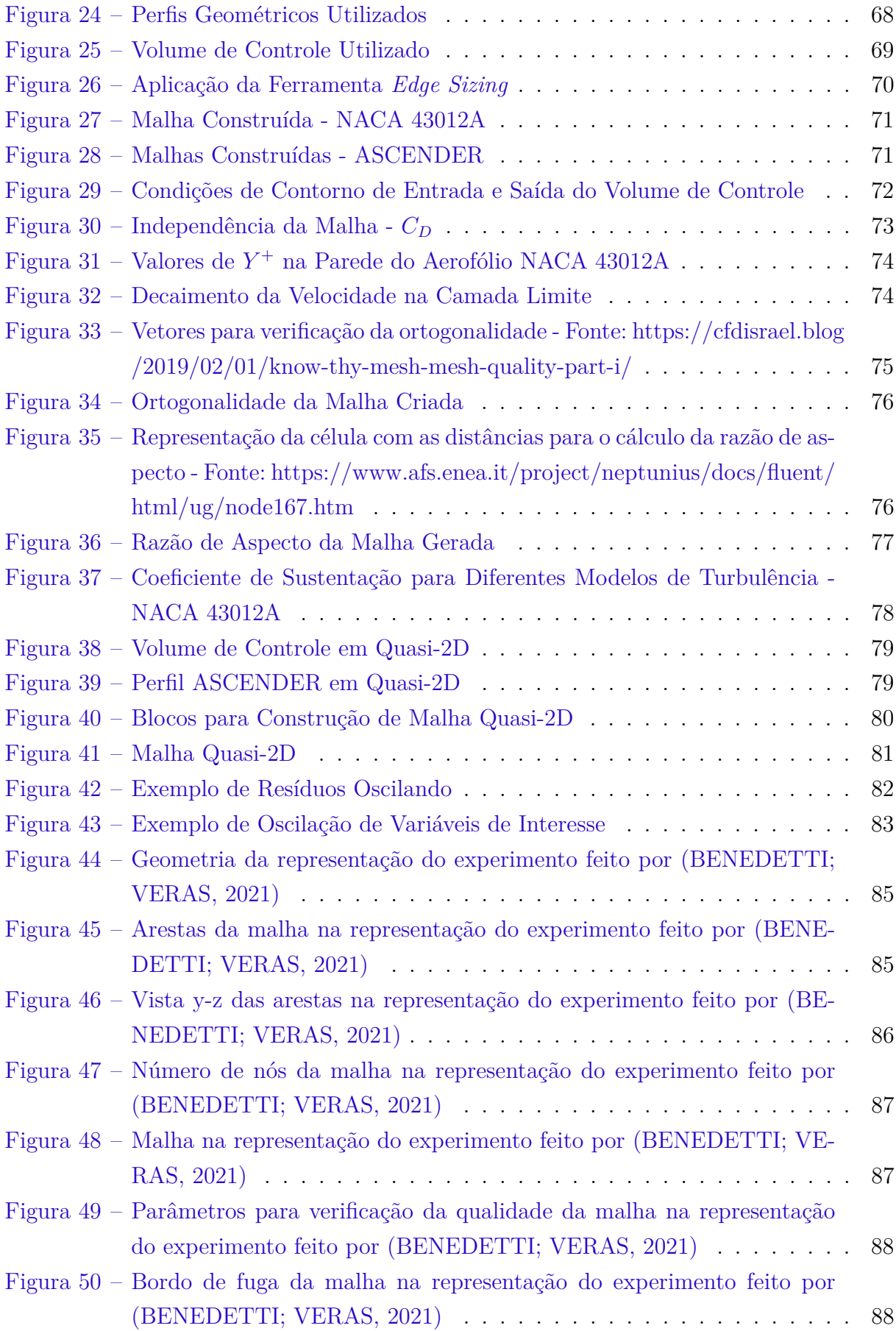

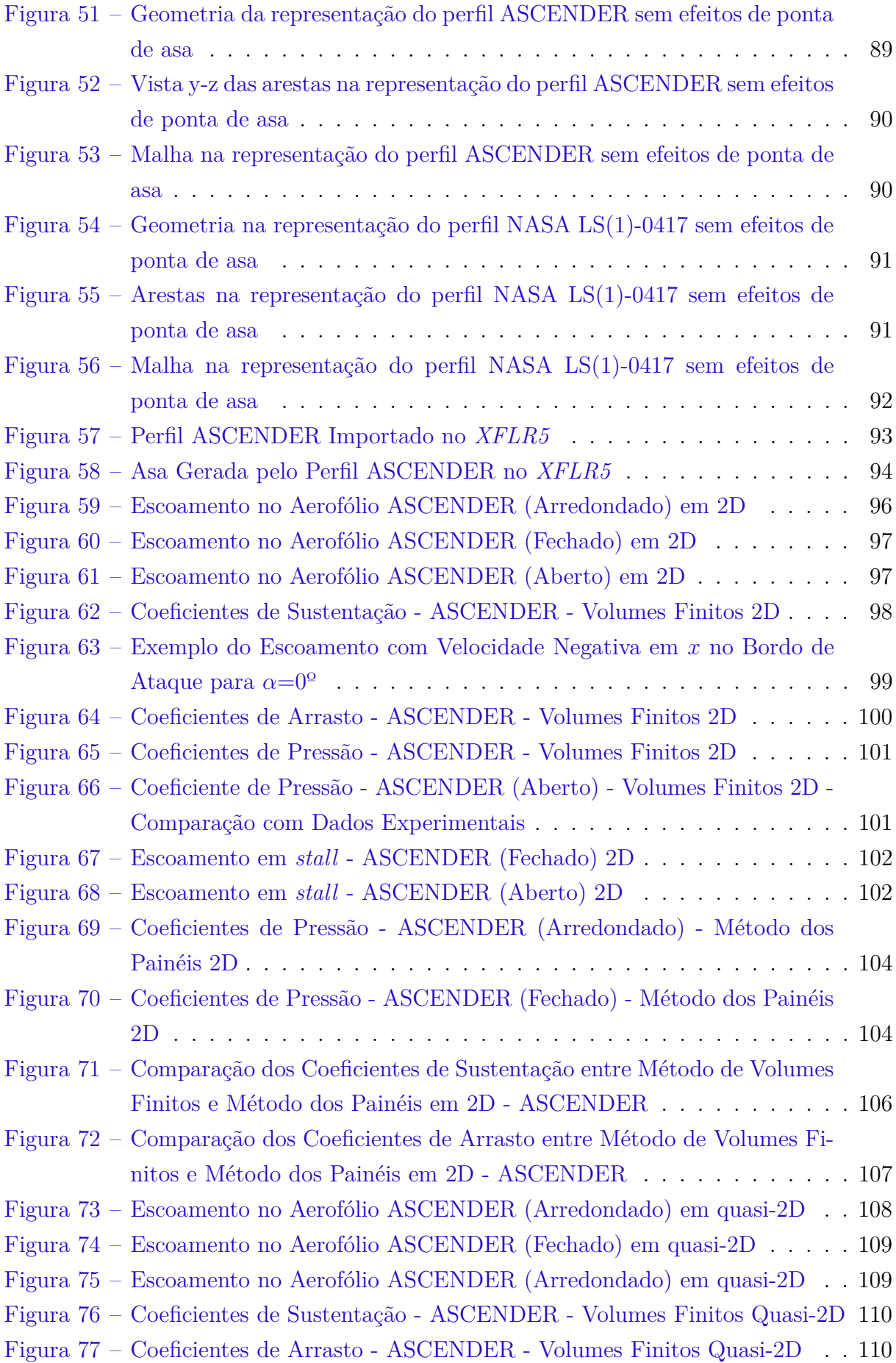

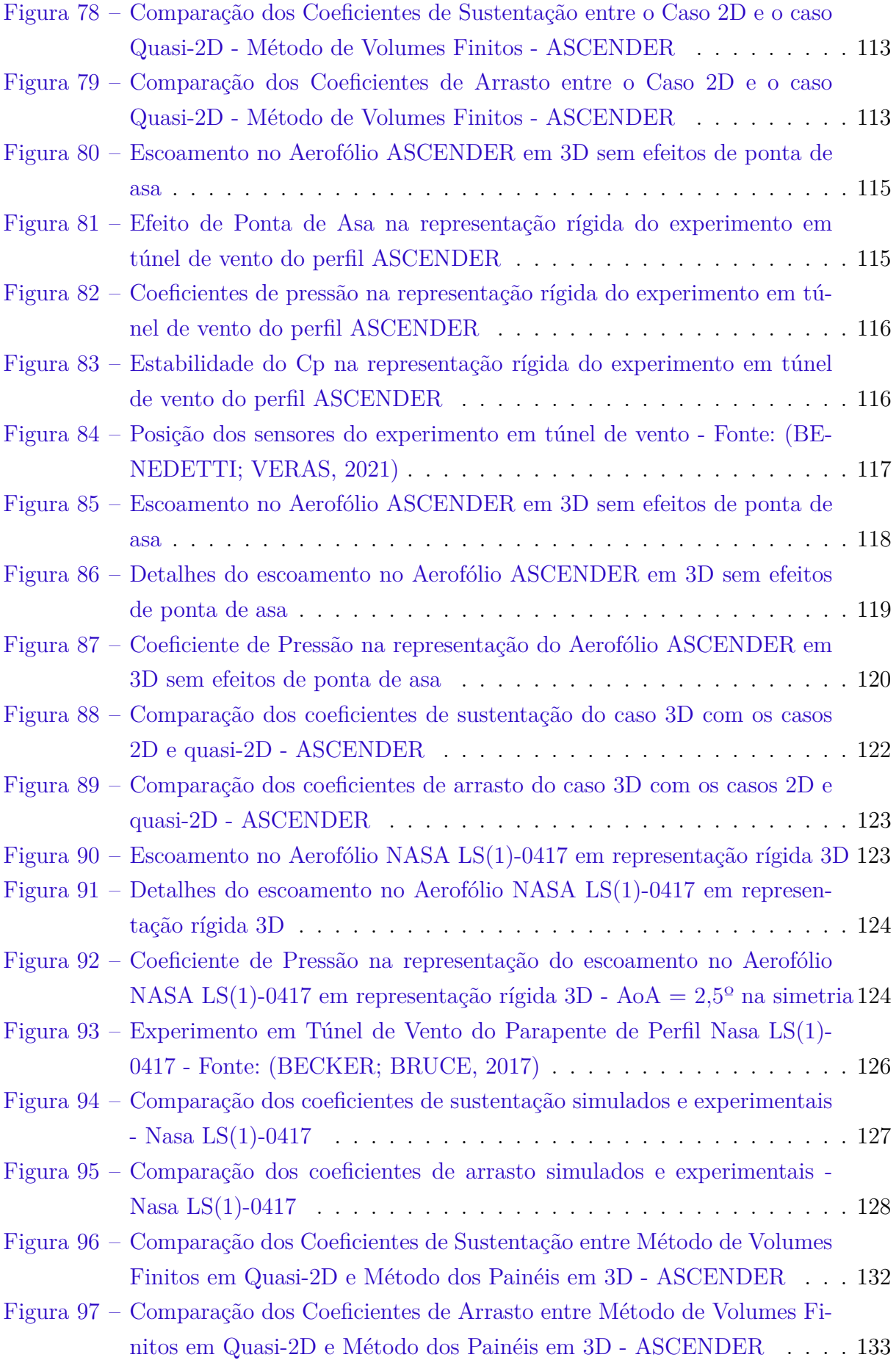

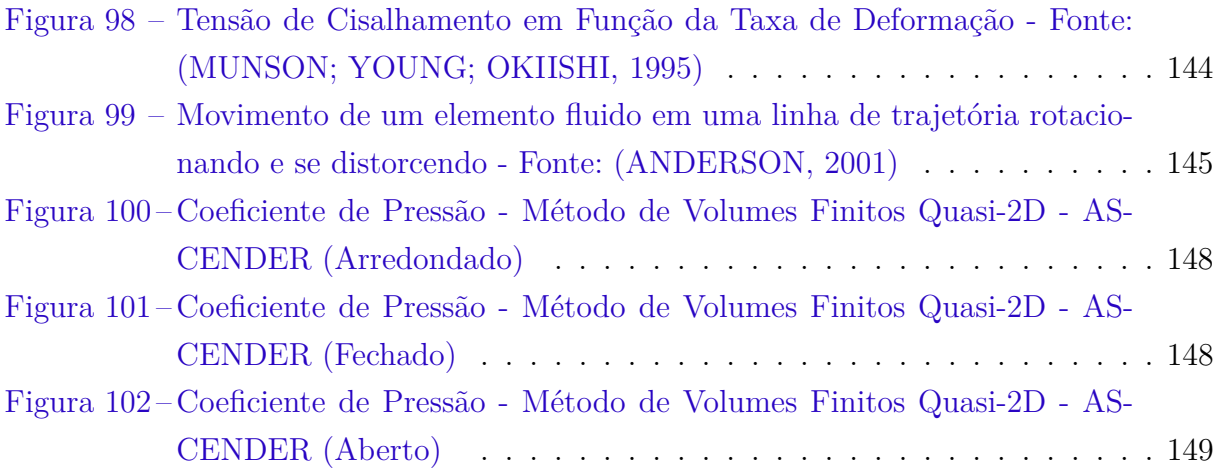

## Lista de tabelas

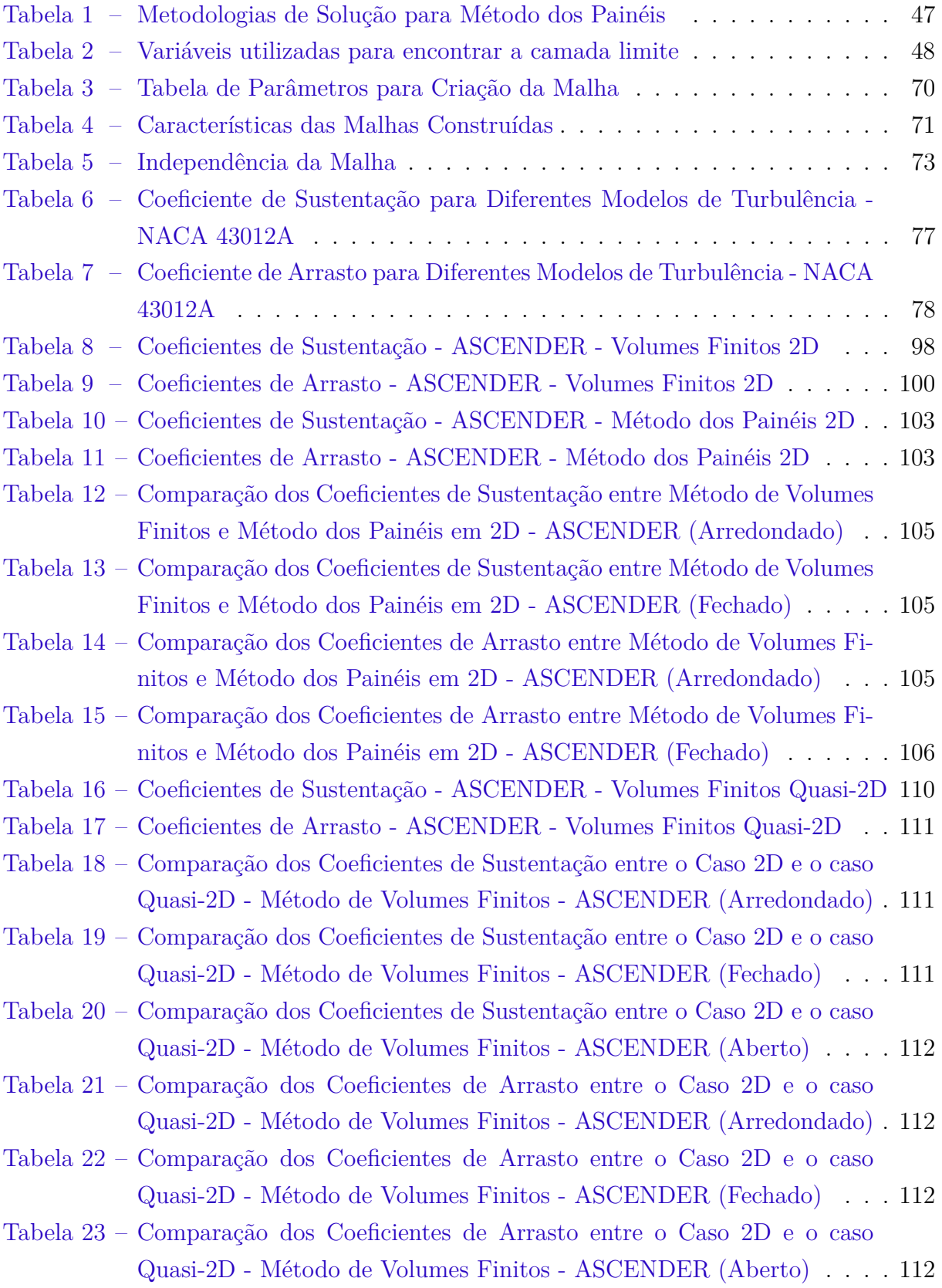

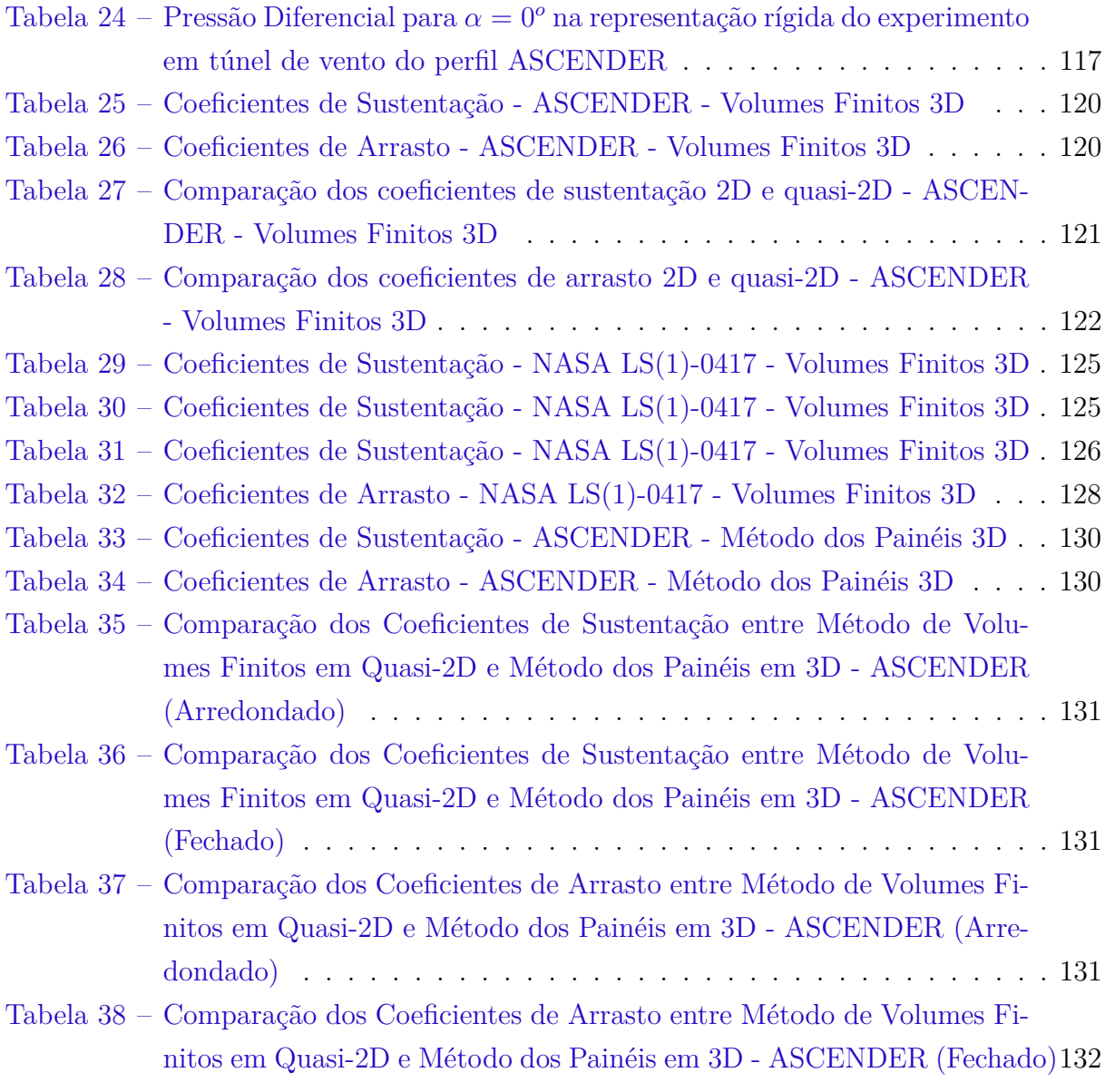

## Lista de abreviaturas e siglas

- 2D Bidimensional ou em duas dimensões
- 3D Tridimensional ou em três dimensões
- DES *Detached Eddy Simulation* (Simulação de redemoinhos Separada)
- GPS *Global Positioning System* (Sistema de Posicionamento Global)
- LES *Large Eddy Simulation* (Simulação de Grandes Escalas)
- LLT *Lifting Line Theory* (Teoria da linha sustentadora)
- RANS *Reynolds-Average Navier-Stokes* (Equações de Navier-Stokes de Reynolds)
- SA Spalart-Allmaras
- VLM *Vortex Lattice Method* (Método Vortex Lattice)

# Lista de símbolos

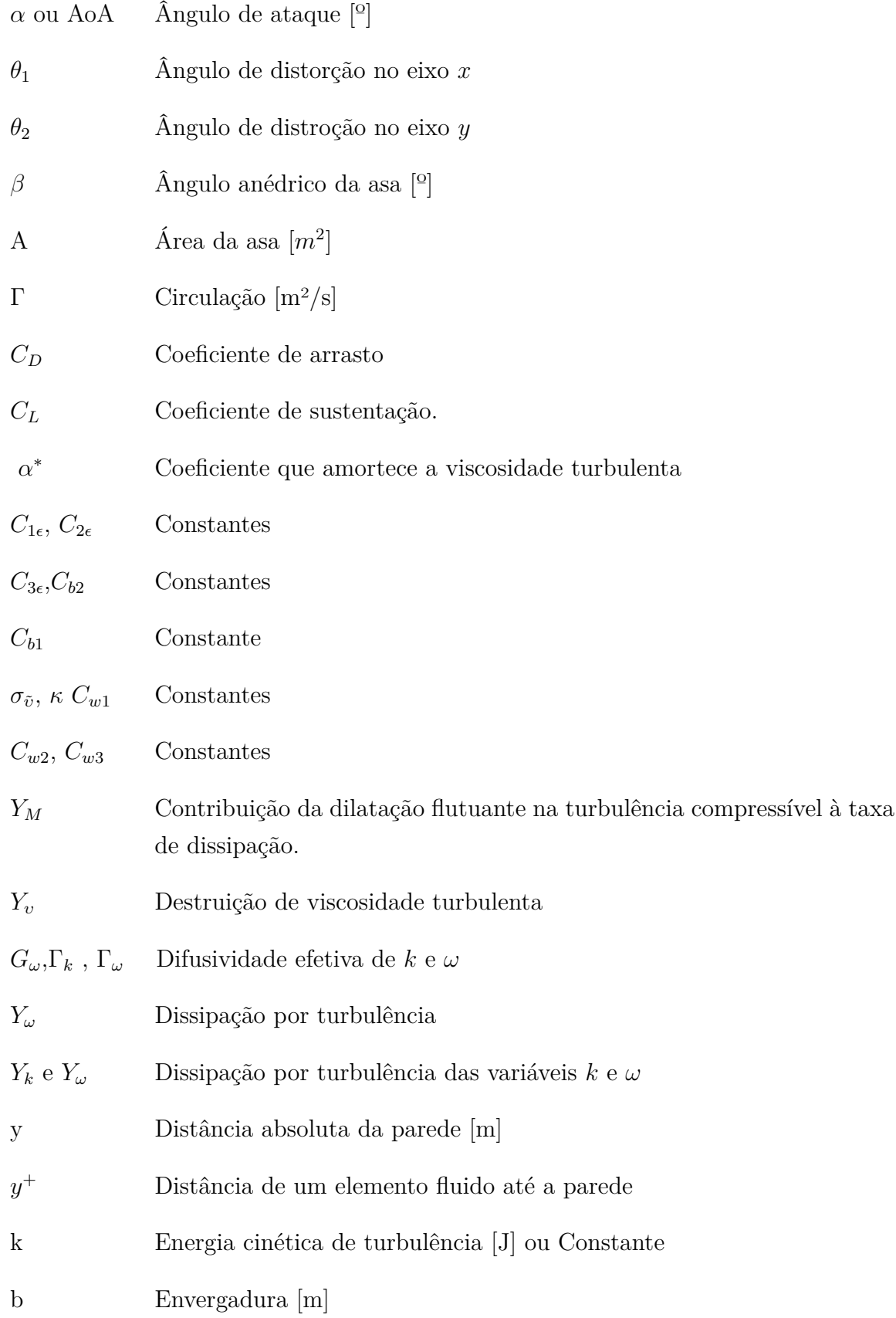

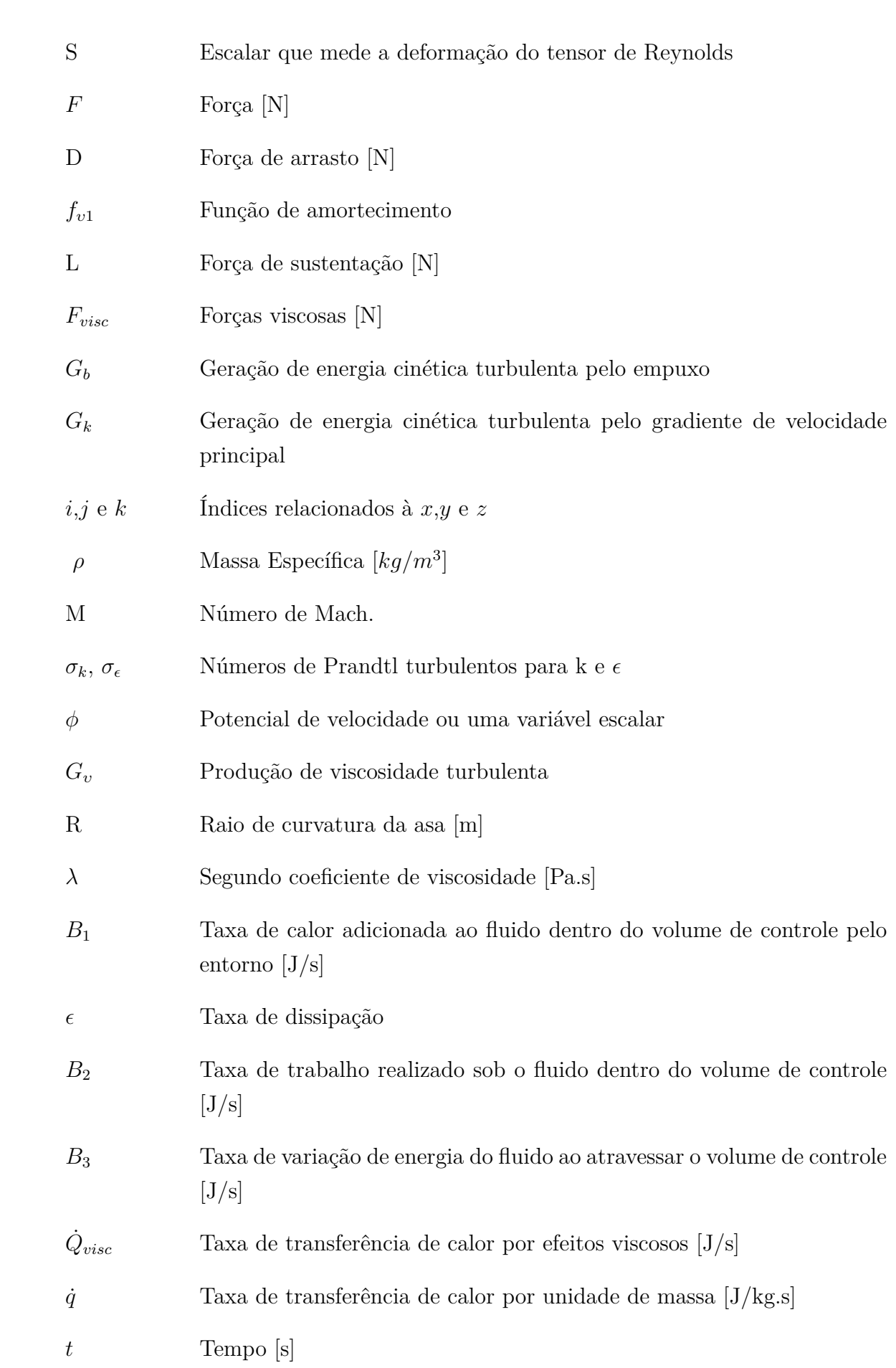

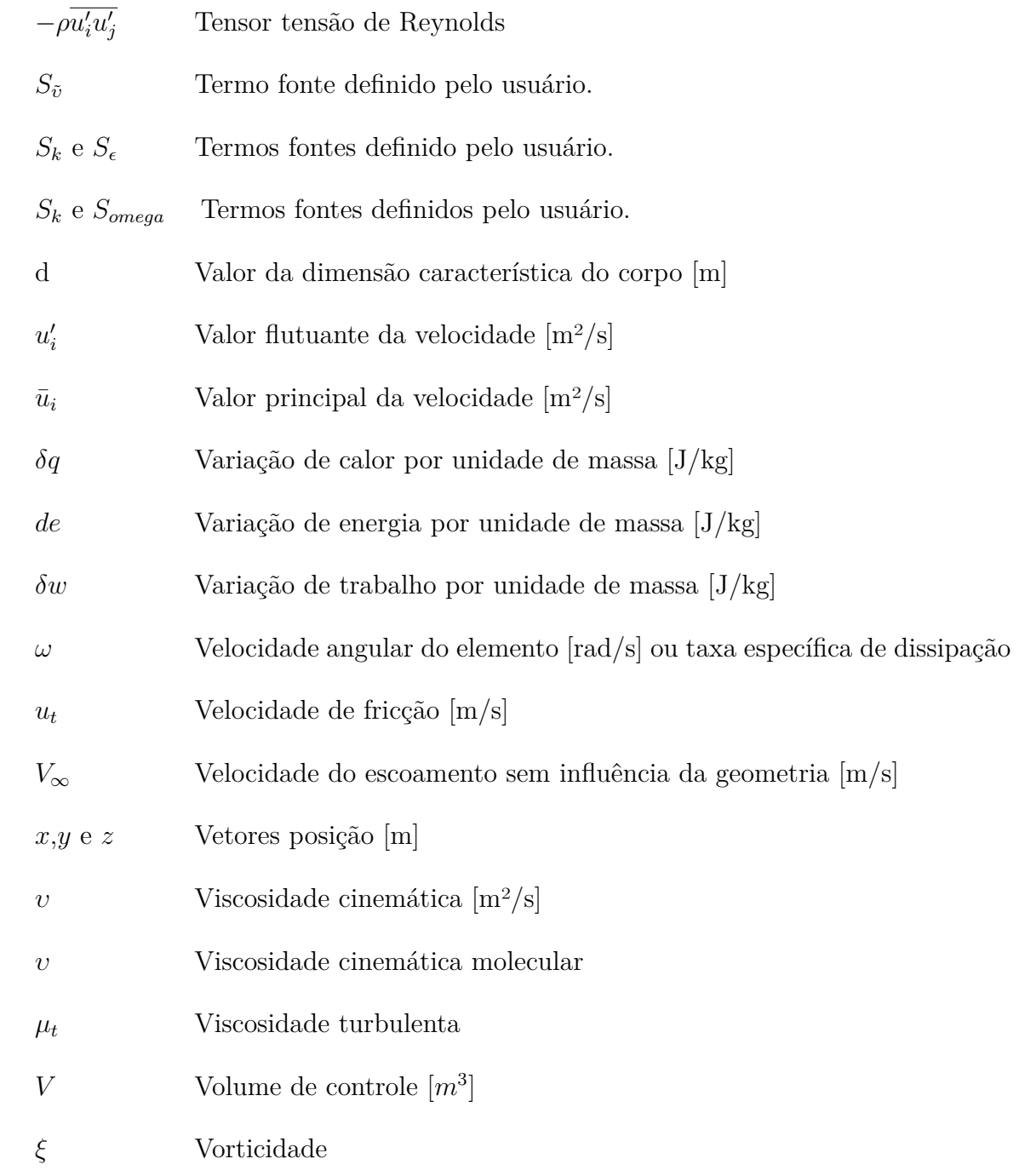

## Sumário

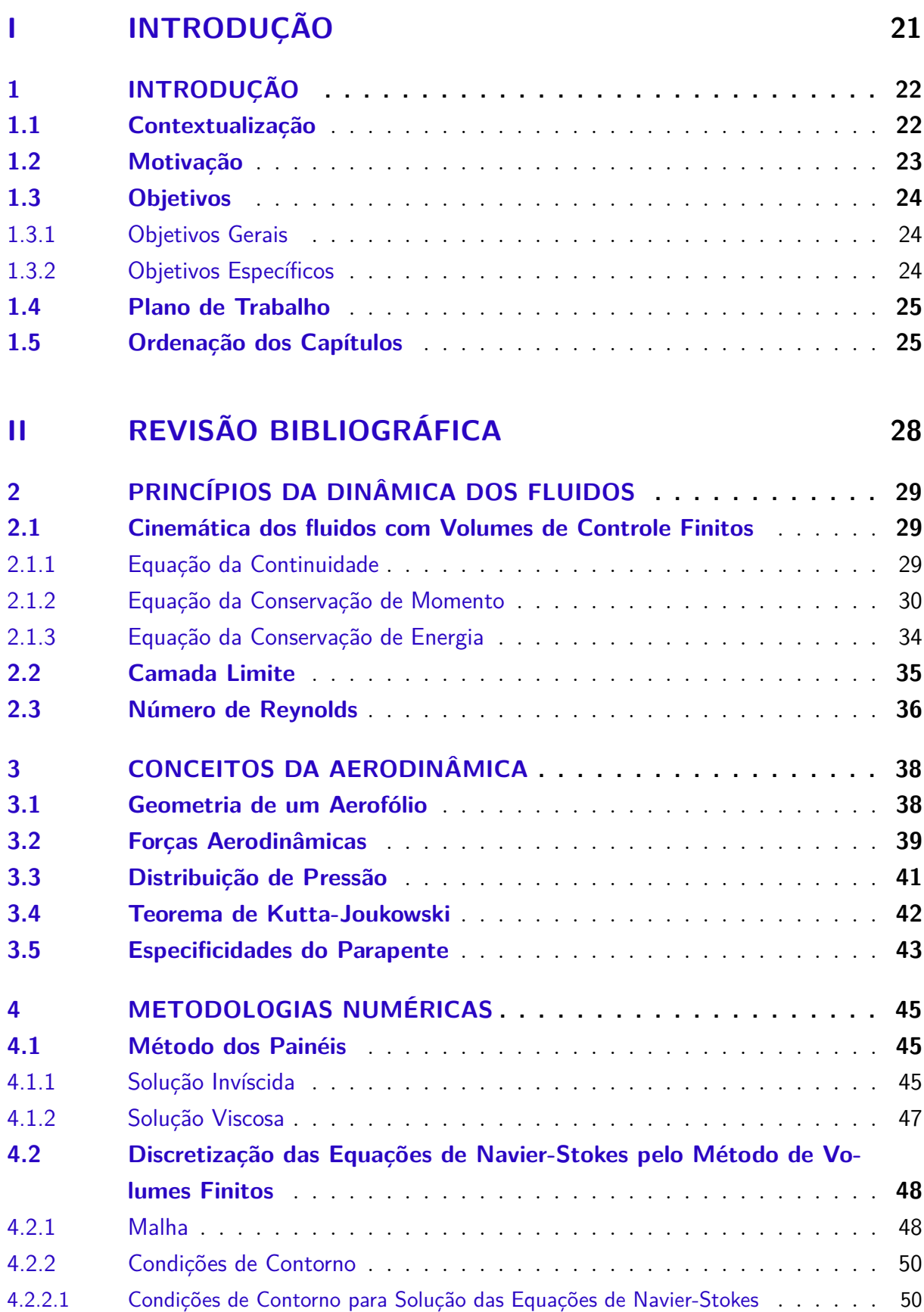

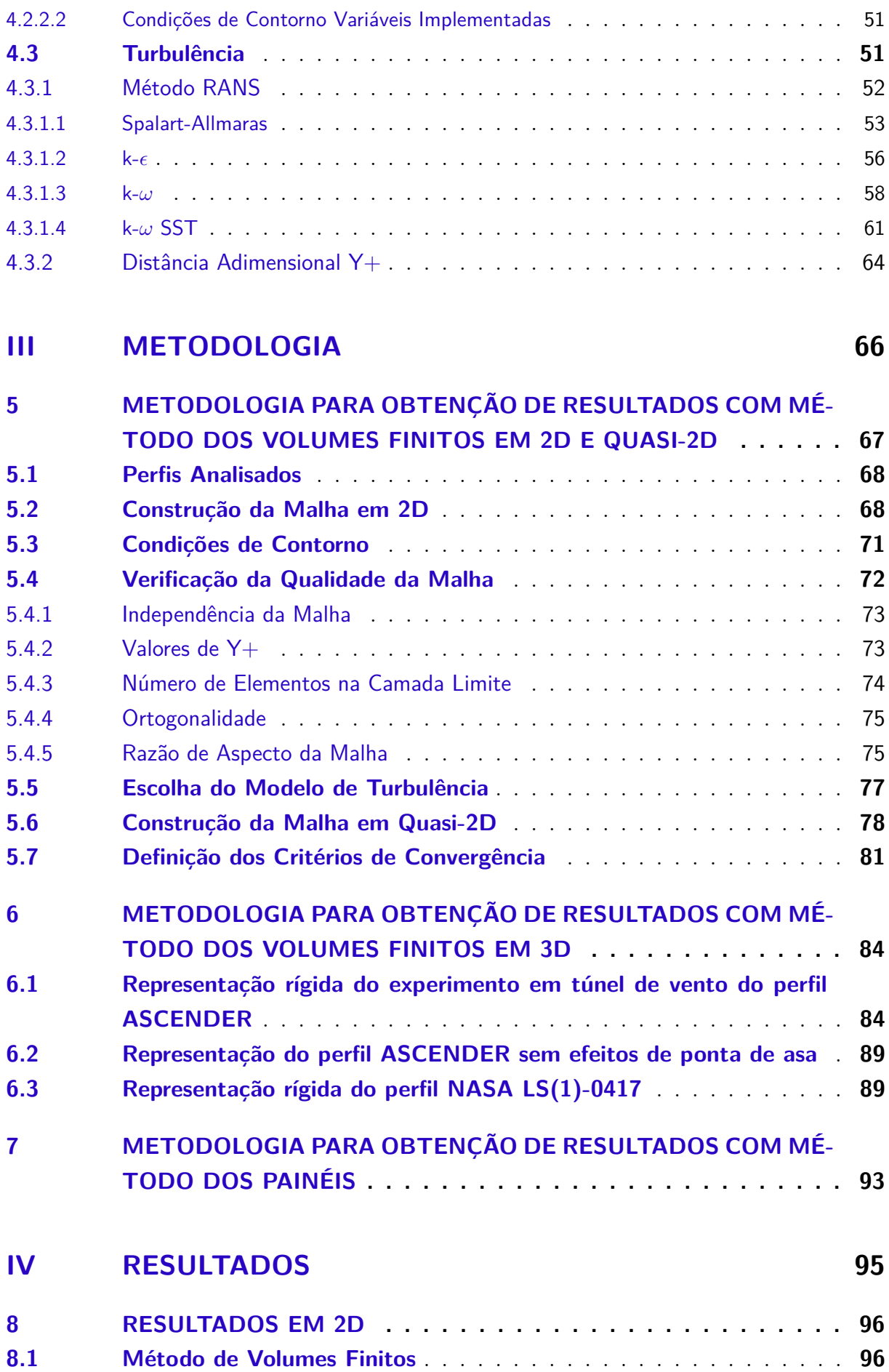

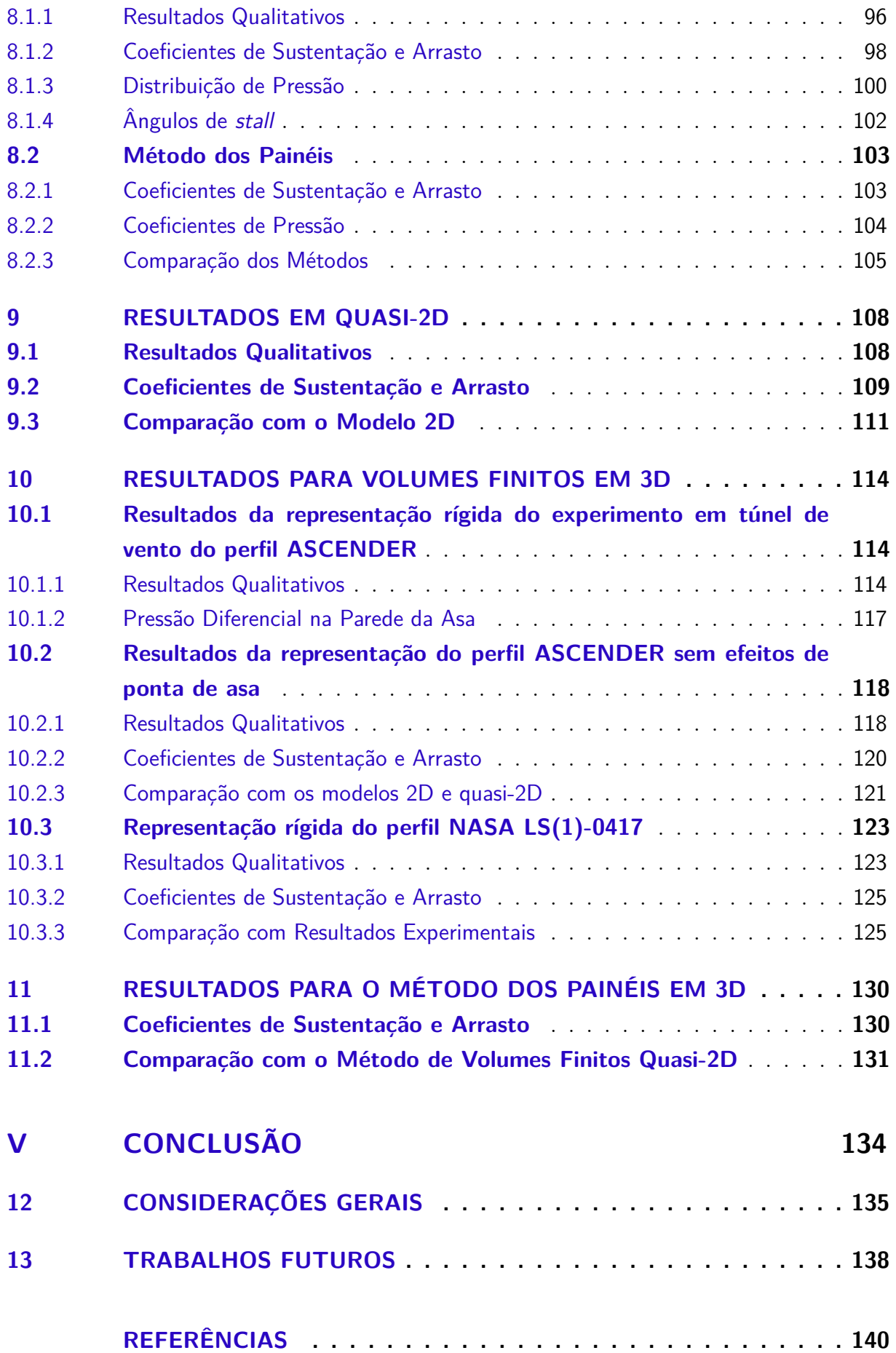

### **APÊNDICES 143**

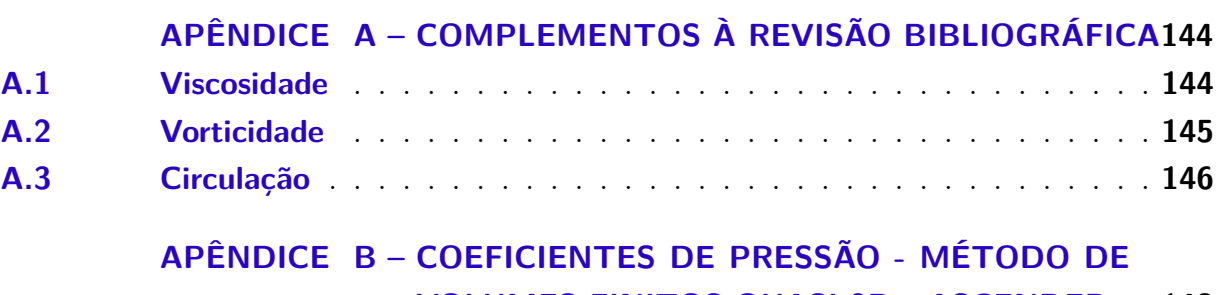

**VOLUMES FINITOS QUASI-2D - ASCENDER . 148**

# Parte I

Introdução

## 1 Introdução

Este capítulo comporta a descrição de informações introdutórias ao desenvolvimento do trabalho, trazendo uma contextualização histórica da definição e criação do parapente, com suas áreas de interesse e principais características que interferem neste estudo. Também são apresentados os objetivos gerais e específicos deste trabalho e o plano de desenvolvimento.

#### 1.1 Contextualização

O parapente, inventado em 1964 por Domuna Jalbert, consiste em uma asa retangular com uma abertura na bordo de ataque que a permite inflar para adotar a geometria com propriedades aerodinâmicas desejadas. A estrutura do parapente é dividida em secções denominadas células. Suas aplicações despertaram o interesse principalmente da área militar, em missões de transporte de pessoas e suprimentos as quais não haviam condições apropriadas ao pouso de uma aeronave, segundo (FOGELL, 2014) e (LINGARDS, 1995).

Estas missões eram realizadas através de paraquedas convencionais e a invenção do parapente permitiu um melhor controle e navegabilidade, solucionando diversos problemas associados à suscetibilidade às condições climáticas. A inclusão de sistemas autônomos de navegação e controle à receptores de GPS tornou ideal a escolha de parapentes para missões de transporte rápido de suprimentos e recuperação de sistemas de veículos lançadores. (FOGELL, 2014).

Com essas novas vantagens apresentadas, o interesse no desenvolvimento de sistemas aéreos de entrega renovou-se, porém, a precisão geral de pouso ainda não se encontra como desejada, sendo menor que a de um paraquedista treinado em controle de um sistema similar (FOGELL, 2014).

Diferentemente das asas rígidas, o parapente possui características únicas relacionadas a maleabilidade de sua estrutura, apresentando pontos críticos de falha por conta das deformações na geometria ótima do perfil. Outra singularidade do parapente diz respeito a sua entrada de ar no bordo de ataque, que causa efeitos adversos a eficiência aerodinâmica do perfil limitando os alcances de operação da missão, (MASHUD; UME-MURA, 2006).

Embora haja demanda para melhorias na compreensão da operação de parapentes, é notável a predominância de estudos privativos sobre publicação disponíveis ao público, como menciona (FOGELL, 2014), devido à natureza comercial dos projetos de parapente.

De maneira em geral, os estudos relacionados a este tema sempre foram tomados

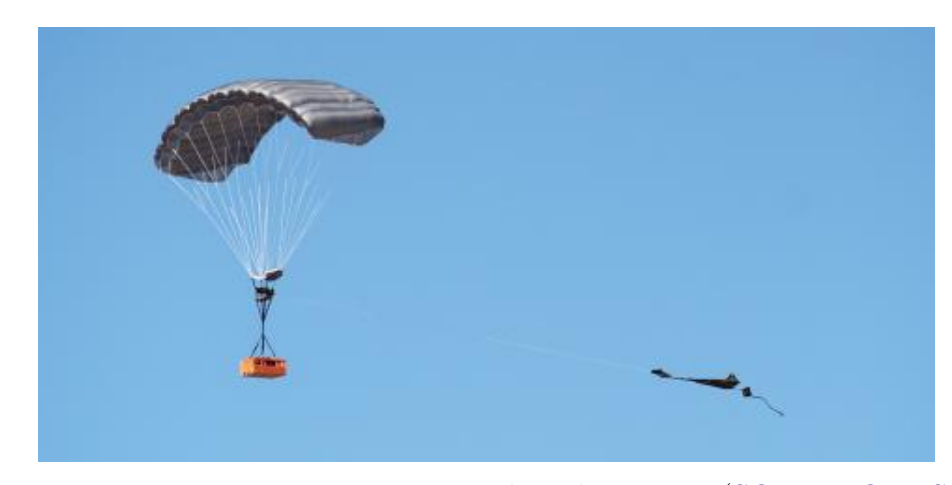

Figura 1 – Parapente como sistema aéreo de entrega (SOLIDWORKS, )

de forma experimental, em diversos ensaios gerando aumento significativo de custo e esforço, e em contrapartida, modelos computacionais e simulações se apresentam como uma alternativa para o design de parapentes. (FOGELL, 2014) e (GHOREYSHI et al., 2016)

Estudos previamente realizados por (MOHAMMADI; JOHARI, 2009) e (FO-GELL, 2014) obtiveram resultados que sugerem a existência de um vórtice no interior do parapente causado por uma bolha de separação na superfície inferior do bordo de ataque. Esta bolha é gerada por uma mudança brusca de direção das linhas de corrente abaixo do ponto de estagnação que seguiam a abertura do parapente (*cell opening*) e encontram a superfície inferior do bordo de ataque (*lower lip*).

#### 1.2 Motivação

As complexidades na avaliação de performance aerodinâmica de parapentes abrangem tanto a representação experimental quanto a numérica. A principal complexidade experimental reflete nos efeitos da pressão interna do fluido no parapente e a maleabilidade da estrutura, tornando mais difíceis as medições da variação de pressão na estrutura para obtenção da sustentação efetiva. Para a representação numérica, as maiores complexidades encontram-se em dispor com precisão os vórtices e descolamentos envolvidos na abertura da célula da asa, exigindo escolhas específicas na modelagem do problema.

Como previamente dito, o estudo de parapentes possui uma bagagem historicamente experimental, tornando a simulação numérica computacional uma alternativa para sua avaliação.

Dada a possível função de uso das asas de parapentes em missões de transporte de suprimentos e recuperação de sistemas de veículos lançadores, as metodologias propostas podem ser reaplicadas para o desenvolvimento em projetos como o LAICAnSat, que conduz a pesquisa de plataformas de teste do tipo balloonSat. O projeto LAICAnSat visa o desenvolvimento de uma plataforma multidisciplinar para ser usada em diversas áreas, como sensoreamento remoto, meteorologia, sistemas embarcados e de comunicação, sistemas de controle, ciências atmosféricas, dentre outros (BARBOSA, 2019). Logo, torna-se fundamental a preparação de uma metodologia confiável e replicável para avaliações de performance aerodinâmica possibilitando um projeto de implementação de parapentes na recuperação de cargas destes tipos de balões.

Por fim, dada a relevância do assunto, o estudo feito por (BENEDETTI; VERAS, 2021) sobre o desenvolvimento de um equipamento para medição da pressão relativa na parede de um parapente conclui que, o equipamento proposto, combinado com dados gerados por túnel de vento e simulações numéricas, podem aprimorar as técnicas de design de parapentes.

#### 1.3 Objetivos

#### 1.3.1 Objetivos Gerais

Dos objetivos gerais deste trabalhos consta a realização de simulações numéricas fluidodinâmicas em parapentes para estudo do comportamento do escoamento em diversas metodologias simplificadas e replicáveis.

#### 1.3.2 Objetivos Específicos

- Realizar simulações por volumes finitos em perfis de coeficientes aerodinâmicos experimentalmente conhecidos, utilizando de diversos modelos de turbulência, afim de escolher e validar uma modelagem nas simulações em parapente à posteriori.
- Modelar a geometria e a malha do problema em um processo iterativo de maneira a garantir que seus dimensionamentos estejam de acordo com o modelo de turbulência escolhido.
- Realizar simulações de volumes finitos bidimensionais em um perfil de parapente utilizando três modelos de representação, para a obtenção de resultados, buscando a visualização de efeitos adversos citados em referências devido a abertura no bordo de ataque e valores de coeficientes aerodinâmicos do perfil.
- Realizar simulações com o método dos painéis para a obtenção de resultados de coeficientes aerodinâmicos comparativos aos já obtidos por volumes finitos nos casos de bordo de ataque íntegro e fechado com corte.
- Estudar os conceitos e aplicações de uma modelagem Quasi-2D em volumes finitos.
- Estudar a modelagem de uma representação 3D por método dos painéis e por volumes finitos.
- Realizar simulações numéricas por volumes finitos em condição Quasi-2D na intenção de iniciar uma transição para a realização de simulações em 3D.
- Realizar simulações numéricas por volumes finitos de escoamentos tridimensionais em parapentes com dados experimentais.
- Comparar e fazer as devidas análises dos resultados, buscando compreender, comparar e avaliar a performance dos escoamentos simulados.
- Avaliar os resultados finais do trabalho junto às conclusões retiradas do estudo, apontando a perspectiva de continuação e importância do caso.

#### 1.4 Plano de Trabalho

Para execução deste trabalho, foi realizado um cronograma para organização das atividades gerais realizadas para este trabalho.

|                         |                                                         |            |                          |                   |                  | $\rightarrow$<br>$\langle$                                                                                                    |
|-------------------------|---------------------------------------------------------|------------|--------------------------|-------------------|------------------|----------------------------------------------------------------------------------------------------|
|                         | Data de Início 1/24/2022 (segunda-feira)<br>15          |            |                          |                   |                  | Semana 17<br>Semana 18<br>Semana 15<br>Semana 16<br>Semana 19<br>Semana 20<br>Semana 21<br>Semana 22                                                                                                    |
|                         |                                                         |            |                          |                   |                  | 6 jun 2022<br>2 mai 2022<br>9 mai 2022<br>16 mai 2022<br>23 mai 2022<br>30 mai 2022<br>13 jun 2022<br>20 jun 2022                                                                                                    |
|                         | $\sim$<br>×<br>۰<br><b>Tarefas</b>                      | Inicio     | Fim                      | ۰<br>$\mathbf{v}$ | Dias % Concluida | 2 3 4 5 6 7 8 9 10 11 12 13 14 15 16 17 18 19 20 21 22 23 24 25 26 27 28 29 30 31 1 2 3 4 5 6 7 8 9 10 11 12 13 14 15 16 17 18 19 20 21 22 23 24 25 26<br>M T W T F S S M T W T F S S M T W T F S S M T W T F S S M T W T F S S M T W T F S S M T W T F S S M T W T F S S |
| 1                       | Revisão Bibliográfica                                   |            | $\sim$                   |                   |                  |                                                                                                    |
| 1.1                     | Estudo para realização<br>das Simulações em<br>3D       | 01/05/2022 | 15/05/2022               | 15                | 100%             |                                                                                                    |
| 1.2                     | Comportamento da<br>Aerodinâmica de<br>Parapentes em 3D | 01/05/2022 | 15/05/2022               | 15                | 100%             |                                                                                                    |
| 1.3                     | Resultados<br>experimentais                             | 01/05/2022 | 15/05/2022               | 15                | 100%             |                                                                                                    |
| $\overline{2}$          | Simulações VF - ASCENDER                                |            | $\overline{\phantom{a}}$ |                   |                  |                                                                                                    |
| 2.1                     | Refinamento de Malha                                    | 15/05/2022 | 29/05/2022               | 15                | 100%             |                                                                                                    |
| 22                      | Simulações Testes                                       | 30/05/2022 | 13/06/2022               | 15                | 100%             |                                                                                                    |
| 2.3                     | Obtenção de<br>Resultados                               | 13/06/2022 | 12/07/2022               | 30                | 100%             |                                                                                                    |
| $\overline{3}$          | Simulações VF - Outro                                   |            | $\sim$                   |                   |                  |                                                                                                    |
| 3.1                     | Refinamento de Malha                                    | 13/07/2022 | 27/07/2022               | 15                | 100%             |                                                                                                    |
| 3.2                     | Simulações Testes                                       | 27/07/2022 | 10/08/2022               | 15                | 100%             |                                                                                                    |
| 3.3                     | Obtencão de<br>Resultados                               | 10/08/2022 | 08/09/2022               | 30                | 100%             |                                                                                                    |
| $\overline{4}$          | Escrita e Correções                                     |            | $\overline{a}$           |                   |                  |                                                                                                    |
| 4.1                     | Introdução                                              | 20/06/2022 | 04/07/2022               | 15                | 100%             |                                                                                                    |
| 4.2                     | Metodologia                                             | 21/07/2022 | 04/08/2022               | 15                | 100%             |                                                                                                    |
| 4.3                     | Resultados e<br>Discussões                              | 04/09/2022 | 18/09/2022               | 15                | 100%             |                                                                                                    |
| 4.4                     | Conclusão e Revisão                                     | 18/09/2022 | 24/09/2022               | $\overline{7}$    | 100%             |                                                                                                    |
| $\overline{\mathbf{5}}$ | Defesa                                                  |            | $\overline{\phantom{a}}$ |                   |                  |                                                                                                    |
| 5.1                     | Apresentação                                            | 24/09/2022 | 30/09/2022               | $\overline{7}$    | 10%              |                                                                                                    |

Figura 2 – Cronograma do Plano de Trabalho

#### 1.5 Ordenação dos Capítulos

A parte 2 deste trabalho contempla a revisão bibliográfica, apresentando conceitos importantes e necessários ao desenvolvimento à diante, estando inclusos os capítulos 2, 3 e 4. O capítulo 2 abrange os princípios da dinâmica dos fluidos, apresentando conceitos da cinemática dos fluidos, viscosidade, camada limite, número de Reynolds, vorticidade e circulação. O capítulo 3 explicita conceitos da aerodinâmica, demonstrando as definições

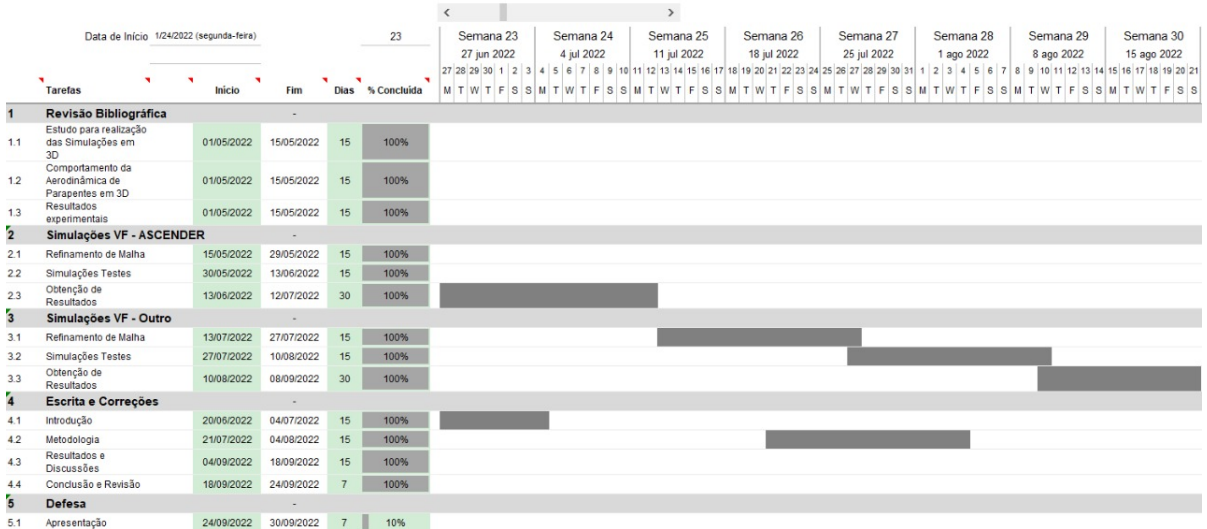

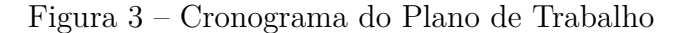

|                         |                                                         |            |            |                          |             | $\rightarrow$<br>≺                                                                                                    |  |  |  |  |  |
|-------------------------|---------------------------------------------------------|------------|------------|--------------------------|-------------|----------------------------------------------------------------------------------------------------|--|--|--|--|--|
|                         | 30<br>Data de Início 1/24/2022 (segunda-feira)          |            |            |                          |             | Semana 30<br>Semana 32<br>Semana 31<br>Semana 33<br>Semana 34<br>Semana 35<br>Semana 36<br>Semana 37                                                  |  |  |  |  |  |
|                         |                                                         |            |            |                          |             | 3 out 2022<br>15 ago 2022<br>22 ago 2022<br>29 ago 2022<br>5 set 2022<br>12 set 2022<br>19 set 2022<br>26 set 2022                                    |  |  |  |  |  |
|                         | ۰<br>×                                                  | ۰          |            | $\overline{\phantom{a}}$ | ۰           | 15 16 17 18 19 20 21 22 23 24 25 26 27 28 29 30 31 1 2 3 4 5 6 7 8 9 10 11 12 13 14 15 16 17 18 19 20 21 22 23 24 25 26 27 28 29 30 1 2 3 4 5 6 7 8 9 |  |  |  |  |  |
|                         | <b>Tarefas</b>                                          | Inicio     | Fim        | Dias                     | % Concluida | MTWTFSSMTWTFSSMTWTFSSMTWTFSSMTWTFSSMTWTFSS<br>MTWTFSSMTWTFSSMTWTFSS                                                                                   |  |  |  |  |  |
| $\mathbf{1}$            | Revisão Bibliográfica                                   |            | ×          |                          |             |                                                                                                    |  |  |  |  |  |
| 1.1                     | Estudo para realização<br>das Simulações em<br>3D       | 01/05/2022 | 15/05/2022 | 15                       | 100%        |                                                                                                    |  |  |  |  |  |
| 1.2                     | Comportamento da<br>Aerodinâmica de<br>Parapentes em 3D | 01/05/2022 | 15/05/2022 | 15                       | 100%        |                                                                                                    |  |  |  |  |  |
| 1.3                     | Resultados<br>experimentais                             | 01/05/2022 | 15/05/2022 | 15                       | 100%        |                                                                                                    |  |  |  |  |  |
| $\mathbf{z}$            | Simulações VF - ASCENDER<br>$\overline{\phantom{a}}$    |            |            |                          |             |                                                                                                    |  |  |  |  |  |
| 2.1                     | Refinamento de Malha                                    | 15/05/2022 | 29/05/2022 | 15                       | 100%        |                                                                                                    |  |  |  |  |  |
| 2.2                     | Simulações Testes                                       | 30/05/2022 | 13/06/2022 | 15                       | 100%        |                                                                                                    |  |  |  |  |  |
| 2.3                     | Obtenção de<br>Resultados                               | 13/06/2022 | 12/07/2022 | 30                       | 100%        |                                                                                                    |  |  |  |  |  |
| $\overline{\mathbf{3}}$ | Simulações VF - Outro                                   |            | $\sim$     |                          |             |                                                                                                    |  |  |  |  |  |
| 3.1                     | Refinamento de Malha                                    | 13/07/2022 | 27/07/2022 | 15                       | 100%        |                                                                                                    |  |  |  |  |  |
| 3.2                     | Simulações Testes                                       | 27/07/2022 | 10/08/2022 | 15                       | 100%        |                                                                                                    |  |  |  |  |  |
| 3.3                     | Obtenção de<br>Resultados                               | 10/08/2022 | 08/09/2022 | 30                       | 100%        |                                                                                                    |  |  |  |  |  |
| 4                       | <b>Escrita e Correções</b>                              |            | $\sim$     |                          |             |                                                                                                    |  |  |  |  |  |
| 4.1                     | Introdução                                              | 20/06/2022 | 04/07/2022 | 15                       | 100%        |                                                                                                    |  |  |  |  |  |
| 4.2                     | Metodologia                                             | 21/07/2022 | 04/08/2022 | 15                       | 100%        |                                                                                                    |  |  |  |  |  |
| 4.3                     | Resultados e<br>Discussões                              | 04/09/2022 | 18/09/2022 | 15                       | 100%        |                                                                                                    |  |  |  |  |  |
| 4.4                     | Conclusão e Revisão                                     | 18/09/2022 | 24/09/2022 | $\overline{7}$           | 100%        |                                                                                                    |  |  |  |  |  |
| 5                       | <b>Defesa</b>                                           |            | ٠          |                          |             |                                                                                                    |  |  |  |  |  |
| 5.1                     | Apresentação                                            | 24/09/2022 | 30/09/2022 | 7                        | 10%         |                                                                                                    |  |  |  |  |  |

Figura 4 – Cronograma do Plano de Trabalho

atribuídas a geometria de um aerofólio, as forças aerodinâmicas, a distribuição de pressão em um aerofólio e as especificidades aerodinâmicas do parapente. Finalizando a parte 2, o capítulo 4 contempla a revisão das metodologias numéricas mencionadas no trabalho, sendo divido em duas seções, a 4.1 que trata da implementação numérica por método dos painéis e a 4.2 que trata da implementação numérica por método de volumes finitos.

A parte 3 refere-se a metodologia, separada nos capítulos 5, 6 e 7. O capítulo 5 aborda os perfis analisados, a construção da malha bidimensional, as condições de contorno, a verificação da qualidade da malha, a escolha do modelo de turbulência, a construção da malha em quasi-2D e a definição dos critérios de convergência. O capítulo 6 aborda a metodologia para a construção da malha tridimensional enquanto o capítulo 7 trata dos parâmetros utilizados na implementação por método dos painéis com a utilização do software *XFLR5*.

A parte 4 apresenta os resultados e discussões do trabalho, analisando os dados obtidos na abordagem bidimensional por volumes finitos e método dos painéis no capítulo 8, os dados em quasi-2D no capítulo 9, os dados em volumes finitos em 3D no capítulo 10 e os resultados para somente método dos painéis em perspectiva 3D no capítulo 11.

Por fim, na parte 5, o capítulo 11 encerra o trabalho apresentando as conclusões e as propostas para futuros trabalhos.

# Parte II

Revisão Bibliográfica

## 2 Princípios da Dinâmica dos Fluidos

Este capítulo contempla uma revisão de fundamentos necessários ao desenvolvimento do trabalho. O capítulo se inicia tratando de maneira resumida conceitos que fundamentam as metodologias aplicadas neste estudo, derivando equações fundamentais como as equações da continuidade, da conservação de momento e da conservação de energia, que serão discretizadas na simulação. Além disto apresenta alguns fundamentos necessários na modelagem como a camada limite e o número de Reynolds.

#### 2.1 Cinemática dos fluidos com Volumes de Controle Finitos

A abordagem fluidodinâmica por volumes de controle finitos define como ambiente de análise no escoamento um predeterminado volume de controle V e uma superfície de controle fechada S que delimita o volume de controle, como apresentado na figura 5. (ANDERSON, 2001).

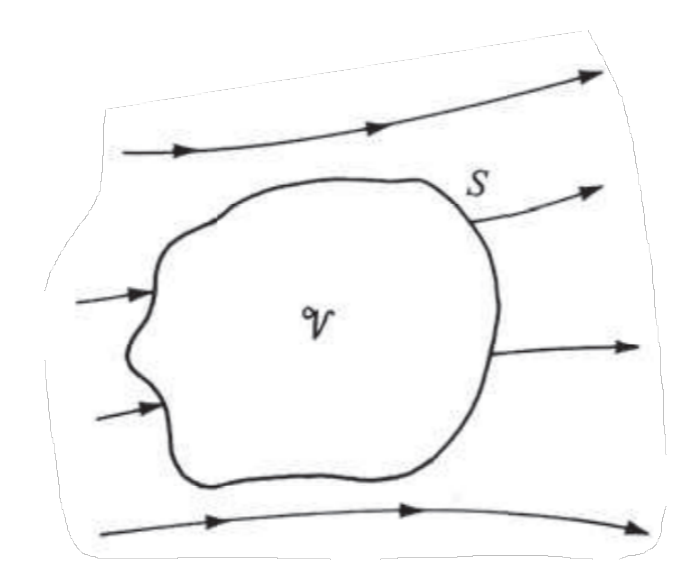

Figura 5 – Volume e Superfície de Controle - Fonte: (ANDERSON, 2001)

Tal método sugere um foco específico na parte do escoamento limitando a atenção a região finita desejada, aplicando os princípios físicos fundamentais no escoamento dentro do volume de controle e no escoamento que atravessa a superfície de controle.

#### 2.1.1 Equação da Continuidade

A equação da continuidade advém do princípio físico da conservação de massa, que garante que massa não pode ser criada nem destruída. Dessa forma, levando em consideração um escoamento atravessando um volume de controle definido, temos que a taxa de variação mássica dentro do volume de controle deve ser igual ao fluxo mássico que atravessa a superfície de controle. Tal afirmação pode ser demonstrada na equação 2.1.

$$
\oiint_{S} \rho u \, dS = -\frac{\partial}{\partial t} \iiint_{V} \rho \, dV \tag{2.1}
$$

Onde u é a velocidade do escoamento,  $\rho$  a massa específica e t o tempo.

Considerando o volume de controle como fixo no espaço, podemos colocar a derivada temporal dentro da integral de volume. Aplicando o teorema de Gauss, que transforma a integral de superfície em uma integral de volume, temos:

$$
\iiint_{V} \nabla \cdot (\rho u) \, dV + \iiint_{V} \frac{\partial}{\partial t} \rho \, dV = 0 \tag{2.2}
$$

$$
\iiint_{V} \left[\frac{\partial \rho}{\partial t} + \nabla \cdot (\rho u)\right] dV = 0
$$
\n(2.3)

$$
\frac{\partial \rho}{\partial t} + \nabla \cdot (\rho u) = 0 \tag{2.4}
$$

A equação 2.4 é conhecida como equação da continuidade em sua forma diferencial, onde o único pressuposto para seu desenvolvimento é que o fluido em escoamento é contínuo, dessa forma, podendo ser utilizada em todos os tipos de escoamento. Para escoamento incompressíveis, a primeira parcela da equação 2.4 está atrelada a variação da massa específica, e pode ser negligenciada.

#### 2.1.2 Equação da Conservação de Momento

A equação da conservação de momento advém da segunda lei de Newton, apresentada pela equação 2.5, que implica que a força é a taxa de variação de momento linear. Ou seja, em um volume de controle bem definido, as forças envolvidas são conservadas com a variação de momento do escoamento.

$$
F = \frac{d}{dt}(m.u)
$$
\n(2.5)

Onde F é a força.

As forças dentro de um volume de controle podem ser encontradas em duas formas, chamadas de forças de campo (forças que agem sem contato como gravitacional e eletromagnética) e forças de superfície (tensão de cisalhamento e pressão). Em um volume de controle, as forças de campo podem ser definidas como:

$$
For \text{gas de } Campo = \iiint_{V} \rho f dV \tag{2.6}
$$

Onde f é a força do fluido por unidade de masssa.

As forças de pressão envolvidas podem ser descritas como:

$$
For \text{ça de Pressão} = -\oiint_{S} p \, dS \tag{2.7}
$$

Além das duas forças citadas, há uma terceira força influente  $F_{visc}$  causada pela viscosidade que será melhor explicada no tópico 2.2. Esta força atua nos valores de tensão normal e de cisalhamento do escoamento. A totalidade das forças que atuam sobre um escoamento em um volume de controle pode ser dada pela somas das equações 2.6, 2.7 e por  $F_{visc}$ . (ANDERSON, 2001).

$$
F = \iiint_{V} \rho f dV - \oiint_{S} p dS + F_{visc}
$$
 (2.8)

A variação do momento linear do volume de controle pode ser mensurada a partir do momento linear das partículas que atravessam a superfície de controle e do momento linear das partículas dentro do volume de controle. O momento linear do escoamento de fluido saindo do volume de controle através da superfície S é dado como G:

$$
G = \oiint (\rho u \cdot dS)u \tag{2.9}
$$

A taxa de variação de momento devido à flutuações das propriedades do fluido dentro do volume de controle V é igual a:

$$
H = \frac{\partial}{\partial t} \iiint \rho u dV \tag{2.10}
$$

Aplicando então a segunda lei de Newton e fazendo o somatório das forças F como igual a soma das taxas de variações de momento G e H, temos:

$$
F = G + H \tag{2.11}
$$

$$
\iiint_{V} \rho f dV - \oiint_{S} p dS + F_{visc} = \oiint (\rho u \cdot dS)u + \frac{\partial}{\partial t} \iiint \rho u dV
$$
 (2.12)

Aplicando o teorema de Gauss, aplicando a equação para coordenada x e sabendo que o volume de controle é fixo no tempo:

$$
u = u_i + u_j + u_k \tag{2.13}
$$

$$
\iiint_V \left[ \frac{\partial(\rho u)}{\partial t} + \rho u \cdot \nabla u + \nabla p - \rho f - F_{visc} \right] dV = 0 \tag{2.14}
$$

A equação 2.14 aplica-se em regimes transientes, compressíveis ou incompressíveis, viscosos ou invíscidos.

Outra abordagem que pode ser feita da equação da conservação de momento é através das tensões em um elemento fluido infinitesimal em movimento, na intenção de obter valores dependentes das propriedades do fluido na representação das forças viscosas  $F_{visc}$ . As equações a seguir utilizarão da notação indicial para melhor visualização do desenvolvimento do problema.

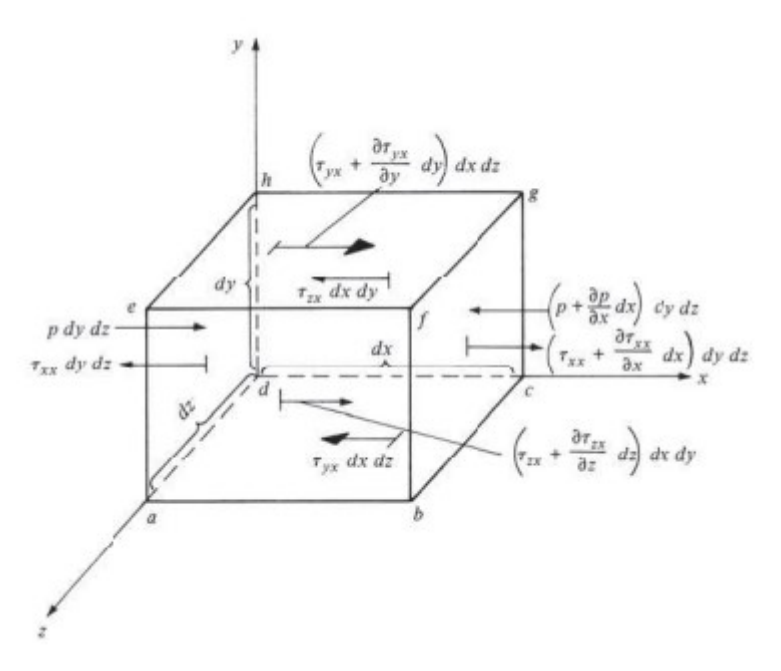

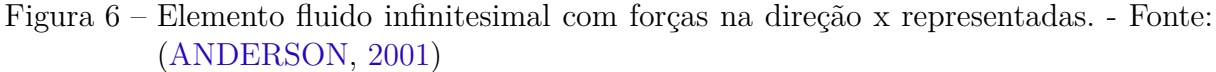

Somando as forças apresentadas na imagem 6, temos:

$$
F_x = \left(-\frac{\partial p}{\partial x} + \frac{\partial \tau_{xx}}{\partial x} + \frac{\partial \tau_{yx}}{\partial y} + \frac{\partial \tau_{zx}}{\partial z}\right) dxdydz\tag{2.15}
$$

Pela segunda lei de Newton apresentada na equação 2.5, podemos substituir a força expressa na equação 2.15 pela derivada material da velocidade vezes a massa do elemento.

$$
m = \rho dx dy dz \tag{2.16}
$$

$$
F_x = m \frac{D u_i}{D t} \tag{2.17}
$$

$$
\rho \frac{Du_i}{Dt} = -\frac{\partial p}{\partial x} + \frac{\partial \tau_{xx}}{\partial x} + \frac{\partial \tau_{yx}}{\partial y} + \frac{\partial \tau_{zx}}{\partial z}
$$
\n(2.18)

A equação  $2.18$  pode ser replicada para as direções  $y \in z$ :

$$
\rho \frac{D u_j}{D t} = -\frac{\partial p}{\partial y} + \frac{\partial \tau_{xy}}{\partial x} + \frac{\partial \tau_{yy}}{\partial y} + \frac{\partial \tau_{zy}}{\partial z}
$$
\n(2.19)

$$
\rho \frac{Du_z}{Dt} = -\frac{\partial p}{\partial z} + \frac{\partial \tau_{xz}}{\partial x} + \frac{\partial \tau_{yz}}{\partial y} + \frac{\partial \tau_{zz}}{\partial z}
$$
(2.20)

As equações 2.18, 2.19 e 2.20 são chamadas de equações de Navier-Stokes em homenagem a Claude-Louis Navier e the George Gabriel Stokes, que obtiveram independentemente as equações na primeira metade do século XIX. De acordo com (ANDERSON, 2001), as tensões normais e de cisalhamento retratadas nestas equações podem ser decompostas em propriedades do fluido a partir da deformação causada por estes, sugerindo as seguintes equações para as tensões de cisalhamento:

$$
\tau_{xy} = \tau_{yx} = \mu \left( \frac{\partial u_j}{\partial x} + \frac{\partial u_i}{\partial y} \right) \tag{2.21}
$$

$$
\tau_{yz} = \tau_{zy} = \mu \left( \frac{\partial u_k}{\partial y} + \frac{\partial u_j}{\partial k} \right) \tag{2.22}
$$

$$
\tau_{zx} = \tau_{xz} = \mu \left( \frac{\partial u_i}{\partial z} + \frac{\partial u_k}{\partial x} \right) \tag{2.23}
$$

Onde  $\mu$  é a viscosidade dinâmica do fluido.

E as seguintes equações para as tensões normais:

$$
\tau_{xx} = \lambda(\nabla u) + 2\mu \frac{\partial u_i}{\partial x} \tag{2.24}
$$

$$
\tau_{yy} = \lambda(\nabla \cdot u) + 2\mu \frac{\partial u_j}{\partial y} \tag{2.25}
$$

$$
\tau_{zz} = \lambda(\nabla u) + 2\mu \frac{\partial u_k}{\partial z}
$$
\n(2.26)

Onde  $\lambda$  corresponde ao segundo coeficiente de viscosidade.

As equações da conservação de momento foram através deste tópico representadas em sua forma para um volume de controle finito em notação compacta na equação 2.14, e em sua forma diferencial pelas equações de Navier-Stokes em notação indicial nas equações 2.18, 2.19 e 2.20. Independentemente das formas representativas, as equações explicitam a conservação do momento linear pela aplicação da segunda lei de Newton, e sugere que as variações dadas dentro de um volume de controle mais as variações dadas através da superfície de controle devem se manter iguais às forças que agem no fluido.

#### 2.1.3 Equação da Conservação de Energia

A equação da conservação de energia parte do princípio da primeira lei da termodinâmica, que diz, de acordo com (ANDERSON, 2001), que a energia não pode ser criada ou destruída, pode apenas mudar de forma. Esta lei pode ser equacionada apresentando que a variação de energia de um sistema está estritamente relacionada as variações de trabalho e calor deste sistema.

$$
\delta q + \delta w = de \tag{2.27}
$$

Onde  $\delta q$  é a variação de calor,  $\delta w$  a variação de trabalho e de a variação de energia.

Aplicando a equação 2.27 em um fluido dentro de um volume de controle como mostrado na figura 5:

 $B_1$  = Taxa de calor adicionada ao fluido dentro do volume de controle pelo entorno  $B_2$  = Taxa de trabalho realizada sob o fluido dentro do volume de controle

 $B_3$  = Taxa de variação de energia do fluido ao atravessar o volume de controle

$$
B_1 + B_2 = B_3 \tag{2.28}
$$

A taxa de transferência de calor em uma massa de um fluido pode ser expressa por  $\dot{q}(\rho dV)$ . Ampliando para todo o volume de controle e adicionando a influência de efeitos viscosos como  $\dot{Q}_{visc}$ :

$$
B_1 = \iiint_V \dot{q}\rho dV + \dot{Q}_{visc}
$$
\n(2.29)

A taxa de trabalho realizada sob o fluido dentro do volume de controle pode ser dividida no trabalho exercido por pressão na superfície de controle e por forças de campo atuantes dentro do volume de controle.

$$
Taxa de trabalho realizado por pressão = -\iint_{S} (pdS).u \tag{2.30}
$$

$$
Taxa de trabalho realizado por forças de campo = \iiint_V (\rho f dV).u \qquad (2.31)
$$

Somando as equações 2.30 e 2.31, e aplicando o trabalho realizado por influência viscosa  $\dot{W}_{visc}$ :

$$
B_2 = -\oiint_S (pdS).u + \iiint_V (\rho f dV).u + \dot{W}_{visc}
$$
\n(2.32)

A taxa de variação de energia do fluido pode ser dividida em duas partes, a primeira correspondendo a taxa de variação devido ao fluido atravessando a superfície de controle e a segunda correspondendo a taxa de variação devido às mudanças transientes das variáveis do escoamento.

$$
Taxa de energia a travessando a superfície S = \oiint_{S} (\rho u.dS)(e + \frac{u^2}{2})
$$
\n(2.33)

 $Taxa\,de\,energia\,por\,variações internas \,transientes=$ *∂* ∭  $\rho(e +$  $u^2$ 2  $(2.34)$ 

Somando as equações 2.33 e 2.34:

$$
B_3 = \frac{\partial}{\partial t} \iiint_V \rho(e + \frac{u^2}{2})dV + \oiint_S (\rho u \cdot dS)(e + \frac{u^2}{2})
$$
\n(2.35)

Substituindo as equações 2.29, 2.32 e 2.35 na equação 2.28:

$$
\iiint_V \dot{q}\rho dV + \dot{Q}_{visc} - \oiint_S (pdS).u + \iiint_V (\rho f dV).u + \dot{W}_{visc} =
$$

$$
\frac{\partial}{\partial t} \iiint_V \rho(e + \frac{u^2}{2})dV + \oiint_S (\rho u.dS)(e + \frac{u^2}{2}) \quad (2.36)
$$

A equação 2.36 é chamada de equação da conservação de energia em sua forma integral encontrada para um volume de controle V. Assumindo um volume de controle fixo e aplicando o teorema da divergência também é possível deduzi-la para sua forma diferencial.

#### 2.2 Camada Limite

A divisão do escoamento em duas áreas, uma onde a fricção é muito mais relevante que na outra, foi reconhecida por Ludwig Prandtl em 1904 e seu conceito mudou a análise
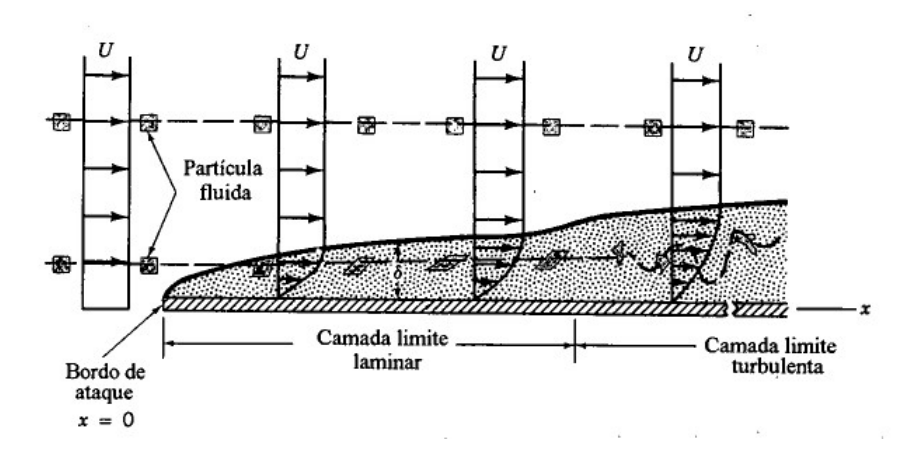

Figura 7 – Destorção de uma partícula fluida enquanto escoa numa camada limite (YOUNG)

aerodinâmica. A camada limite, sendo essa uma fina camada ao redor da parede, influencia no arrasto e é uma região com maior transferência de calor. (ANDERSON, 2001).

Pelas definições dadas sobre viscosidade no apêndice A.1 e camada limite, é compreensível que existe uma relação de não escorregamento no contato do fluido com o sólido, implicando em uma condição de velocidade nula no contato e um grande gradiente de velocidade nas adjacências.

Da figura 7 é visível o comportamento de uma partícula fluida dentro da camada limite, ressaltando que esta pode ser categorizada como laminar e turbulenta. Um escoamento laminar é um escoamento regular enquanto o escoamento turbulento é irregular e com trajetórias imprevisíveis. O escoamento turbulento está diretamente relacionado ao gradiente de pressão, à velocidade do fluido e a rugosidade da parede.

Quanto a espessura da camada limite, se fizermos uma aproximação do objeto para uma placa plana, podemos definir o valor para uma camada limite laminar como:

$$
\delta = \frac{5L}{\sqrt{Re}}\tag{2.37}
$$

E para uma camada limite turbulenta como:

$$
\delta = \frac{0,3747L}{Re^{1/5}}
$$
\n(2.38)

#### 2.3 Número de Reynolds

O número de Reynolds é uma ferramenta de grande significância para a dinâmica dos fluídos e, em um ponto de vista físico, pode caracterizar uma razão entre a influência de forças inerciais e viscosas de um escoamento, de acordo com (ANDERSON, 2001). Ele pode ser encontrado, assim como o número de Mach, através de uma análise dimensional

das forças em um escoamento com a utilização do teorema de Buckingham Pi, que não será tratado neste trabalho.

$$
Re = \frac{\rho u d}{\mu} \tag{2.39}
$$

Onde d corresponde ao valor da dimensão de distância característica do corpo. Sendo este valor em um aerofólio igual ao valor da corda.

A viscosidade cinemática  $\mu/\rho$  pode ser vista também com uma função de coeficiente de difusão viscosa, e outra interpretação para o número de Reynolds seria a razão entre tempos de transporte difusivo e convectivo.

O número de Reynolds é adimensional e possui aplicações pertinentes na maioria dos problemas de mecânica dos fluidos, (MUNSON; YOUNG; OKIISHI, 1995). Dentre tais aplicações, a que deu o nome a este número foi demonstrada por Osborne Reynolds em 1883, que implica uma relação direta deste número com a caracterização de um escoamento laminar ou turbulento.

Outra aplicação pertinente e utilizada neste trabalho é quanto a similaridade de escoamentos. De acordo com (ANDERSON, 2001), dois escoamentos podem ser considerados dinamicamente similares se:

- As linhas de correntes forem geometricamente similares;
- As distribuições das propriedades do escoamento como  $V/V_{\infty}$ ,  $P/P_{\infty}$ , etc., forem as mesmas quando colocadas em coordenadas adimensionais; e
- Os coeficientes de forças forem os iguais.

Tais condições são atendidas se as condições de contorno dos sólidos forem similares nos dois escoamentos e se os parâmetros de similaridade forem iguais. Esses parâmetros de similaridade são obtidos da mesma forma que o número de Reynolds e o número de Mach, sendo estes dois os mais dominantes para a caracterização do escoamento, de acordo com (ANDERSON, 2001). Atendendo tais condições, os coeficientes de forças aerodinâmicas que serão tratados no próximo capítulo serão iguais para dois escoamentos diferentes.

## 3 Conceitos da Aerodinâmica

Este capítulo trata de uma revisão bibliográfica dos conceitos básicos de aerodinâmica necessários ao trabalho. Dentre esses conceitos retrata a geometria do aerofólio, as forças aerodinâmicas, a distribuição de pressão e algumas particularidades do parapente.

## 3.1 Geometria de um Aerofólio

De acordo com (ANDERSON, 2001), um aerofólio é um corte plano paralelo ao sentido da corda de uma asa e paralelo a velocidade do escoamento. Ou seja, o aerofólio corresponde a uma visão bidimensional dos efeitos aerodinâmicos que serão expandidos para formação da asa. Ao sair do âmbito bidimensional para o tridimensional com uma asa finita, surgem efeitos novos como vórtices de ponta de asa, que não podem ser representados por esta abordagem.

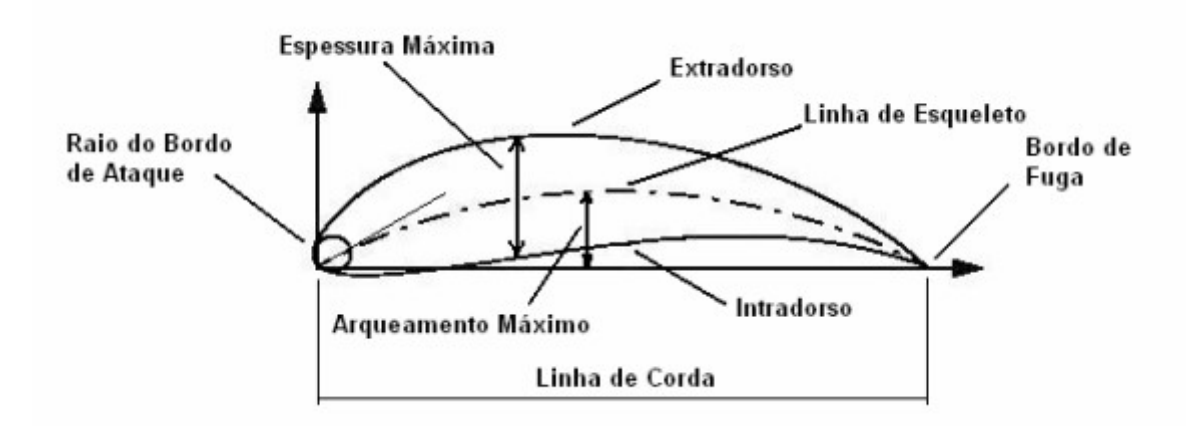

Figura 8 – Geometria de um Aerofólio - Fonte: (SOUZA, 2008)

A figura 8 apresenta definições básicas dadas a geometria de um aerofólio. Primeiramente, a linha de corda define a distância do bordo de ataque para o bordo de fuga por uma linha reta. A linha de esqueleto também liga estes dois pontos, porém, segue a curvatura do aerofólio, criando um parâmetro importante chamado arqueamento, que define muitas das características de operação. O arqueamento é definido como a distância perpendicular da linha de corda a linha de esqueleto, sendo seu valor máximo muito utilizado como critério de previsão do comportamento de um aerofólio. A distância entre o intradorso e o extradorso é chamada de espessura máxima do aerofólio. O raio do bordo de ataque tem seu centro localizado na linha tangente a linha do esqueleto. (SOUZA, 2008).

As características geométricas de um aerofólio ditam a melhor proposta de sua utilização, alterando como diferentes tipos de escoamento iriam variar suas propriedades em contato com cada tipo de geometria.

## 3.2 Forças Aerodinâmicas

Os esforços aerodinâmicos que agem sobre um corpo advém de apenas duas fontes básicas, independentemente da complexidade da geometria. A primeira corresponde a distribuição de pressão ao redor da superfície do corpo e a segunda corresponde a distribuição de tensão de cisalhamento ao redor da superfície do corpo. A figura 9 representa essas forças em um ponto específico de uma superfície aerodinâmica s.

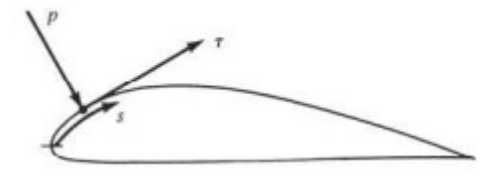

Figura 9 – Pressão e tensão de cisalhamento em um ponto em uma superfície aerodinâmica - Fonte: (ANDERSON, 2001)

A integração desses esforços em toda a superfície gera uma força resultante e um momento resultante que pode ser decomposto em dois pares de componentes como mostrado na figura 10.

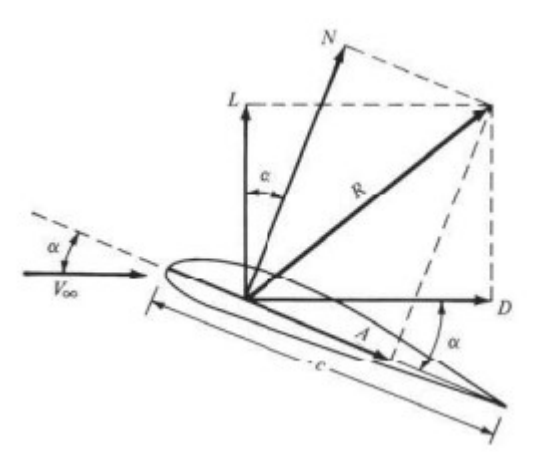

Figura 10 – Componentes da força aerodinâmica resultante em uma superfície aerodinâmica. Fonte: (ANDERSON, 2001)

Os vetores L e D representam respectivamente a força de sustentação e arrasto. Esta forma de decomposição é feita a partir da direção do vetor de velocidade do escoamento  $V_{\infty}$ , estando a sustentação disposta perpendincularmente a este vetor e o arrasto paralelo a este vetor. Os vetores N e A representam respectivamente a força normal e axial. Esta decomposição leva como referência a corda do aerofólio, sendo o vetor normal perpendicular a corda e o vetor axial paralelo a corda. O ângulo formado pelo vetor velocidade do escoamento  $V_\infty$  e a corda do aerofólio é chamado de ângulo de ataque, e é representado por  $\alpha$ .

A relação entre os vetores que decompõe a força resultante no aerofólio se relaciona a  $\alpha$  da seguinte forma:

$$
L = N\cos(\alpha) - A\sin(\alpha) \tag{3.1}
$$

$$
D = Nsen(\alpha) + Acos(\alpha) \tag{3.2}
$$

A sustentação e o arrasto podem ser calculados de maneira adimensional através dos respectivos coeficientes de sustentação e arrasto. Esses coeficientes retiram a influência da envergadura na sustentação pois, para uma asa infinita (de envergadura extremamente superior a corda) a sustentação age de maneira uniforme em todo o comprimento da envergadura. Sendo assim, esses coeficientes podem ser calculados pelas equações 3.3 e 3.4.

$$
C_L = \frac{L}{\rho V_{\infty}^2 A} \tag{3.3}
$$

Onde A é a área da asa, L a força de sustentação,  $V_{\infty}$  a velocidade do escoamento sem influência da geometria e  $C_L$  o coeficiente de sustentação.

$$
C_D = \frac{D}{\rho V_{\infty}^2 A} \tag{3.4}
$$

Onde D é a força de arrasto e  $C_D$  o coeficiente de arrasto.

Esses coeficientes são geralmente encontrados para um número de Reynolds fixo, e com suas variações pelo ângulo de ataque do aerofólio, como representado de maneira ilustrativa na figura 11.

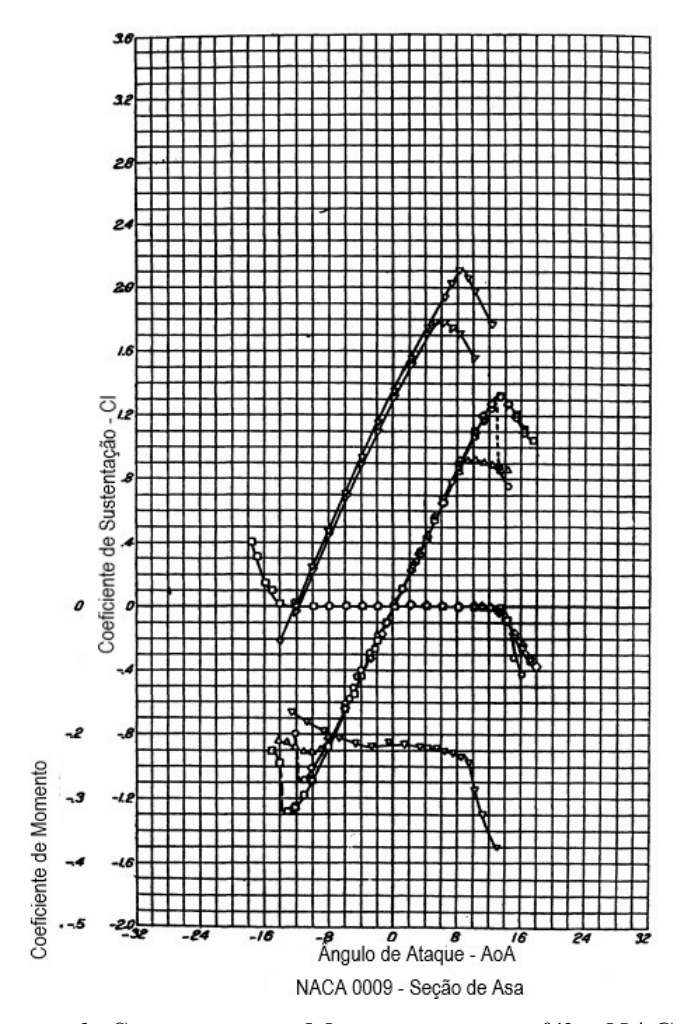

Figura 11 – Coeficiente de Sustentação e Momento no aerofólio NACA 0009 - Fonte: (AB-BOTT; DOENHOFF, 2012)

## 3.3 Distribuição de Pressão

O fator mais influente para a geração de sustentação em um aerofólio comum são as forças geradas por pressão do escoamento sobre o aerofólio. A pressão na parede de um aerofólio é geralmente apresentada de maneira adimensional pelo coeficiente de pressão, e pode ser encontrado pela equação 12:

$$
C_P = \frac{P - P_{\infty}}{\rho \frac{V_{\infty}^2}{2}} \tag{3.5}
$$

Este valor é calculado pontualmente em toda a superfície do aerofólio, e responde muito sobre o comportamento do aerofólio, pois mostra os pontos de queda e aumento de pressão. Esta representação também mostra claramente o ponto de estagnação, que é o ponto no bordo de ataque em que a velocidade local do fluido é nula, e também mostra a condição de Kutta, que diz que para bordos de fuga com ângulos finitos a velocidade no último ponto é nula. Essas afirmações podem ser visualizadas de maneira ilustrativa na figura 12.

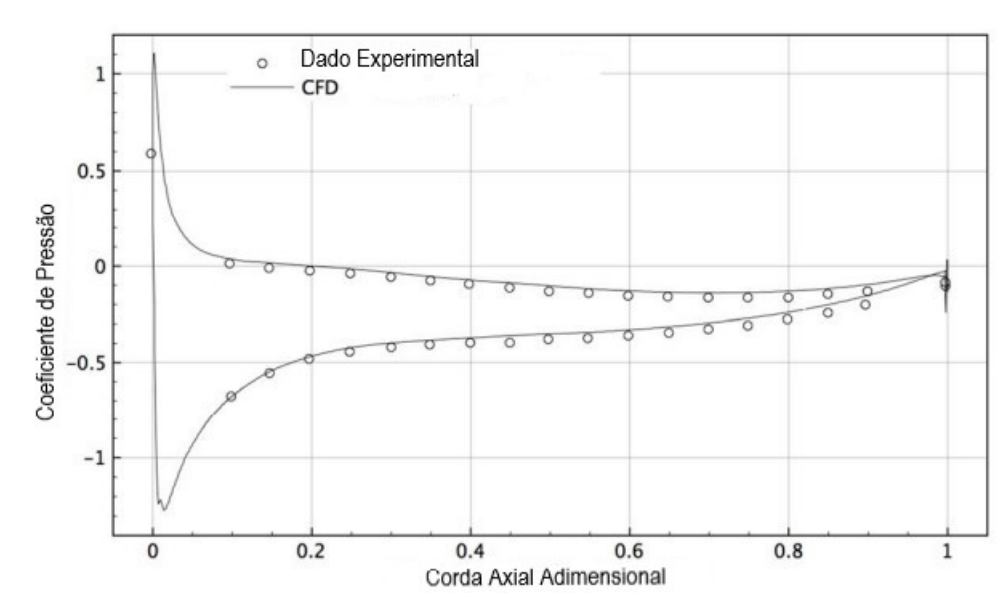

Figura 12 – Coeficiente de Pressão para o Aerofólio NACA 0009 - Fonte: (SALVADORI et al., 2015)

## 3.4 Teorema de Kutta-Joukowski

O teorema de Kutta-Joukowski advém da solução para a sustentação de um escoamento incompressível, invíscido e bidimensional em um cilindro. Sua demonstração parte da substituição da velocidade do escoamento no coeficiente de pressão apresentado na seção 3.3. A equação de velocidade substituída é encontrada a partir da sobreposição de dois escoamentos como apresentado na imagem 13, com a utilização dos conceitos de circulação apresentados no apêndice A.3.

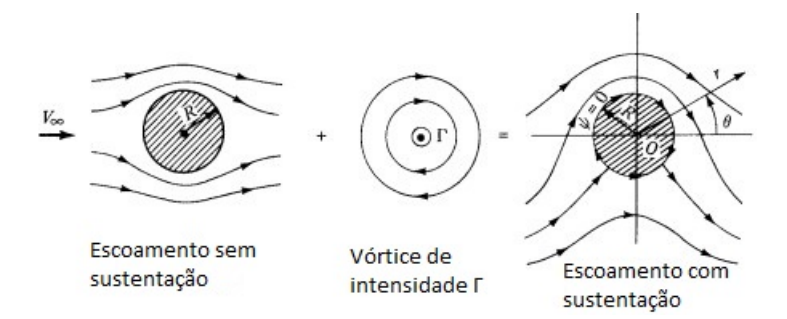

Figura 13 – Síntese de um escoamento com sustentação em um cilindro - Fonte: (MUN-SON; YOUNG; OKIISHI, 1995)

A demonstração do teorema não será abordada neste trabalho, apenas sua equação proposta e devidas implicações.

$$
L' = \rho_{\infty} V_{\infty} \Gamma \tag{3.6}
$$

Onde  $L'$  é a sustentação por unidade de envergadura e  $\Gamma$  é a circulação do escoamento.

O teorema de Kutta-Joukowski, demonstrado pela equação 3.6, apesar de sua solução ser derivada de um escoamento em volta de um cilindro de seção circular, ele se aplica à qualquer corpo de formato cilíndrico independente da seção transversal, (ANDERSON, 2001). Tal equação apresenta uma sustentação diretamente proporcional a circulação em volta do corpo, implicando fundamentos para a teoria que sugere que a sustentação é um efeito da circulação. Torna-se importante ressaltar que esta teoria é apenas uma forma de se enxergar o que causaria a sustentação, sendo que, fisicamente, as fontes para a sustentação são as forças de pressão e cisalhamento que agem sob o corpo.

Como citado na seção 3.3, as forças de pressão são muito mais relevantes para o valor numérico da sustentação que as forças de fricção, sendo possível uma ótima avaliação deste valor utilizando tal teorema.

## 3.5 Especificidades do Parapente

O parapente possui algumas características que precisam ser colocadas em evidência quando trata sua análise aerodinâmica. Entre essas características tem-se a abertura no bordo de ataque, a maleabilidade de sua estrutura, a forma curva da asa na direção da envergadura e a divisão da asa em células. Essas diferenças influenciam de maneira a alterar o comportamento do que seria uma asa comum.

A abertura no bordo de ataque serve para que a asa infle e atinja sua geometria de operação. Para isso acontecer, o funcionamento do parapente começa com a necessidade de uma pressão interna maior que a externa, e esta abertura gera fatores adversos a eficiência aerodinâmica do parapente.

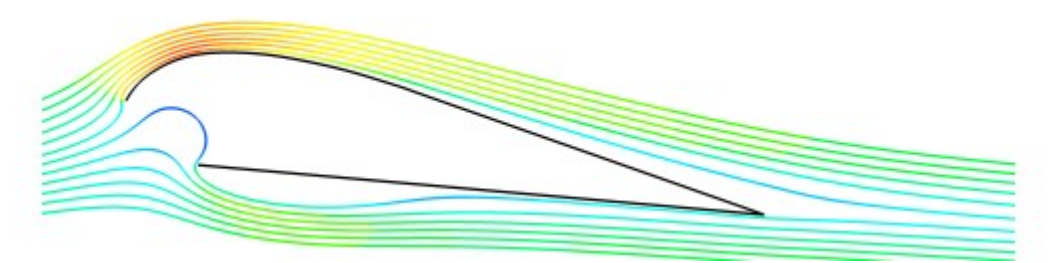

Figura 14 – Linhas de Corrente de um Escoamento em um aerofólio de parapente - Fonte: (FOGELL, 2014)

A figura 14 mostra o comportamento de um escoamento em volta de um aerofólio de parapente, sendo apresentadas algumas características essenciais para o entendimento físico do problema. O bordo de ataque possui bordas acentuadas que alteram a natureza do escoamento principal.

O escoamento, assim como em um aerofólio fechado, encontra um ponto de estagnação, porém, este ponto não é causado por uma barreira física, mas sim pela pressão interna do parapente. Esse contato do escoamento principal com o ponto de estagnação gera um vórtice interno que faz o escoamento se direcionar saindo de dentro do aerofólio de maneira quase perpendicular a parede, causando uma bolha de separação no intradorso. A bolha de separação atua de maneira a aumentar o arrasto e diminuir a sustentação do parapente, além de atuar de forma muito negativa sobre o ângulo máximo de *stall*.

A bolha de separação também é favorecida pelo fato de que, normalmente, os parapentes atuam em uma faixa de número de Reynolds menor que  $1 \times 10^6$ , um número bem menor que o atuante em aeronaves convencionais, facilitando a aparição de descolamentos laminares que podem ser causados por diversos motivos, como descontinuidades geométricas e gradiente de pressão adversos devido a distúrbios no escoamento interno ou externo. (KING; CHOKANI; MANGALAM, 2002).

Outro efeito da abertura no bordo de ataque é em referência as alterações diretas nas forças aerodinâmicas pela própria pressão interna. Essa pressão interna aplica forças tanto no intradorso quanto no extradorso, podendo assim existir uma sustentação positiva ou negativa atuando dentro do perfil, além de um natural aumento de arrasto de pressão.

A maleabilidade da estrutura também atua de forma negativa na eficiência aerodinâmica do parapente, pois, por ser deformável, altera o comportamento do escoamento ideal projetado, enquanto a forma curva da asa muda a maneira convencional de encontrar os valores de sustentação e arrasto para um caso tridimensional com representação operacional. (MASHUD; UMEMURA, 2006). Essa curvatura pode ser visualizada na imagem 15, onde b é a envergadura, R o raio de curvatura do parapente e  $\beta$  o ângulo anédrico da asa.

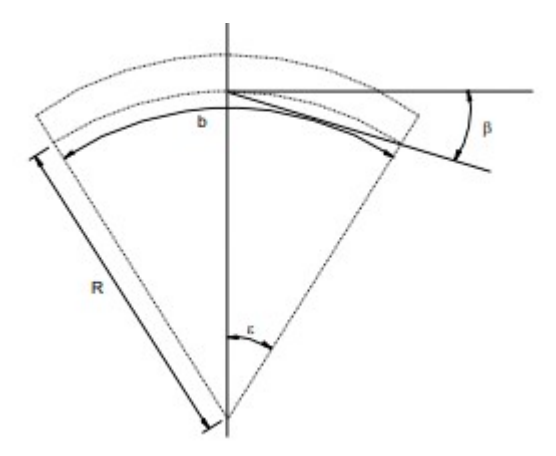

Figura 15 – Curvatura de um parapente - Fonte: (LINGARDS, 1995)

As características aerodinâmicas básicas, junto às especificidades de um aerofólio seccionado e flexível, resultam em um tema complexo com necessidade de aprofundamento em pesquisas. (BENEDETTI; VERAS, 2021).

## 4 Metodologias Numéricas

Explicar os conceitos básicos de representações numéricas para simulações físicas.

### 4.1 Método dos Painéis

De acordo com (ERICKSON, 1990), o método dos painéis é feito de implementações numéricas para solução das equações de Glauert-Prandtl para escoamentos laminares, invíscidos, irrotacionais à números de mach do escoamento livre subsônicos ou supersônicos. Este método apresenta algumas vantagens sobre o método RANS (*Reynolds-Averaged Navier-Stokes Equations*), dentre os quais se encontra a grande redução de custo computacional e de tempo de pre-processamento, como descrito por (NELSON; KOUH, 2017).

$$
\tilde{\nabla}^2 \phi = \left(1 - M_{\infty}^2\right) \phi_{xx} + \phi_{yy} + \phi_{zz} = 0 \tag{4.1}
$$

Onde  $\phi$  é o potencial de velocidade e M é o número de Mach.

Aplicando condições de fluido como incompressível e subsônico, podemos através da equação acima encontrar a equação de Laplace, demonstrada na equação 4.2.

$$
\nabla^2 \phi = 0 \tag{4.2}
$$

A equação de Laplace rege o princípio da abordagem para com os métodos dos painéis, e devido aos pressupostos assumidos de escoamento invíscido, irrotacional e incompressível, sua solução representa os escoamentos com muitas limitações. Desta forma, existem formas de aproximar efeitos viscosos para a obtenção de resultados mais satisfatórios, porém não tão exatos, que permitem que seja possível por exemplo avaliar previamente um arrasto em um aerofólio através deste método.

O software utilizado neste trabalho para cumprir com os resultados relativos ao método dos painéis foi o *XFLR5*, e a revisão bibliográfica toma como princípio a sua forma de resolução, sendo possível distinguir a solução entre a parte invíscida e viscosa.

#### 4.1.1 Solução Invíscida

A solução invíscida do método dos painéis parte da solução da equação de Laplace. Neste caso, assumindo  $\Delta\phi_1$  e  $\Delta\phi_2$  como soluções, temos necessariamente que a combinação linear dos dois é uma solução.

$$
\Delta \phi_1 = 0 \tag{4.3}
$$

$$
\Delta \phi_2 = 0 \tag{4.4}
$$

$$
\lambda \Delta \phi_1 + \mu \Delta \phi_2 = 0 \tag{4.5}
$$

Onde neste caso  $\lambda e \mu$  representam apenas escalares para combinação linear. Para o caso de fluidodinâmica, temos como três soluções fundamentais para a resolução da equação de Laplace, a primeira sendo o escoamento fonte, a segunda o escoamento dipolo e a terceira a vorticidade. As figuras 16 e 17 mostram os escoamentos fundamentais à solução da equação de Laplace para o método dos painéis.

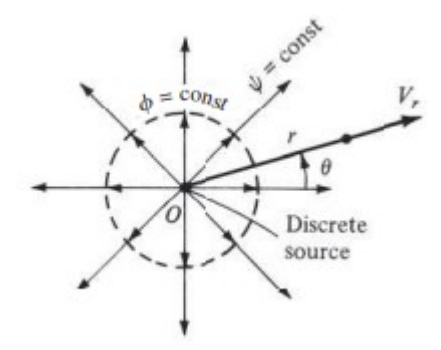

Figura 16 – Escoamento Fonte - Fonte: (ANDERSON, 2001)

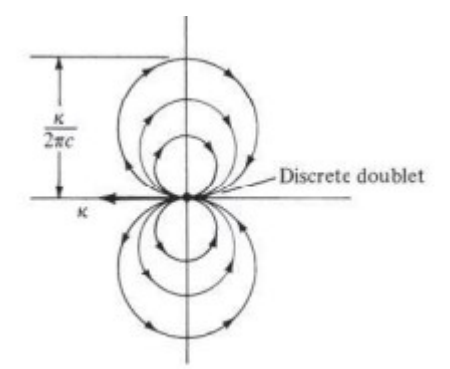

Figura 17 – Escoamento Dipolo - Fonte: (ANDERSON, 2001)

Para continuação da solução, faz-se necessário definir as condições de contorno, e das discutidas aqui temos a condição de contorno de Dirichlet e Neumann, que estabelecem valores para a função potencial em locais específicos e valores para o gradiente da função potencial em superfícies específicas respectivamente. Mais especificamente, a condição de contorno de Dirichlet impõe o valor da solução do problema para uma variável no contorno, enquanto a de Neumann impõe o valor da solução para a derivada da variável no contorno.

Portanto, a solução invíscida pelo método dos painéis procura primeiramente encontrar um conjunto de soluções em que sua combinação linear seja a solução para a equação de Laplace e, para isso, impõe o mesmo número de condições de contorno. Para que seja possível essa metodologia, é indispensável a aplicação da condição de Kutta, já mencionada. A aplicação neste sentido impõe o ponto de estagnação no bordo de fuga e que o escoamento seja direcionado em sua saída no sentido direcional do próprio bordo de fuga.

|                                    | Soluções Elementais                      | Condições de Contorno  |
|------------------------------------|------------------------------------------|------------------------|
| Teoria da Linha Sustentadora (LLT) | Vórtices                                 | Neumann                |
| Método da Malha de Vórtices (VLM)  | Vórtices                                 | Neumann                |
| Painéis                            | Escoamentos fonte,<br>sumidouro e dipolo | Dirichlet e/ou Neumann |

Tabela 1 – Metodologias de Solução para Método dos Painéis

A tabela 1 lista tipos de metodologias que podem ser implementadas para a obtenção de um modelo numérico sólido baseado no método dos painéis.

#### 4.1.2 Solução Viscosa

O software utilizado nas análises deste trabalho utiliza uma metodologia de implementação da camada limite para conseguir resultados viscosos aproximados. O descolamento e a turbulência de um escoamento em volta de um aerofólio está ligada a efeitos viscosos, então o primeiro passo torna-se definir a transição do escoamento laminar para o turbulento. Essa transição ocorre quando o fator de amplificação das ondas espaciais, também chamadas de ondas de Tollmien–Schlichting, alcançam um valor crítico chamado de NCrit.

Para modelar o problema, utiliza-se dos resultados obtidos para o escoamento invíscido já calculado e dispõe como entrada no modelo de representação da camada limite. Esse feito faz o escoamento se comportar como se existisse uma espessura maior na parede do aerofólio, chamada de  $\delta *$ . Dos resultados encontrados, é possível alimentar o modelo invíscido novamente, criando-se um método iterativo que aproxima os efeitos viscosos sofridos pelo aerofólio. (DEPERROIS, 2019).

A camada limite neste tipo de metodologia é encontrada em uma dimensão na direção da curva s, como apresentado na figura 18, através de três variáveis para o caso laminar e três variáveis para o caso turbulento. Essas variáveis podem ser visualizadas na tabela 2.

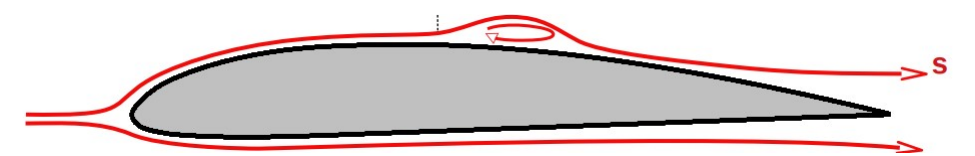

Figura 18 – Direção s de Cálculo da Camada Limite - Fonte: (DEPERROIS, 2019)

Tabela 2 – Variáveis utilizadas para encontrar a camada limite

| Escoamento Laminar                   | Escoamento Turbulento                |
|--------------------------------------|--------------------------------------|
| Espessura do Deslocamento $\delta^*$ | Espessura do Deslocamento $\delta$ * |
| Espessura do Momento $\theta$        | Espessura do Momento $\theta$        |
| Fator de Amplificação n              | Coeficiente de Tensão de             |
|                                      | Cisalhamento Máximo $C_{\tau}$       |

## 4.2 Discretização das Equações de Navier-Stokes pelo Método de Volumes Finitos

Como já apresentado, escoamentos fluidos são representados com equações diferenciais parciais e integrais que não podem ser resolvidas em sua totalidade analiticamente. Para obter esses resultados de maneira numérica pode-se adotar uma abordagem de discretização do problema, que aproxima a solução dessas equações diferenciais em sistemas de equações algébricas. A qualidade do resultado encontrado é variável com a complexidade do problema, as ferramentas usadas e o modelo de discretização adotado. (FERZIGER; PERIĆ; STREET, 2019)

Para solucionar as equações de Navier-Stokes, continuidade e energia, será utilizado neste trabalho uma abordagem por discretização em volumes finitos aplicadas no software *ANSYS Fluent*, logo, o direcionamento desta revisão toma como premissa as opções úteis ao desenvolvimento que contenham neste pacote.

O método dos volumes finitos utiliza as equações de conservação em seu ponto de partida. O domínio de solução é dividido em número finitos de volumes de controle e essas equações de conservação são aplicadas em cada volume. O centroide de cada volume possui um nó computacional na qual as variáveis que definem o escoamento serão calculadas. A vantagem deste tipo de método está presente na possibilidade de utilização de malhas complexas que permitem a solução para uma maior variedade de problemas.

#### 4.2.1 Malha

A discretização do problema é realizada através das chamadas malhas, que divide o domínio de solução em volumes de controles bem representados. Existem três categorias de malhas e elas podem ser compostas por diversos tipos de elementos diferentes. As categorias de tipo de malhas são:

- Malha Estruturada
- Malha Estruturada por Blocos
- Malha Não-Estruturada

A malha estruturada percorre todo o domínio de solução de maneira uniforme em todo o seguimento como apresentada na figura 19. Este é o modelo de malha mais simples e seus nós podem ser facilmente referenciados por perspectivas cartesianas. A vantagem deste método está diretamente ligada a conectividade uniforme dos elementos da malha com seus elementos vizinhos, que simplifica a resolução das matrizes de solução e a modelagem numérica para tal. Das desvantagens, está presente a falta de aplicabilidade deste tipo em problemas de geometria mais complexa e a organização da distribuição de nós em locais específicos de maior representatividade.

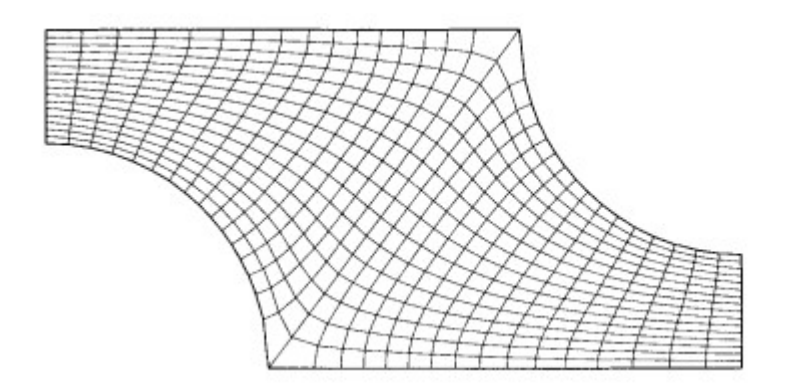

Figura 19 – Exemplo de Malha Estruturada - Fonte: (FERZIGER; PERIĆ; STREET, 2019)

A malha estruturada por blocos permite uma subdivisão do domínio em setores de malha estruturada, apresentada na figura 20, que permite o desenvolvimento de áreas de malha mais grosseiras (elementos maiores) e área de malha mais finas (elementos menores) para representar de forma mais otimizada o problema. A vantagem deste tipo de malha é uma maior capacidade de adequação à problemas mais complexos de maneira otimizada, porém há uma necessidade de integrar de maneira correta as adjacências desses blocos para não haver lapsos de descontinuidade na solução.

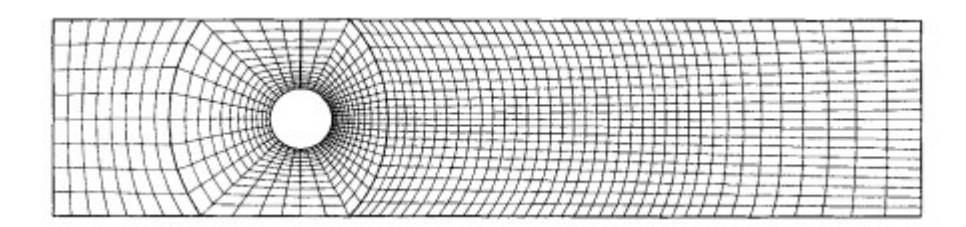

Figura 20 – Exemplo de Malha Estruturada por Blocos - Fonte: (FERZIGER; PERIĆ; STREET, 2019)

A malha não estruturada, apresentada na figura 21, admite a colocação de diversos tipos de elemento, e é adaptada sem nenhuma uniformização à geometria desejada. É utilizada principalmente em problemas mais complexos e é melhor adaptável à problemas resolvidos por elementos ou volumes finitos. Este tipo de malha possui desvantagens em relação à necessidade de representação direta dos nós e geralmente apresentam maior tempo de convergência.

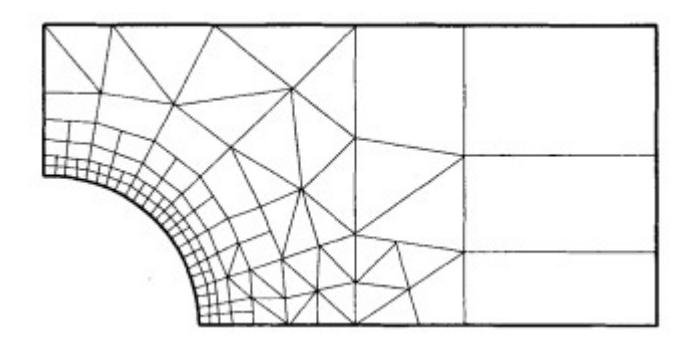

Figura 21 – Exemplo de Malha Não Estruturada - Fonte: (FERZIGER; PERIĆ; STREET, 2019)

#### 4.2.2 Condições de Contorno

Para a resolução dos modelos numéricos, condições de contorno são necessárias como condição inicial. Podemos dividir em condições fixas necessárias à solução numérica da equação de Navier-Stokes e em condições implementadas em cada problema.

#### 4.2.2.1 Condições de Contorno para Solução das Equações de Navier-Stokes

A primeira e mais básica das condições de contorno em um escoamento viscoso é a condição de não escorregamento em paredes, que significa velocidade nula no contato do nó posicionado na parte limite do sólido. Tal condição é dada pelos conceitos da camada limite e pode ser expressa como apresentado na equação 4.6.

$$
\left(\frac{\partial u_i}{\partial x}\right)_{\text{parede}} = \left(\frac{\partial u_j}{\partial y}\right)_{\text{parede}} = 0 \tag{4.6}
$$

Essa condição também implica que a tensão normal viscosa na parede será nula, como apresentado na equação 4.7.

$$
\tau_{yy} = 2\mu \left(\frac{\partial u_j}{\partial y}\right)_{\text{parede}} = 0 \tag{4.7}
$$

Pode-se utilizar também o pensamento contrário para uma condição de simetria, onde a tensão de cisalhamento viscoso será nula, porém a tensão normal viscosa não.

$$
\left(\frac{\partial u_i}{\partial y}\right)_{\text{smetria}} = 0\tag{4.8}
$$

$$
\left(\frac{\partial u_j}{\partial y}\right)_{\text{smetria}} \neq 0 \tag{4.9}
$$

#### 4.2.2.2 Condições de Contorno Variáveis Implementadas

As condições de contorno variáveis estão ligadas a cada caso de análise, tendo por base valores impostos à locais no escoamento que representem o caso de estudo. Destas condições, podemos incluir duas principais, a condição de contorno da entrada e da saída do escoamento do domínio da solução.

A condição de contorno de entrada se dá geralmente pela velocidade, que é bem definida com sua direção. De exemplo, podemos configurar um problema de escoamento ao redor de um aerofólio. Sua fonte de estudo partirá de uma velocidade imposta à operação daquele aerofólio, logo, será definido o ângulo de ataque do escoamento entrando no domínio da solução.

A condição de contorno de saída é sensível às mudanças no escoamento dentro do domínio, ou seja, não se pode garantir com exatidão os parâmetros que definem o comportamento na saída. Desta forma, as modelagens tendem a minimizar este problema, definindo uma condição de contorno de saída distante da ação de análise, que no caso do exemplo dado, o fim do domínio deve ser distante do aerofólio. Não é possível definir com exatidão os parâmetros, mas pode-se colocar algumas imposições para o escoamento neste local, como garantir a direção da pressão de saída.

### 4.3 Turbulência

"*O único fato não controverso sobre turbulência é que se trata do movimento do tipo de fluído mais complicado.*", Peter Bradshaw, 1978. A frase anterior, por si só, já indica a complexidade do tema como um todo e o objetivo desta seção é apresentar brevemente as formas de cálculo para contronar este problema e que serão utilizadas no trabalho.

Ao contrário do escoamento laminar, um escoamento turbulento não possui solução analítica exata para nenhum caso. Dessa forma, existem diversas forma para o cálculo deste tipo de escoamento, todos necessitanto de alguma forma de dado experimental em sua formulação.

Existem diversos tipos de modelos de turbulência que podem ser utilizados para a solução de diversos tipos de escoamento. Dos principais, podemos citar os modelos baseados nas abordagens RANS (Reynolds-Average Navier-Stokes), DES (Detached Eddy Simulation) e LES (Simulação de Grandes Escalas, do inglês Large Eddy simulation),

devido às sua relevâncias para as soluções numéricas fluidodinâmicas. Essa seção pretende explicar o princípios do desenvolvimento dos modelos de turbulência baseado na abordagem das equações RANS, pois estes serão utilizadas com maior foco neste trabalho.

#### 4.3.1 Método RANS

Os modelos de turbulência por RANS tratam toda a parte transiente do escoamento como parte da turbulência e atuam procurando a média de suas variáveis flutuantes no tempo. Nesse processo, as equações de Navier-Stokes se abrem em termos que podem ser modelados e encontrados numericamente. (FERZIGER; PERIĆ; STREET, 2019).

Na abordagem realizada pelo método RANS, as variáveis em uma solução exata da equação de Navier-Stokes são decompostas em componentes, chamados de principais e flutuantes, descritos por (FLUENT et al., 2011). Para os componentes da velocidade tempos:

$$
u_i = \bar{u}_i + u'_i \tag{4.10}
$$

Onde  $\bar{u}_i$ representa o valor principal e $u'_i$ o valor flutuante, ressaltando que i pode ser substituído pelas direções  $i \in k$ . Para valores escalares temos:

$$
\phi = \bar{\phi} + \phi' \tag{4.11}
$$

Onde, neste caso,  $\phi$  representa um escalar como pressão ou energia.

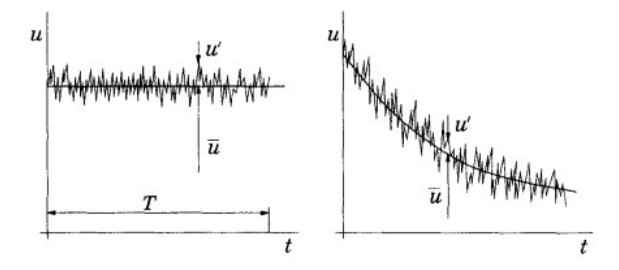

Figura 22 – Média no tempo da velocidade para escoamento permanente (esquerda) e transiente (direita) - Fonte: (FERZIGER; PERIĆ; STREET, 2019)

A figura 22 apresenta um exemplo do processo de média realizado pelo método RANS em condição permanente e transiente.

Substituindo as equações 4.10 e 4.11 nas equações de conservação de momento e continuidade, podemos tomar a média de tempo e encontrar um tensor cartesiano expresso nas equações 4.12 e 4.13. O desenvolvimento desse cálculo não será escopo deste trabalho.

$$
\frac{\partial \rho}{\partial t} + \frac{\partial}{\partial x_i}(\rho u_i) = 0 \tag{4.12}
$$

$$
\frac{\partial}{\partial t}(\rho u_i) + \frac{\partial}{\partial x_j}(\rho u_i u_j) = -\frac{\partial p}{\partial x_i} + \frac{\partial}{\partial x_j} \left[ \mu \left( \frac{\partial u_i}{x_j} + \frac{\partial u_j}{x_i} - \frac{2}{3} \delta_{ij} \frac{\partial u_k}{\partial x_k} \right) \right] + \frac{\partial}{\partial x_j} (-\rho \overline{u'_i u'_j}) \tag{4.13}
$$

Onde as direções  $x, y \in \mathcal{Z}$  encontram-se representadas como variações da direção x por seus indicadores  $i, j \in k$ , podendo estes ser alternados. Ressalta-se que para as equações 4.12 e 4.13, o valor da componente de velocidade principal média no tempo  $\bar{u}_i$ foi representada por praticidade apenas como  $u_i$ .

As equações 4.12 e 4.13 são as chamadas equações de Navier-Stokes por média de Reynolds (equações RANS) e também pode ser desenvolvida com a utilização de um escalar do tipo apresentado na equação 4.11. O termo  $-\rho \overline{u'_i u'_j}$  é chamado tensor tensão de Reynolds e sua presença nas equações de conservação gera um sistema com mais variáveis que equações. Para solucionar tal sistema, faz-se necessária a utilização de aproximações que são chamadas de modelos de turbulência. (FERZIGER; PERIĆ; STREET, 2019).

Uma das formas de aproximação mais simples e utilizada em todos os métodos RANS presentes neste trabalho, mais especificamente os modelos Sparlat-Allmaras, k e k- $\omega$ , é obtida através da aplicação das hipóteses de Boussinesq, que relaciona o tensor tensão de Reynolds ao gradiente principal da velocidade, assumindo que o efeito da turbulência pode ser representado pela viscosidade.

$$
-\rho \overline{u_i' u_j'} = \mu_t \left( \frac{\partial u_i}{x_j} + \frac{\partial u_j}{x_i} \right) - \frac{2}{3} \left( \rho k + \mu_t \frac{\partial u_k}{\partial x_k} \right) \delta_{ij}
$$
(4.14)

$$
k = \frac{1}{2}\overline{u_i' u_i'}\tag{4.15}
$$

A equação 4.14 mostra a equação que condiz a hipóteses de Boussinesq, onde k é a energia cinética de turbulência e  $\mu_t$  é a viscosidade turbulenta considerada isentrópica e escalar.

Aplicando esta hipótese, é possível derivar equações de transporte de variáveis, como a própria energia cinética turbulenta, baseadas em modelagens de comportamento vindas de análises dimensionais e dados experimentais que permitem aproximar uma solução interativa das equações RANS. O desenvolvimento dos cálculos para o encontro das equações de transporte não serão escopo deste trabalho, não obstante, suas formulações finais e devidas considerações serão apresentadas nas subseções a seguir.

#### 4.3.1.1 Spalart-Allmaras

De acordo com (FLUENT et al., 2011), o modelo Spalart-Allamaras é um modelo que adiciona apenas uma equação de transporte na resolução das equações RANS, solucionando através do transporte da viscosidade turbulenta. Este modelo foi criado principalmente para aplicações na área aeroespacial e apresenta bons resultados para camadas limites sujeitas à gradientes adversos de pressão.

Este modelo é efetivamente um modelo para números de Reynolds baixo e requer um valor de <sup>+</sup> ≈ 1. Para o software *ANSYS Fluent* utilizado, o modelo é adaptado com um tratamento de parede que permite sua utilização para espectros mais altos do valor adimensional de distância da parede, porém ainda faz-se necessária a modelagem da malha com pelo menos 15 células representando a camada limite. (FLUENT et al., 2011).

A equação de transporte para este modelo, representada na equação 4.16, e resolve as equações RANS para a variável  $\tilde{v}$ , que é idêntica a viscosidade cinemática turbulenta em regiões não afetadas pela viscosidade e é modificada para representar valores de baixo número de Reynolds em regiões próximas a parede.

$$
\frac{\partial}{\partial t}(\rho \tilde{\upsilon}) + \frac{\partial}{\partial x_i}(\rho \tilde{\upsilon} u_i) = G_{\upsilon} + \frac{1}{\sigma_{\tilde{\upsilon}}} \left[ \frac{\partial}{\partial x_j} \left( (\mu + \rho \tilde{\upsilon}) \frac{\partial \tilde{\upsilon}}{\partial x_j} \right) + C_{b2} \rho \left( \frac{\partial \tilde{\upsilon}}{\partial x_j} \right)^2 \right] - Y_{\upsilon} + S_{\tilde{\upsilon}} \tag{4.16}
$$

Onde  $G_v$  é a produção de viscosidade turbulenta,  $Y_v$  é a destruição de viscosidade turbulenta,  $\sigma_{\tilde{v}}$  e  $C_{b2}$  são constantes,  $v$  é a viscosidade cinemática molecular e  $S_{\tilde{v}}$  é um termo fonte definido pelo usuário.

A viscosidade turbulenta pode ser definida como:

$$
\mu_t = \rho \tilde{\upsilon} f_{\upsilon 1} \tag{4.17}
$$

Em que  $f_{\nu 1}$  é chamado de função de amortecimento:

$$
f_{v1} = \frac{X^3}{X^3 + C_{v1}^3} \tag{4.18}
$$

$$
X = \frac{\tilde{\upsilon}}{\upsilon} \tag{4.19}
$$

Para o termo de produção de viscosidade turbulenta tem-se:

$$
G_v = C_{b1} \rho \tilde{S} \tilde{v} \tag{4.20}
$$

$$
\tilde{S} \equiv S + \frac{\tilde{\upsilon}}{\kappa^2 d^2} f_{\upsilon 2}
$$
\n(4.21)

$$
f_{v2} = 1 - \frac{X}{1 - Xf_{v1}}\tag{4.22}
$$

Onde  $C_{b1}$  e  $\kappa$ são constantes, d é a distância da parede e S é um escalar que mede a deformação do tensor que para o modelo Spalart-Allmaras é calculado baseado na magnitude do vetor vorticidade.

Para o termo de destruição da viscosidade turbulenta:

$$
Y_v = C_{w1} \rho f_w \left(\frac{\tilde{v}}{d}\right)^2 \tag{4.23}
$$

Onde:

$$
f_w = g \left[ \frac{1 + C_{w3}^6}{g^6 + C_{w3}^6} \right]^{\frac{1}{6}}
$$
 (4.24)

$$
g = r + C_{w2} (r^6 - r)
$$
\n(4.25)

$$
r \equiv \frac{\tilde{\upsilon}}{\tilde{S}\kappa^2 d^2} \tag{4.26}
$$

Em que  $C_{w1}$ ,  $C_{w2}$  e  $C_{w3}$  são constantes.

Os valores das constantes possuem valores padrões que podem ser modificados dependendo da usabilidade. Para este trabalho foram utilizados os valores padrões que apresentam-se expressos abaixo:

$$
C_{b1} = 0,1355 \tag{4.27}
$$

$$
C_{b2} = 0,622 \tag{4.28}
$$

$$
\sigma_{\tilde{v}} = \frac{2}{3} \tag{4.29}
$$

$$
C_{v1} = 7,1 \tag{4.30}
$$

$$
C_{w1} = \frac{C_{b1}}{\kappa^2} + \frac{(1 + C_{b2})}{\sigma_{\tilde{\upsilon}}}
$$
\n(4.31)

$$
C_{w2} = 0,3 \tag{4.32}
$$

$$
C_{w3} = 2\tag{4.33}
$$

$$
\kappa = 0,4187\tag{4.34}
$$

Além destes fatores, também existem outros parâmetros necessários à modelagem relacionados às condições de contorno e transferência de calor que não serão abordados nessa revisão.

#### 4.3.1.2  $k-\epsilon$

O modelo  $k-\epsilon$  padrão é um modelo baseado nas equações de transporte de energia viscosa turbulenta (k) e taxa de dissipação  $(\epsilon)$ , de acordo com (LAUNDER; SPALDING, 1983). Robustez, economia e precisão razoável para diversos tipos de aplicações em escoamentos turbulentos tornou este método um dos mais populares para problemas de escoamento industrial e transferência de calor. Este é um método considerado semi-empírico, e a solução do modelo parte de considerações fenomenológicas e empíricas. (FLUENT et al., 2011).

De acordo com (CORRÊA; BARCELOS, 2014), a viscosidade turbulenta neste modelo é definida como o produto da velocidade turbulenta e a escala de comprimento. As equações que compõe o modelo de transporte para solução da energia viscosa turbulenta e da taxa de dissipação são apresentadas nas equações 4.35 e 4.36.

$$
\frac{\partial}{\partial t}(\rho k) + \frac{\partial}{\partial x_i}(\rho k u_i) = \frac{\partial}{\partial x_j} \left[ \left( \mu \frac{\mu_t}{\sigma_k} \right) \frac{\partial k}{\partial x_j} \right] + G_k + G_b - \rho \epsilon - Y_M + S_k \tag{4.35}
$$

$$
\frac{\partial}{\partial t}(\rho \epsilon) + \frac{\partial}{\partial x_i}(\rho \epsilon u_i) = \frac{\partial}{\partial x_j} \left[ \left( \mu \frac{\mu_t}{\sigma_{\epsilon}} \right) \frac{\partial \epsilon}{\partial x_j} \right] + C_{1\epsilon} \frac{\epsilon}{k} \left( G_k C_{3\epsilon} G_b \right) - C_{2\epsilon} \rho \frac{\epsilon^2}{k} + S_{\epsilon} \tag{4.36}
$$

Onde  $G_k$  representa a geração de energia cinética turbulenta pelo gradiente de velocidade principal,  $G_b$  é a geração de energia cinética turbulenta pelo empuxo e  $Y_M$ representa a contribuição da dilatação flutuante na turbulência compressível à taxa de dissipação.  $C_{1\epsilon}$ ,  $C_{2\epsilon}$  e  $C_{3\epsilon}$  são constantes e  $\sigma_k$  e  $\sigma_{\epsilon}$  são números de Prandtl turbulentos para k e  $\epsilon$ , e os termos  $S_k$  e  $S_\epsilon$  são termos fontes definido pelo usuário. (FLUENT et al., 2011).

Como dito, a viscosidade turbulenta pode ser definida através das variáveis de energia viscosa turbulenta e taxa de dissipação da seguinte forma:

$$
\mu_t = \rho C_\mu \frac{k^2}{\epsilon} \tag{4.37}
$$

Sendo  $C_u$  constante.

As constantes para a solução deste modelo presentes em sua forma padrão podem ser visualizadas abaixo:

$$
C_{1\epsilon} = 1,44\tag{4.38}
$$

$$
C_{2\epsilon} = 1,92\tag{4.39}
$$

$$
C_{\mu} = 0,09 \tag{4.40}
$$

$$
\sigma_k = 1 \tag{4.41}
$$

$$
\sigma_{\epsilon} = 1, 3 \tag{4.42}
$$

O termo que representa a geração de energia cinética turbulenta pode ser definido como:

$$
G_k = -\rho \overline{u'_i u'_j} \frac{\partial u_j}{\partial x_i} \tag{4.43}
$$

Considerando a hipótese de Boussinesq para o tensor tensão temos:

$$
G_k = \mu_t S^2 \tag{4.44}
$$

Onde S é o tensor de taxa de deformação principal.

Os efeitos de empuxo são modelados quando há efeitos de campo gravitacional no sistema, modelando sua contribuição no valor da energia cinética turbulenta (k). Sua contribuição pode ser dada por:

$$
G_b = \beta g_i \frac{\mu_t}{Pr_t} \frac{\partial T}{\partial x_i} \tag{4.45}
$$

$$
\beta = -\frac{1}{\rho} \left( \frac{\partial \rho}{\partial T} \right)_p \tag{4.46}
$$

Onde  $Pr_t$  é o número de Prandt turbulento para energia e seu padrão para o software utilizado caso não sejam feitas alterações corresponde a 0,85. $g_i$ é o componente do vetor gravitacional e  $\beta$  o coeficiente de expansão térmica.

Vale ressaltar está sendo demonstrada a teoria geral por trás de cada modelo, e neste trabalho, o termo  $\beta$  é nulo, já que trataremos de escoamentos incompressíveis.

Os efeitos de compressibilidade na turbulência, também chamados de dissipação de dilatação, podem ser modelados através do número de Mach turbulento como mostrado na equação 4.47, retirada de (FLUENT et al., 2011).

$$
Y_M = 2\rho \epsilon M_t^2 \tag{4.47}
$$

$$
M_t = \sqrt{\frac{k}{a^2}}\tag{4.48}
$$

Onde (a) é a velocidade do som definida como  $\sqrt{\gamma RT}$ .

O modelo k- $\epsilon$  apresenta várias variações em suas modelagens para adequações em problemas específicos que não serão abordadas neste trabalho, como  $k-\epsilon$  de duas camadas, k- $\epsilon$  realizável, k- $\epsilon$  de mistura elíptica entre outros.

#### 4.3.1.3 k- $\omega$

De acordo com (FLUENT et al., 2011), o modelo k- $\omega$  desenvolvido no software ANSYS Fluent utilizado, é baseado no modelo k- $\omega$  de Wilcox, que incorporou modificações para efeitos de número de Reynolds baixos, compressibilidade e espalhamento de escoamento cisalhante. Os modelos  $k-\omega$  são resolvidos solucionando as equações RANS para o transporte da energia cinética turbulenta (k) e a taxa específica de dissipação ( $\omega$ ), esta segunda que também pode ser definida como a taxa de  $(\epsilon)$  por (k). Para regiões próximas a camada limite, seus resultados apresentam melhor representação quando comparado ao modelo k- $\epsilon$ , porém, para regiões sem grande atividade viscosa o modelo k- $\epsilon$  possui vantagem de precisão por custo computacional. (MAIA, 2015).

O desenvolvimento das equações de transporte para as variáveis (k) e  $(\omega)$  segue preceitos similares àqueles desenvolvidos no modelo  $k-\epsilon$ , porém aplicando a substituição da variável  $\epsilon$ :

$$
\omega = \frac{\epsilon}{k} \tag{4.49}
$$

$$
\frac{\partial}{\partial t}(\rho k) + \frac{\partial}{\partial x_i}(\rho k u_i) = \frac{\partial}{\partial x_j} \left( \Gamma_k \frac{\partial k}{\partial x_j} \right) + G_k - Y_k + S_k \tag{4.50}
$$

$$
\frac{\partial}{\partial t}(\rho\omega) + \frac{\partial}{\partial x_j}(\rho\omega u_j) = \frac{\partial}{\partial x_j} \left( \Gamma_\omega \frac{\partial \omega}{\partial x_j} \right) + G_\omega - Y_\omega + S_\omega \tag{4.51}
$$

Onde  $G_k$  representa a geração de energia cinética turbulenta por gradiente da velocidade principal,  $G_{\omega}$  representa a geração da variável  $\omega$ ,  $\Gamma_k$  e  $\Gamma_{\omega}$  representam a difusividade efetiva de  $k$  e  $\omega$  respectivamente,  $Y_k$  e  $Y_\omega$  representam a dissipação por turbulência das variáveis  $k \in \omega$  respectivamente, e  $S_k$  e  $S_{omega}$  são termos fontes definidos pelo usuário.

As difusividades efetivas Γ<sub>k</sub> e Γ<sub>ω</sub> podem ser encontradas através do número de Prandtl turbulento,  $\sigma_k$  e  $\sigma_\omega$ , para  $k$  e  $\omega$  respectivamente:

$$
\Gamma_k = \mu + \frac{\mu_t}{\sigma_k} \tag{4.52}
$$

$$
\Gamma_{\omega} = \mu + \frac{\mu_t}{\sigma_{\omega}} \tag{4.53}
$$

A viscosidade turbulenta  $\mu_t$  é encontrada pelos próprios valores de  $k$  e  $\omega$  como mostrado abaixo:

$$
\mu_t = \alpha^* \frac{\rho k}{\omega} \tag{4.54}
$$

Onde neste caso,  $\alpha^*$  é um coeficiente que amortece a viscosidade turbulenta corrigindo o termo para números de Reynolds baixos.

$$
\alpha^* = \alpha^*_{\infty} \left( \frac{\alpha_0^* + Re_t/R_k}{1 + Re_t/R_k} \right)
$$
\n(4.55)

Onde:

$$
Re_t = \frac{\rho k}{\mu \omega} \tag{4.56}
$$

$$
R_k = 6 \tag{4.57}
$$

$$
\alpha_0^* = \frac{\beta_i}{3} \tag{4.58}
$$

$$
\beta_i = 0,072\tag{4.59}
$$

Que para números de Reynolds altos, $\alpha^*=\alpha^*_\infty=1$ 

O termo que representa a produção de energia cinética turbulenta  $G_k$  é encontrado como foi apresentado para o caso  $k-\epsilon$  nas equações 4.43 e 4.44.

A produção de energia cinética viscosa por  $\omega$  pode ser dada por:

$$
G_{\omega} = \alpha \frac{\omega}{k} G_k \tag{4.60}
$$

$$
\alpha = \frac{\alpha_{\infty}}{\alpha^*} \left( \frac{\alpha_0 + Re_t/R_{\omega}}{1 + Re_t/R_{\omega}} \right)
$$
\n(4.61)

Outro fator importante para a modelagem do modelo k- $\omega$  são as dissipações por turbulência destas variáveis de transporte, representadas como  $Y_k$ e $Y_\omega,$  demonstrada nas equações 4.62 e 4.70 respectivamente.

$$
Y_k = \rho \beta^* f_{\beta^*} k \omega \tag{4.62}
$$

Onde:

$$
f_{\beta^*} = \begin{cases} 1, & X_k \le 0\\ \frac{1+680X_k^2}{1+400X_k^2}, & X_k > 0 \end{cases}
$$
 (4.63)

$$
X_k \equiv \frac{1}{\omega^3} \frac{\partial k}{\partial x_j} \frac{\partial \omega}{\partial x_j} \tag{4.64}
$$

$$
\beta^* = \beta_i^* [1 + \zeta^* F(M_t)] \tag{4.65}
$$

$$
\beta_i^* = \beta_{\infty}^* \left[ \frac{4/15 + (Re_t/R_\beta)^4}{1 + (Re_t/R_\beta)^4} \right]
$$
(4.66)

$$
\zeta^* = 1, 5 \tag{4.67}
$$

$$
R_{\beta} = 8 \tag{4.68}
$$

$$
\beta_{\infty}^* = 0,09 \tag{4.69}
$$

Para a dissipação por turbulência $Y_\omega$ :

$$
Y_{\omega} = \rho \beta f_{\beta} \omega^2 \tag{4.70}
$$

Onde:

$$
f_{\beta} = \frac{1 + 70X_{\omega}}{1 + 80X_{\omega}}
$$
\n(4.71)

$$
f_{\beta} = \frac{1 + 70X_{\omega}}{1 + 80X_{\omega}}
$$
(4.72)

$$
X_{\omega} = \left| \frac{\Omega_{ij} \Omega_{jk} S_{ki}}{(\beta_{\infty}^* \omega)^3} \right| \tag{4.73}
$$

Em que neste caso,  $\Omega_{ij}$  representa a velocidade angular nas direções citadas. Para o completo desenvolvimento do modelo, faria-se necessária correções de compressibilidade e transferência de calor que não serão objetos de estudo neste revisão.

#### 4.3.1.4  $k-\omega$  SST

O modelo de turbulência k- $\omega$  possui outros tipos de formulações que refinam e otimizam sua utilização em circunstâncias específicas. Umas dessas variações de relevância e que será utilizada neste trabalho é chamada de modelo  $k-\omega$  de transporte de tensão de cisalhamento (k- $\omega$  SST). De acordo com (FLUENT et al., 2011), suas principais diferenças quanto a modelização padrão são as seguintes:

- Variação gradual do modelo k- $\omega$  padrão na região da camada limite para um modelo de alto Reynolds  $k-\epsilon$  nas partes distantes à camada limite;
- Mudança na formulação da viscosidade turbulenta para levar em consideração o transporte de tensão de cisalhamento principal.

Este modelo é altamente utilizado na indústria aeroespacial, possui bom desempenho para escoamentos girantes e responde bem a gradientes adversos de pressão, de acordo com (MAIA, 2015). Além disso, a modelagem k- $\omega$  SST permite uma avaliação superior da camada limite para efeitos viscosos e de separação quando comparada com as outras apresentadas.

As equações de transporte do modelo se apresentam similares aos do modelo k- $\omega$ padrão com alguns termos e constantes diferentes.

$$
\frac{\partial}{\partial t}(\rho k) + \frac{\partial}{\partial x_i}(\rho k u_i) = \frac{\partial}{\partial x_j} \left( \Gamma_k \frac{\partial k}{\partial x_j} \right) + G_k - Y_k + S_k \tag{4.74}
$$

$$
\frac{\partial}{\partial t}(\rho\omega) + \frac{\partial}{\partial x_j}(\rho\omega u_j) = \frac{\partial}{\partial x_j} \left( \Gamma_\omega \frac{\partial \omega}{\partial x_j} \right) + G_\omega - Y_\omega + D_\omega + S_\omega \tag{4.75}
$$

Todos os termos das equações 4.74 e 4.75 foram apresentados com exceção do  $D_{\omega}$ , que representa um termo de difusão transversal. Mesmo os termos tendo o mesmo significado, alguns possuem formulações diferentes que serão demonstradas.

As difusividades efetivas  $\Gamma_k$  e  $\Gamma_\omega$  podem ser encontradas através do número de Prandtl turbulento,  $\sigma_k$ e $\sigma_{\omega}$ , para  $k$ e $\omega$ respectivamente:

$$
\Gamma_k = \mu + \frac{\mu_t}{\sigma_k} \tag{4.76}
$$

$$
\Gamma_{\omega} = \mu + \frac{\mu_t}{\sigma_{\omega}} \tag{4.77}
$$

A visosidade turbulenta é formulada como:

$$
\mu_t = \frac{\rho k}{\omega} \frac{1}{\max\left[\frac{1}{\alpha^*}, \frac{SF_2}{a_1\omega}\right]}
$$
(4.78)

Onde  $S$  é a magnitude da taxa de deformação e  $\alpha^*$  é definido como apresentado no modelo  $k - \omega$  padrão. Os números de Prandtl turbulentos são formulados como:

$$
\sigma_k = \frac{1}{\frac{F_1}{\sigma_{k,1}} + \frac{(1 - F_1)}{\sigma_{k,2}}}
$$
(4.79)

$$
\sigma_w = \frac{1}{\frac{F_1}{\sigma_{w,1}} + \frac{(1 - F_1)}{\sigma_{w,2}}}
$$
(4.80)

$$
F_1 = \tanh(\phi_1^4) \tag{4.81}
$$

$$
\phi_1 = \min[\max(\frac{\sqrt{k}}{0.09\omega y}, \frac{500\mu}{\rho y^2 \omega}), \frac{4\rho k}{\sigma_{\omega,2} D_{\omega}^+ y^2}]
$$
(4.82)

$$
D_{\omega}^{+} = \max[2\rho \frac{1}{\sigma_{\omega,2}} \frac{1}{\omega} \frac{\partial k}{\partial x_j} \frac{\partial \omega}{\partial x_j}, 10^{-10}]
$$
\n(4.83)

$$
F_2 = \tanh(\phi_2^2) \tag{4.84}
$$

$$
\phi_2 = \max[2\frac{\sqrt{k}}{0.09\omega y}, \frac{500\mu}{\rho y^2 \omega}]
$$
\n(4.85)

Onde  $y$  neste caso corresponde a distância até a próxima superfície de avaliação e  $D_{\omega}^{+}$  corresponde à porção positiva do termo difusivo transversal.

 $G_k$  representa a produção de energia cinética turbulenta e é formulado assim como o modelo  $k - \omega$  padrão e  $k - \epsilon$ . A produção de energia cinética viscosa  $G_{\omega}$  é formulada como:

$$
G_{\omega} = \frac{\alpha}{v_t} G_k \tag{4.86}
$$

Diferentemente do modelo de turbulência  $k - \omega$  padrão, a variável  $\alpha_{\infty}$  não é constante e é dada por:

$$
\alpha_{\infty} = F_1 \alpha_{\infty,1} + (1 - F_1) \alpha_{\infty,2} \tag{4.87}
$$

$$
\alpha_{\infty,1} = \frac{\beta_{i,1}}{\beta_{\infty}^*} - \frac{\kappa^2}{\sigma_{w,1}\sqrt{\beta_{\infty}^*}}
$$
\n(4.88)

$$
\alpha_{\infty,2} = \frac{\beta_{i,2}}{\beta_{\infty}^*} - \frac{\kappa^2}{\sigma_{w,2}\sqrt{\beta_{\infty}^*}}
$$
\n(4.89)

Onde  $k=0.41$  por padrão.

A dissipação da energia cinética turbulenta  $Y_k$  é modelada da mesma forma que o modelo  $k - \omega$  padrão, porém, o termo  $f_{\beta^*}$  neste caso é tratado com uma constante unitária, logo:

$$
Y_k = \rho \beta^* k \omega \tag{4.90}
$$

A dissipação da energia cinética viscosa  $Y_\omega$  também é formulada de maneira semelhante ao descrito no modelo  $k - \omega$  padrão, com exceção dos termos  $f_\beta$ , que agora é tratado como constante unitária e  $\beta_i$  que, previamente visto como constante, é formulado pelas equações abaixo:

$$
Y_{\omega} = \rho \beta k \omega^2 \tag{4.91}
$$

$$
\beta = F_1 \beta_{i,1} + (1 - F_1) \beta_{i,2} \tag{4.92}
$$

Como mencionado, o modelo  $k - \omega$  SST atua em uma formulação conjunta dos modelos  $k - \omega$  padrão e  $k - \epsilon$ , para isso, as equações baseadas no último são transformadas para atuar com as variáveis  $k \in \omega$ , gerando um termo difusivo transversal formulado como:

$$
D_w = 2(1 - F_1)\rho \frac{1}{\omega \sigma_{\omega,2}} \frac{\partial k}{\partial x_j} \frac{\partial \omega}{\partial x_j}
$$
(4.93)

 $Onde\sigma_{k,1} = 1.176, \sigma_{\omega,1} = 2.0, \sigma_{k,2} = 1.0, \sigma_{\omega,2} = 1.168, \alpha_1 = 0.31, \beta_{i,1} = 0.075, \beta_{i,2} = 1.075$ 0*.*0828

Ressalta-se que os temas abordados neste capítulo não possuem todo o aprofundamento necessário para o completo entendimento e solução do problema, não obstante, cumpre com seu objetivo de resumir e apresentar as formulações que serão utilizadas neste trabalho.

#### 4.3.2 Distância Adimensional Y+

Ao se utilizar modelos de turbulência para retratar a camada limite, faz-se necessária uma avaliação quanto a coerência do modelo junto à capacidade da malha na representação situacional do problema proposto. Mais especificamente, com a utilização de modelos de turbulência na camada limite, uma ou mais equações, dependendo do modelo, necessitam ser resolvidas para novas variáveis, e essas variáveis apresentam escalas de tempo muito menores que o escoamento principal, segundo (FERZIGER; PERIĆ; STREET, 2019). Isso significa que o passo de tempo da simulação pode ser grande demais e criar inconsistências na simulação.

De acordo com (SALIM; CHEAH, 2009), a região de um escoamento próxima à parede apresenta grandes gradientes de variáveis na solução, e o transporte de momento e outros escalares ocorrem de maneira mais vigorosa. Uma maneira de visualizar e categorizar as regiões afetadas por efeitos viscosos dá-se através da adimensionalização, feita por Nikuradse e Prandtl da distância de um elemento fluido até a parede, chamada de  $y^+$ . Esse valor pode ser encontrado através da distância absoluta y, da velocidade de fricção  $u_t$  e a viscosidade cinemática  $v$ :

$$
y^+ = \frac{yu_t}{\nu} \tag{4.94}
$$

Esse valor permitiu o entendimento e a divisão da camada limite turbulenta em três principais categorias:

- Subcamada Viscosa  $(y^+ < 5 \text{ e } u * \approx y^+ )$
- Camada Amortecida  $(5 > y^+ < 30)$
- Camada de Lei Logarítimica $\left(y^{+}>30$ e $u* \approx \frac{1}{Ka}ln(y+) + Ba\right)$

Onde  $u*$  corresponde à velocidade adimensionalizada pela velocidade de fricção  $u_t$ , Ka corresponde à constante de Karman igual a  $0.41$  e  $Ba$  corresponde à uma constante obtida experimentalmente relacionada à expessura da subcamada viscosa.

Na figura 23 podemos visualizar os conceitos apresentados, onde a linha vermelha apresenta o comportamento real da camada limite turbulenta e as linhas azuis apresentam o comportamento aproximado esperado.

![](_page_65_Figure_1.jpeg)

Figura 23 – Camada Limite Turbulenta - Fonte: (FERZIGER; PERIĆ; STREET, 2019)

Desta maneira, cada modelo de turbulência possui um valor de y+ necessário para o primeiro elemento mais próximo ao corpo e uma certa quantidade de elementos dentro da camada limite para que seja possível a execução de uma simulação válida.

Por fim, este valor permite avaliar o quanto uma malha é grosseira ou fina para um determinado escoamento particular em certo modelo de turbulência dentro da camada limite. Essa avaliação se torna importante para a escolha do modelo de turbulência que irá regir os efeitos viscosos em uma simulação fluidodinâmica, já que cada modelo apresentam formas de tratamentos diferentes para esta região e estão suscetíveis a um melhor resultado em um certo espectro de valores de  $y^+$ .

## Parte III

Metodologia

# 5 Metodologia para obtenção de resultados com método dos volumes finitos em 2D e Quasi-2D

Este tópico compõe a metodologia realizada para a obtenção de resultados numéricos com a utilização do método dos volumes finitos tratando de análises bidimensionais e análises tridimensionais com comprimento de  $0,001$  m na direção do eixo  $z$  (quasi-2D). Este desenvolvimento metodológico pode ser dividido nas seguintes partes:

- Perfis Analisados
- Construção de Malha em 2D
- Condições de Contorno
- Verificação da Qualidade da Malha
- Escolha do Modelo de Turbulência
- Construção da Malha em Quasi-2D
- Definição dos Critérios de Convergência

Os erros apresentados quanto à comparações feitas à dados experimentais são erros relativos percentuais, calculados conforme a equação 5.1:

$$
Erro = \sqrt{\left(\frac{C_{observada} - C_{referencial}}{C_{referencial}}\right)^2} \times 100\%
$$
\n(5.1)

Onde  $C_{observada}$  é a variável em análise de erro e  $C_{referencial}$  é a variável de referência para comparação. Para comparações onde a avaliação de crescimento ou decréscimo é importante, a abordagem de comparação foi realizada através de uma diferença relativa percentual, expressa pela equação:

$$
Diferença = \left(\frac{C_{observada} - C_{referencial}}{C_{referencial}}\right) \times 100\%
$$
\n(5.2)

Ressalta-se que toda a abordagem por volumes finitos foi realizada no software *ANSYS Fluent*.

## 5.1 Perfis Analisados

Este trabalho busca, como descrito pelos objetivos gerais, a realização de simulações numéricas fluidodinâmicas em parapentes para consolidação de metodologia replicável. A simulação do parapente será dependente do perfil geométrico escolhido, onde os efeitos de sua abertura deverão ser apresentados. Neste sentido, levando em consideração a motivação de replicar numericamente os experimentos realizados por (BENEDETTI; VERAS, 2021), o perfil do parapente escolhido foi o ASCENDER. O perfil foi representado em três geometrias diferentes, a primeira em sua forma íntegra com bordo de ataque arredondado, a segunda com um corte no bordo de ataque representando a abertura como uma parede rígida e a terceira com o bordo de ataque aberto.

Para a validação de malha e da escolha do modelo de turbulência, foi escolhido um aerofólio diferente, com dados experimentais bem definidos atuando no mesmo número de Reynolds de operação que será utilizado no aerofólio ASCENDER. O aerofólio escolhido foi o NACA 43012A e seus dados foram retirados do trabalho de (WILLIAMSON et al., 2012).

![](_page_68_Figure_4.jpeg)

Figura 24 – Perfis Geométricos Utilizados

A figura 24 apresenta todos os perfis geométricos utilizados com ressalva ao perfil Ascender aberto, em que, para as simulações, foi utilizado o perfil geométrico fechado com corte, porém sem a condição rígida no bordo de ataque.

## 5.2 Construção da Malha em 2D

O primeiro passo para uma simulação fluidodinâmica por método de volumes finitos é a discretização do modelo por uma malha. Sua construção está diretamente relacionada aos resultados que serão obtidos, partindo de uma tendência de quanto mais refinada, melhor o resultado. Porém, como já apontado previamente, existe uma relação

muito importante do modelo de turbulência escolhido com o refinamento da malha na região da camada limite, tendo cada modelo uma preferência na representação tornando ainda mais complexo esta relação, pois pode-se superdimensionar o refinamento e ter prejuízos computacionais e de convergência. Além disso, existe um limite para o refinamento da malha além do custo computacional e do modelo de turbulência escolhido, e ele se encontra na possibilidade de erros de arredondamento na representação física do problema.

Antes da geração da malha, primeiramente foi utilizada a ferramenta *Design Modeler* para importar a geometria do aerofólio, definir o volume de controle e dividir o volume para uma representação mais otimizada do problema. O volume de controle foi feito no formato C, com distância de 25 vezes até o centro aerodinâmico do aerofólio, que para (MAIA, 2014), é uma distância maior que a mínima para bons resultados. Após feito o volume de controle, o mesmo foi dividido em oito partes para a aplicação de parâmetros de malha distintos principalmente na região próxima a parede do aerofólio, como apresenta a figura 25.

![](_page_69_Figure_3.jpeg)

Figura 25 – Volume de Controle Utilizado

A malha foi feita aplicando a função *Face Meshing* nas faces e definida pela função *Edge Sizing* nas arestas. Para um melhor refinamento na camada limite, foi aplicado um Bias Factor, medida de taxa de crescimento da distância entre os nós em um sentido, nas arestas com direção perpendicular ao aerofólio. As separações dos grupos de arestas com características iguais podem ser visualizados na figure 26 e os valores para definição da malha na tabela 3.

Aplicando estes parâmetros para o desenvolvimento da malha, foi possível obter

![](_page_70_Figure_1.jpeg)

(e) Arestas - Grupo 5

Figura 26 – Aplicação da Ferramenta *Edge Sizing*

| Arestas | $N^{\circ}$ de Divisões | Bias Factor |
|---------|-------------------------|-------------|
| Grupo 1 | 100                     |             |
| Grupo 1 | 160                     |             |
| Grupo 3 | 300                     | 120         |
| Grupo 4 | 50                      | 100         |
| Grupo 5 | 200                     | 500         |

Tabela 3 – Tabela de Parâmetros para Criação da Malha

uma malha de elementos quadriláteros com transições suaves, e com refinamento na camada limite e bordo de fuga, como apresentado na figura 27.

Esta malha foi replicada para os três tipos geométricos de perfil do aerofólio AS-CENDER, onde os números de nós e elementos apresentam-se representados na tabela 4 e as ilustrações das malhas na figura 28.

![](_page_71_Picture_1.jpeg)

Figura 27 – Malha Construída - NACA 43012A

| Perfil             | $N^{\circ}$ de Nós | $N^{\Omega}$ de Elementos |
|--------------------|--------------------|---------------------------|
| Naca 43012A        | 260739             | 259750                    |
| Ascender (Rounded) | 293324             | 292240                    |
| Ascender (Closed)  | 292616             | 291500                    |
| Ascender (Open)    | 435947             | 434976                    |

Tabela 4 – Características das Malhas Construídas

![](_page_71_Picture_5.jpeg)

(a) ASCENDER (Arredondado) (b) ASCENDER (Fechado)

![](_page_71_Picture_7.jpeg)

![](_page_71_Picture_9.jpeg)

(c) ASCENDER (Aberto) Figura 28 – Malhas Construídas - ASCENDER

## 5.3 Condições de Contorno

Quanto as condições de contorno relacionadas ao volume de controle e geometria, foram bem definidos os locais de entrada e saída do escoamento no volume de controle como apresentado na figura 29, além da condição de parede rígida sem escorregamento. Para a entrada, foi imposta a magnitude e direção da velocidade, enquanto que, para a saída do volume de controle, foi imposta a direção da pressão de saída.
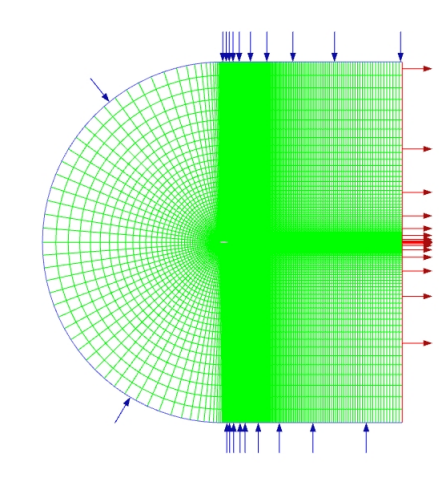

Figura 29 – Condições de Contorno de Entrada e Saída do Volume de Controle

As simulações, para fins de comparação com resultados experimentais, foram realizada para um número de Reynolds de  $3 \times 10^5$ . Com um valor constante de viscosidade e massa específica do fluido, tal imposição implica em uma relação da velocidade do escoamento com o comprimento de corda como expresso na equação 5.3.

$$
Re = \frac{\rho ul}{\mu} = \frac{1,225.43,82.0.1}{1,7894.10^{-5}} = 3.10^{5}
$$
\n(5.3)

Onde  $\rho$  é a massa específica do ar,  $u$  é a velocidade do escoamento,  $l$  é o comprimento da corda e  $\mu$  é a viscosidade.

# 5.4 Verificação da Qualidade da Malha

Existem diversos fatores para se avaliar a qualidade de uma malha na representação de um problema fluidodinâmico, dentre os quais, foram escolhidos cinco de grande importância para prosseguir à obtenção de resultados. Os três primeiros correspondentes à estudos de resposta da malha e os últimos dois à ferramentas do programa utilizado qualificando a geometria. Portanto pode-se dividir esta etapa nos seguintes critérios:

- Independência da Malha
- Valores de Y+
- Número de Elementos na Camada Limite
- Ortogonalidade
- Razão de Aspecto

#### 5.4.1 Independência da Malha

Esse critério corresponde às variações dos resultados conforme um maior refino da malha. O método para avaliar tal critério foi desenvolvido a partir do acréscimo e decréscimo de todos os números de divisões relacionados às arestas da malha em 50%. Este método permite avaliar se os resultados se estabilizaram ou não com o refinamento da malha a partir de suas flutuações. Neste sentido, é possível visualizar os efeitos desta ação nos resultados de  $C_L$  e  $C_D$  para o aerofólio NACA 43012A pela tabela 5 e pela figura 30, onde os dados foram obtidos para o ângulo de ataque de 0º.

|                  | Nós   | C 1                         | CA           |          | Erro Cl   Erro Cd |
|------------------|-------|-----------------------------|--------------|----------|-------------------|
| Malha 1          | 59447 | 1.6726E-01                  | 1,2237E-02   | $7.39\%$ | 12.78\%           |
| Malha 2   260739 |       | $1,5575E-01$                | $1,4030E-02$ |          |                   |
| Malha 3   580469 |       | $1,5329E-01$   $1,4072E-02$ |              | 1.58\%   | $0.30\%$          |

Tabela 5 – Independência da Malha

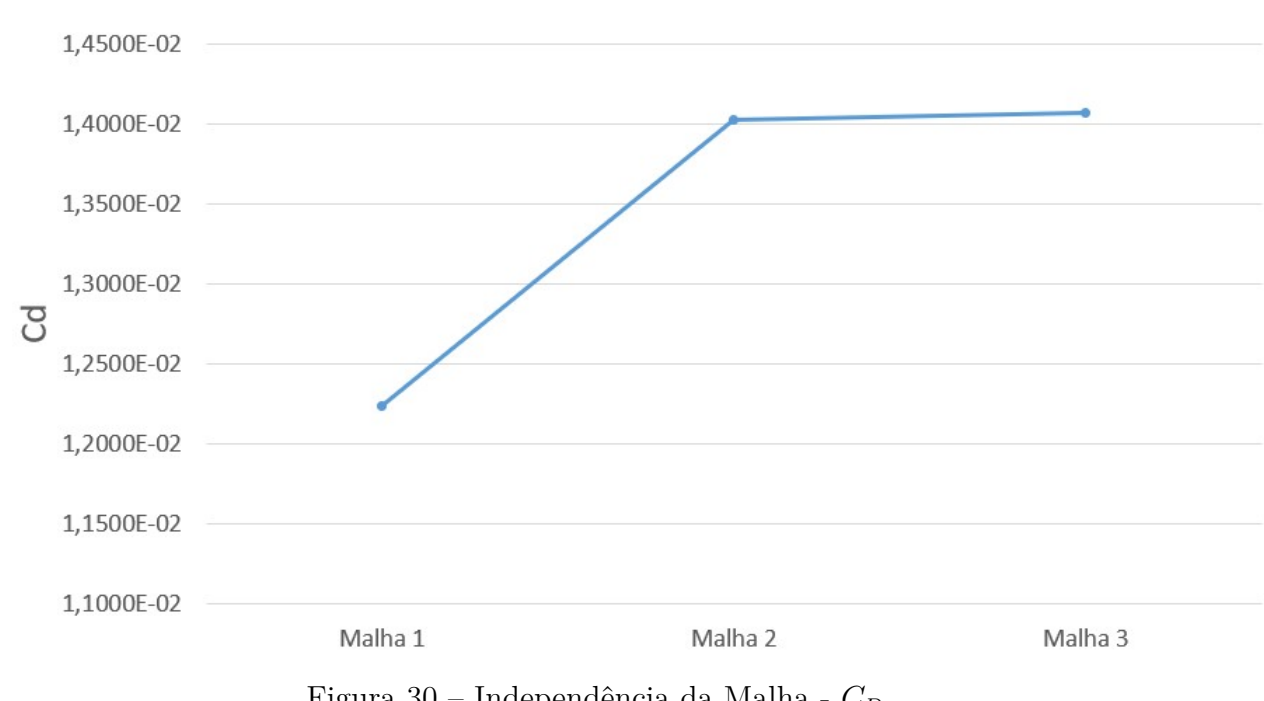

Figura 30 – Independência da Malha -  $C_D$ 

Os erros relativos percentuais foram calculados com referência à malha dois, sendo esta a utilizada como base no decorrer do trabalho, desta forma, seus erros relativos se apresentam nulos na tabela 5.

## 5.4.2 Valores de Y+

Outra preocupação com o refinamento da malha foi garantir um valor recomendável para a distância adimensional da parede, definido como  $Y^+$  e revisado no tópico 4.3. Tal valor é encontrado após a simulação, mas pode ser assegurado através de cálculos para definição do tamanho do elemento mais próximo à parede. Como mostra a figura 31, a

construção da malha adotou um valor de  $Y^+$  menor que 1 em toda a parede, cumprindo requisitos necessários para a aplicação do método k- $\omega$  SST.

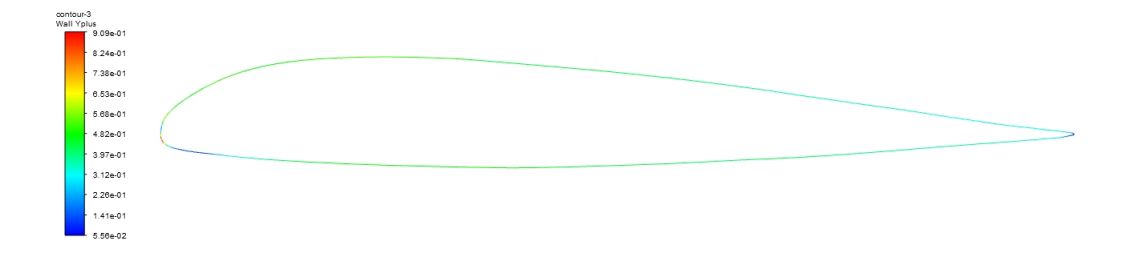

Figura 31 – Valores de  $Y^+$  na Parede do Aerofólio NACA 43012A

### 5.4.3 Número de Elementos na Camada Limite

O terceiro critério avaliado foi a quantidade de elementos que estão disponíveis dentro da região de alta atividade viscosa. Este número relaciona-se com o segundo critério que mede a distância adimensional do primeiro elemento, porém vai além para apresentar de fato o refino nesta área. Esta condição também foi avaliada em condição de pósprocessamento, tornando possível gerar gráficos que representam a queda de velocidade na região da camada limite e o número de pontos avaliados, como apresentado na figura 32.

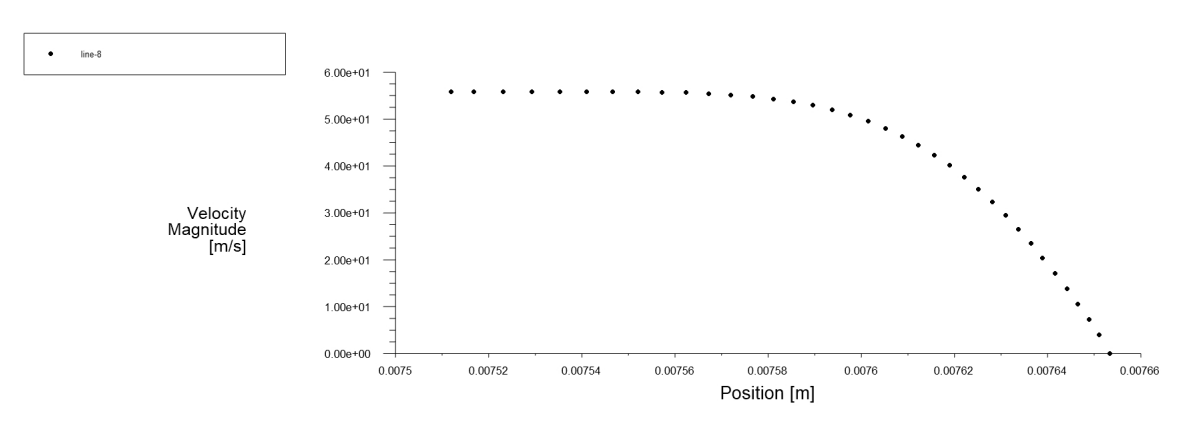

Figura 32 – Decaimento da Velocidade na Camada Limite

A malha desenvolvida apresenta, por tanto, um critério de pelo menos 25 elementos representando a camada limite.

#### 5.4.4 Ortogonalidade

A ortogonalidade da malha mede o quanto os ângulos das faces dos elementos estão em uma posição ótima para facilitar a discretização dos cálculos, que claro depende da topologia do sistema.

$$
min\left[\frac{A_i.f_i}{|\vec{A}_i||\vec{f}_i|}, \frac{A_i.c_i}{|\vec{A}_i||\vec{c}_i|}\right]
$$
\n(5.4)

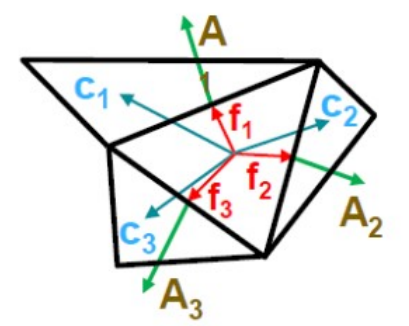

Figura 33 – Vetores para verificação da ortogonalidade - Fonte: https://cfdisrael.blog /2019/02/01/know-thy-mesh-mesh-quality-part-i/

Onde *⃗* representa os vetores normais a face, *⃗* representa os vetores que ligam o centroide da célula ao vetor normal à face, *⃗* representa o vetor que liga os centroides das duas células e *i* representa o índice de cada face adjacente.

A equação 5.4 junto à figura 33 mostra como este valor é normalizado e processado pelo software, que calcula o valor de menor ortogonalidade de todas as faces da célula, para todas as células da malha, apresentando um espectro deste parâmetro para fins de verificação da qualidade.

Os valores das ortogonalidades das células são apresentados na figura 34 que apresenta valores satisfatórios para este tipo de simulação, garantindo uma média de 0,97 neste valor normalizado.

### 5.4.5 Razão de Aspecto da Malha

Por fim, o último critério avaliado foi a razão de aspecto da malha, que mede a razão entre o maior e o menor valor das distâncias do centroide da célula aos nós ou do centroide das células ao centroide das faces. Pode-se dizer, de maneira bem simplificada, que este parâmetro mede o alongamento das células da malha. A análise desse critério é evitar que a malha possua elementos muito alongados, de forma a prejudicar a convergência e a acurácia dos resultados, considerando que a aproximação das variáveis na célula será feita de maneira iterativa com seu entorno.

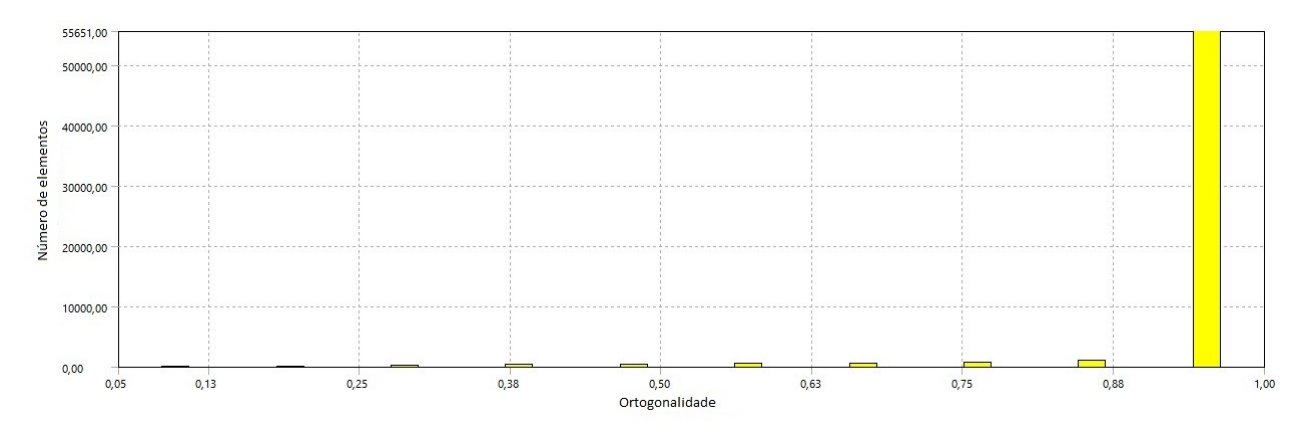

Figura 34 – Ortogonalidade da Malha Criada

A figura 35 exemplifica as distâncias descritas em um sentido que a razão de aspecto neste caso seria definida pela razão da distância maior A pela distância menor . A figura 36 apresenta a razão de aspecto das células da malha gerada, onde é possível visualizar que a maior parte das células possuem uma razão de aspecto mais próximas a valores por volta de 100. O tipo de simulação proposto justifica este número pois faz-se necessária uma alta caracterização da camada limite, e para manter a razão de aspecto muito menor, necessariamente teriam de existir mais elementos, elevando muito o custo computacional.

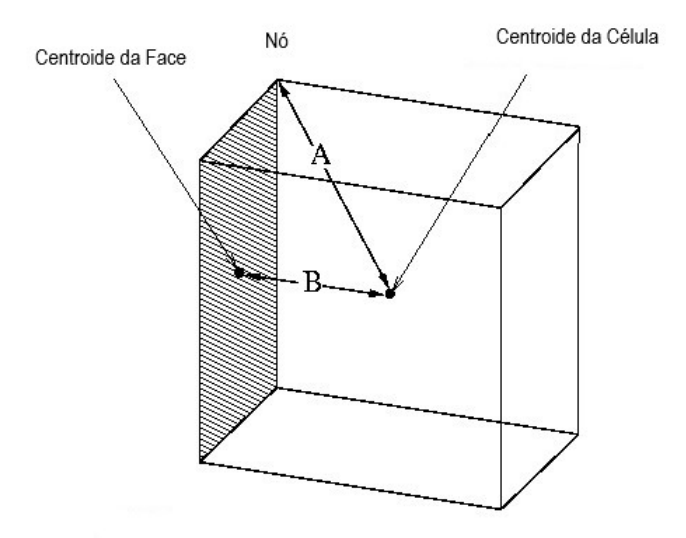

Figura 35 – Representação da célula com as distâncias para o cálculo da razão de aspecto - Fonte: https://www.afs.enea.it/project/neptunius/docs/fluent/ html/ug/node167.htm

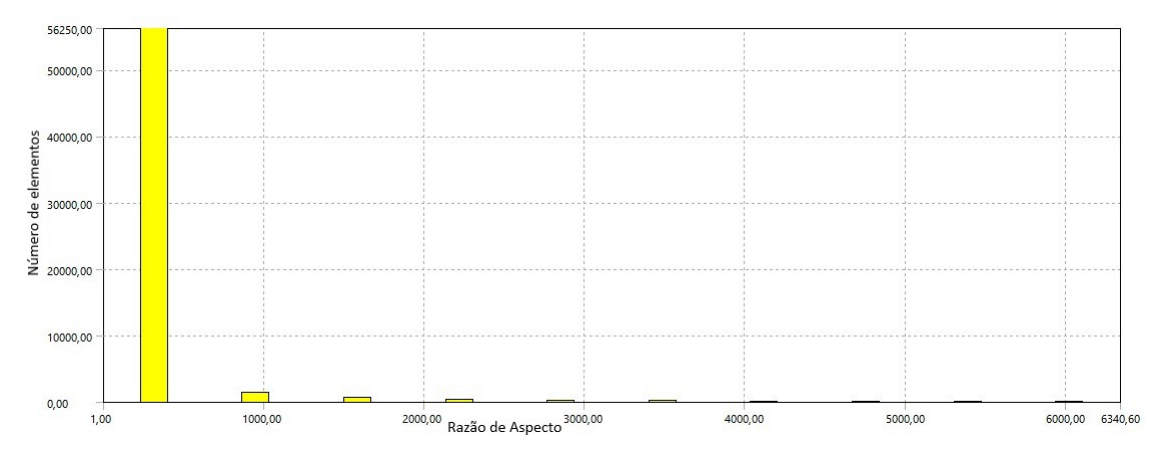

Figura 36 – Razão de Aspecto da Malha Gerada

## 5.5 Escolha do Modelo de Turbulência

Como descrito previamente, existem diversas formas de se modelar a influência dos efeitos turbulentos e viscosos em simulações numéricas, tornando a decisão do modelo a ser usado como fundamental na representação do problema, principalmente por ser uma decisão bastante sensível à construção da malha. Para garantir uma escolha segura do modelo de turbulência a ser utilizado durante todas as simulações aplicadas ao perfil de parapente ASCENDER, foram obtidos resultados para um aerofólio convencional com resultados experimentais bem definidos em bibliografias e que atua nas mesmas faixas de número de Reynolds do ASCENDER.

Dados esses requisitos, foi escolhido o aerofólio NACA 43012A para avaliação dos modelos de turbulência para a malha proposta, onde foram obtidos resultados paras os ângulos de ataque de 0º, 4º, 10º e 12º. Os resultados foram comparados através de erros relativos aos valores retirados de dados empíricos presentes no estudo de (WILLIAMSON et al., 2012). Tal comparação pode ser visualizada na tabela 6, na tabela 7 e na figura 37, ressaltando que todos as modelagens tratadas neste trabalho foram desenvolvidas para uma abordagem de análise na região linear da curva de sustentação.

| AOA            | Resultados - $C_L$               |                              |                 |                                 | Erro Relativo $%$ |                              |           |
|----------------|----------------------------------|------------------------------|-----------------|---------------------------------|-------------------|------------------------------|-----------|
|                | $\mathrm{K\text{-}}\omega$ - SST | $\mathbf{K}\text{-}\epsilon$ | <b>SA</b>       | Experimental   $K-\omega$ - SST |                   | $\mathbf{K}\text{-}\epsilon$ | <b>SA</b> |
| $0^{\circ}$    | 0.156                            |                              | $0,153$ $0,157$ | 0.144                           | 8.157             | 6,557                        | 8,890     |
| $4^\mathbf{0}$ | 0,553                            |                              | 0.533 0.562     | 0,582                           | 4.918             | 8,391                        | 3,519     |
| $10^{\circ}$   | 1,103                            |                              | 0.932 1.137     | 1,156                           | 4,606             | 19.37                        | 1.647     |
| $12^{\circ}$   | 1.238                            | 1,108                        | 1.297           | 1,325                           | 6,540             | 16.37                        | 2,136     |

Tabela 6 – Coeficiente de Sustentação para Diferentes Modelos de Turbulência - NACA 43012A

Dos resultados avaliados para o aerofólio NACA 43012A, os modelos k- $\omega$  SST e Spalart-Allamara (SA) apresentaram melhores aproximações com os dados experimentais quando comparados ao  $k-\epsilon$ , principalmente em relação ao coeficiente de arrasto. Portanto,

| AOA             | Resultados - $C_D \times 10^2$                                |       |             |                                 | Erro Relativo % |                              |             |
|-----------------|---------------------------------------------------------------|-------|-------------|---------------------------------|-----------------|------------------------------|-------------|
|                 | $\mathbf{K}\text{-}\omega$ - SST $\mathbf{K}\text{-}\epsilon$ |       | <b>SA</b>   | Experimental   $K-\omega$ - SST |                 | $\mathbf{K}\text{-}\epsilon$ | <b>SA</b>   |
| $0^{\circ}$     | 1.403                                                         |       | 4,596 1,434 | 0.938                           | 49.45           | 389.5                        | 52,78       |
| $4^{\circ}$     | 1,576                                                         | 3.088 | 1,602       | 1,163                           | 35,50           |                              | 165,5 37,72 |
| 10 <sup>o</sup> | 2.581                                                         |       | 9,356 2,521 | 0.082                           | 23,98           | 349.4                        | 21,11       |
| $12^{\circ}$    | 2,340                                                         | 6.982 | 3.146       | 2,429                           | 3,666           | 187.5                        | 29,52       |

Tabela 7 – Coeficiente de Arrasto para Diferentes Modelos de Turbulência - NACA 43012A

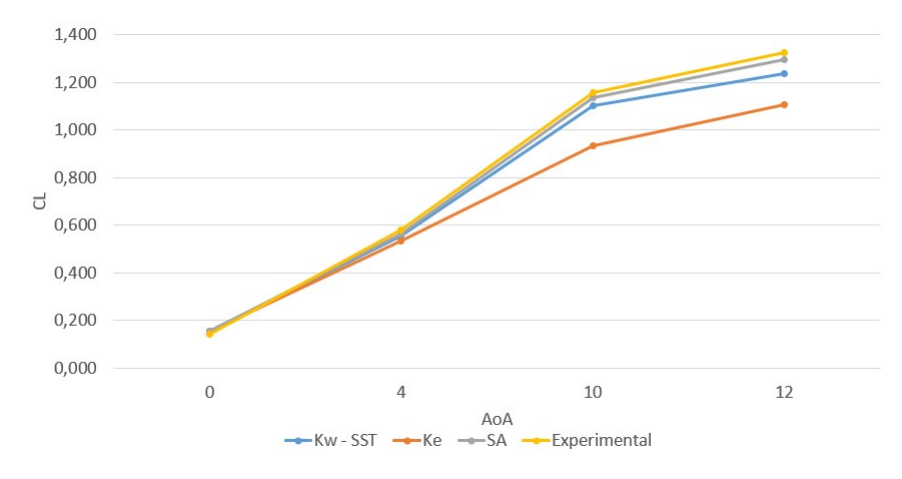

Figura 37 – Coeficiente de Sustentação para Diferentes Modelos de Turbulência - NACA 43012A

levando em consideração a performance superior do modelo  $k-\omega$  SST para representações de descolamento da camada limite e gradiente de pressão adverso, características dispostas por (MENTER, 1992), foi decida sua utilização para executar as simulações em volumes finitos deste trabalho, dadas as situações de que, por teoria, perfis abertos apresentam os fatores citados que poderiam comprometer uma simulação pelo modelo Spalart-Allamaras.

No que tange aos erros apresentados, vale mencionar que os dados experimentais foram retirados de gráficos com auxílio de programas, e por isso, erros associados à precisão desta ação estão inclusos.

# 5.6 Construção da Malha em Quasi-2D

A situação problema em Quasi-2D possui como objetivo validar uma metodologia para o desenvolvimento dos modelos tridimensionais tratados no capítulo 6. Levando em consideração tal preceito, a malha desenvolvida no caso bidimensional foi replicada em uma espessura infinitesimal com apenas 2 elementos na direção z.

Devido à problemas encontrados ao tentar obter uma malha uniforme utilizando a ferramenta *Meshing*, optou-se pela adaptação da malha realizada com a utilização da ferramenta *ICEM CFD* para a criação da malha.

Primeiramente a geometria do aerofólio ASCENDER foi importada ao programa e fatores de escalas foram adicionados para ajuste do número de Reynolds. Em seguida, o volume de controle e as arestas para implementação dos parâmetros da malha foram desenhados na mesma proporção do caso bidimensional. Então, todo o conteúdo foi transladado em 0,001 m como cópia na direção z.

Este valor foi definido conforme a ideia de tratar um problema tridimensional em apenas duas direções de efetiva variação dos parâmetros do escoamento. Para isso, se objetivava utilizar de um valor na direção z que comportasse o menor tamanho de elemento da malha no plano x-y. Devido ao procedimento manual de criação da malha, o menor valor possível para associar os elementos com precisão à geometria foi de 0,001 m.

E para finalizar a concepção da geometria, foram criadas as superfícies que definem as condições de contorno, sendo elas, as superfícies de simetria, a superfície de entrada, a superfície de saída e a superfície do aerofólio, como apresentado nas figuras 38 e 39.

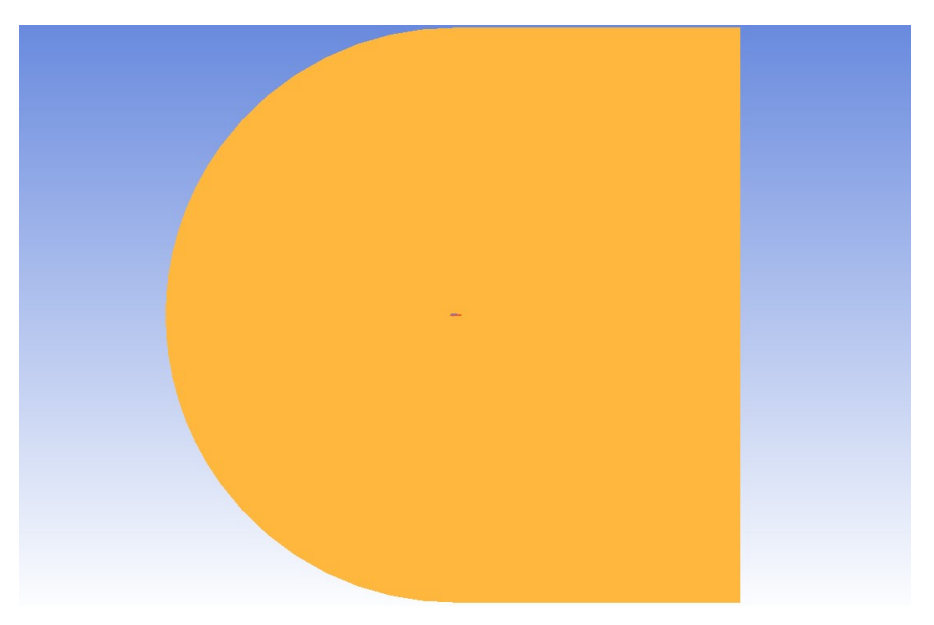

Figura 38 – Volume de Controle em Quasi-2D

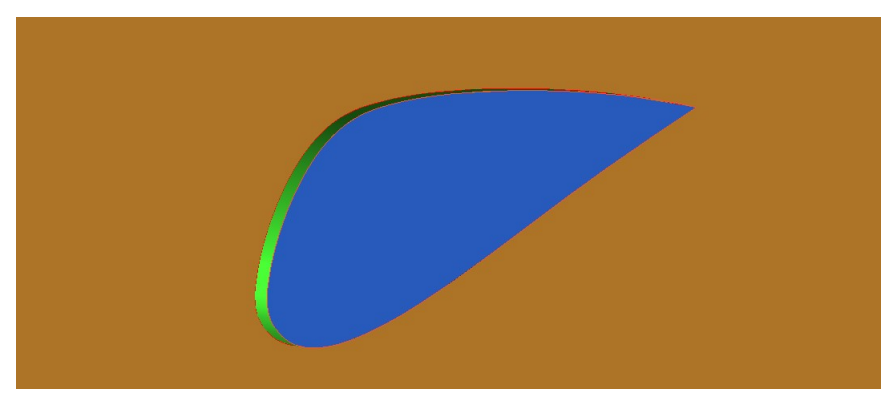

Figura 39 – Perfil ASCENDER em Quasi-2D

Adiante, a malha foi criada através de blocos, abordagem implementada pelo pro-

grama para a separação do volume de controle em que a malha será gerada em pedaços diferentes para uma melhor adaptação a cada problema. O bloco que corresponderá o contorno do aerofólio foi criado com a utilização da ferramenta *Split Block O-grid*, a qual cria um bloco central rodeado por outros. Continuamente, a ferramenta *Split Block* padrão foi utilizada para a adequação dos blocos aos antigos *Face Split* utilizados no caso bidimensional. Após toda a separação dos blocos, faz-se necessária sua associação a representações geométricas disponíveis utilizando a ferramenta *Associate*. Feita as associações, utiliza-se da ferramenta *Edit Edge* para adequar as arestas dos blocos nas curvaturas da geometria e apaga o bloco correspondente ao interior do aerofólio para o caso geométrico do perfil fechado e arredondado. O resultado do cumprimento destes procedimentos pode ser visualizado na figura 40, que apresenta os blocos e as arestas dos blocos já curvadas para representação do volume de controle.

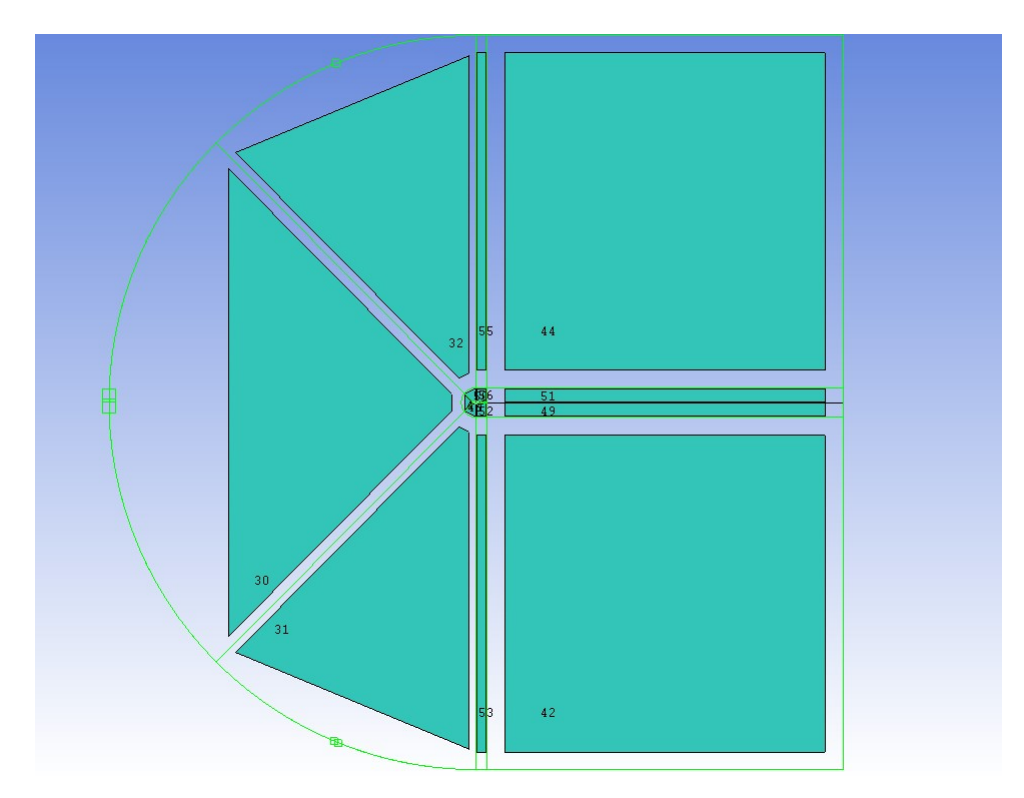

Figura 40 – Blocos para Construção de Malha Quasi-2D

O passo seguinte é a aplicação dos parâmetros da malha que, com o auxílio da ferramenta *Pre Mesh Params*, foram dispostos nas arestas seguindo a mesma lei de malha apresentada na tabela 3 com a implementação de 2 elementos na direção z. Vale ressaltar que o chamado bias factor no caso bidimensional é modelado como growth ratio e ambos estão relacionados conforme equação 5.5.

$$
bf = r^{n-1} \tag{5.5}
$$

Onde  $bf \in \{$  é o bias factor,  $r \notin \{$ o growth ratio e  $n \notin \{$ o número de divisões da aresta.

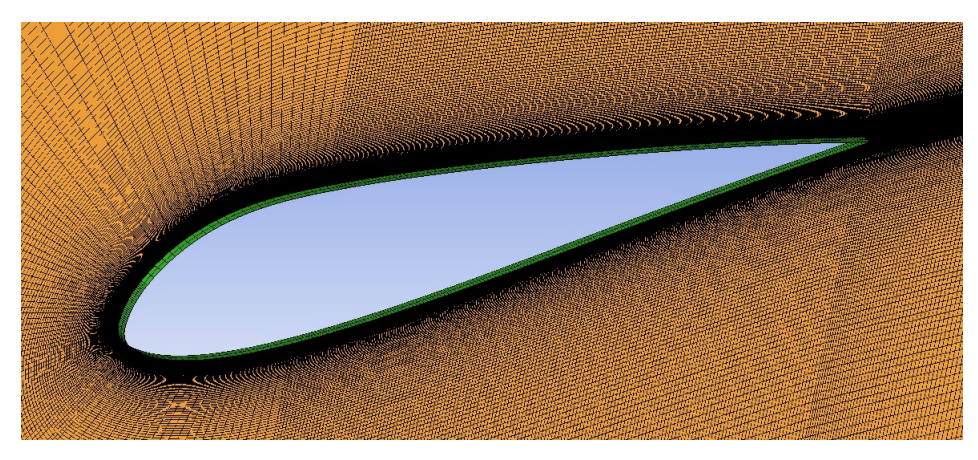

Com estes fatores, foi possível recriar a malha feita para o caso bidimensional e ampliar suas características na direção  $z$ , conforme apresenta a figura 41.

Figura 41 – Malha Quasi-2D

A ferramenta *ICEM CFD* permite uma avaliação prévia da qualidade da malha, dispondo de gráficos que apresentam angulações e dimensões de elementos que podem causar problemas na simulação, sendo esta abordagem extremamente útil para encontrar problemas que influenciaram negativamente a qualidade das simulações no início.

# 5.7 Definição dos Critérios de Convergência

Após a criação da malha, aplicação das condições de contorno e escolha dos modelos de discretização e turbulência, a simulação pode ser realizada. O próximo passo consiste em definir quando é possível considerar os resultados obtidos como consistentes para configurar uma solução satisfatória. O critério em si é subjetivo, e varia quanto ao caso, ao modelo de turbulência, à malha construída entre outras variáveis. Neste caso, pode-se definir três principais parâmetros passíveis de observação para o julgamento da convergência do caso.

Primeiramente podemos citar os resíduos, que quantificam diretamente o erro envolvido nas soluções das equações de solução. Os resíduos estão ligados diretamente à confiança da solução apresentada, onde geralmente casos com resíduos na faixa de  $1\times10^{-5}$ são considerados casos cuja solução é bem convergida. Porém, este não pode ser o único valor a ser observado, principalmente para casos mais complexos em que é bem possível existir a oscilação destes resíduos, como apresentado na figura 42. Tais oscilações podem ocorrer por diversos motivos, como a necessidade de refinamento da malha em áreas mais complexas. Também faz-se necessário lembrar que este parâmetro está inteiramente sucetível ao número de iterações resolvidas, podendo existir casos de falsa convergência para baixos números de iterações.

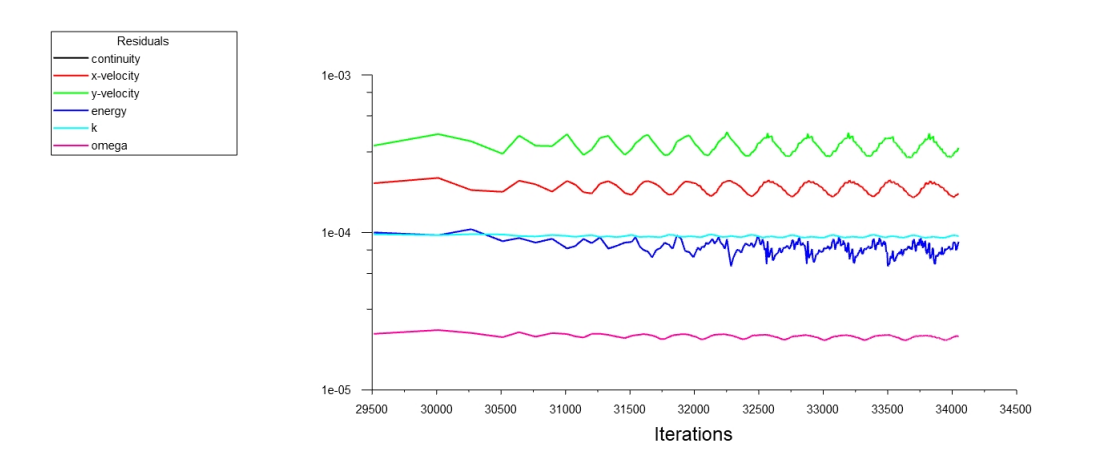

Figura 42 – Exemplo de Resíduos Oscilando

Outro parâmetro de observação é a conservação da equação da continuidade. Este tipo de abordagem não garante necessariamente que a solução se apresenta com solução satisfatória, mas permite avaliar se pelo menos a conservação de massa está sendo garantida pelo seu modelo, obtendo os fluxos de entrada e saída de massa em todas as superfícies de controle.

Por fim, pode-se avaliar a estabilização das variáveis de interesse, ou seja, mesmo em uma simulação com resíduos em oscilação, algumas vezes as variáveis de interesse do usuário sobre aquele caso encontram-se completamente estabilizadas sem flutuações. Em situações específicas, como o caso das simulações quasi-2D apresentadas neste trabalho, alguns resíduos, que por condições que devem ser melhor avaliadas como refinamento de malha em certas regiões, não diminuem seu erro, e isto não necessariamente significa resultados não satisfatórios para o caso. No caso de exemplo das simulações quasi-2D, há uma situação de aplicação de 2 elementos em um comprimento de 0,001 m. Para o modelo k- $\omega$  SST, este tamanho de elemento não comporta uma situação favorável a uma simulação estável e, diminuir esse valor se tornou um impedimento devido à dificuldade de construir a malha em tamanhos menores que 0,001 m.

Desta forma, também é possível obter resultados das variáveis de interesse com baixas oscilações, exemplificado na figura 43, tornando como opção o valor médio, principalmente quando se trata de simulações que possuem escoamentos de natureza transiente, como é o caso do descolamento existente no parapente.

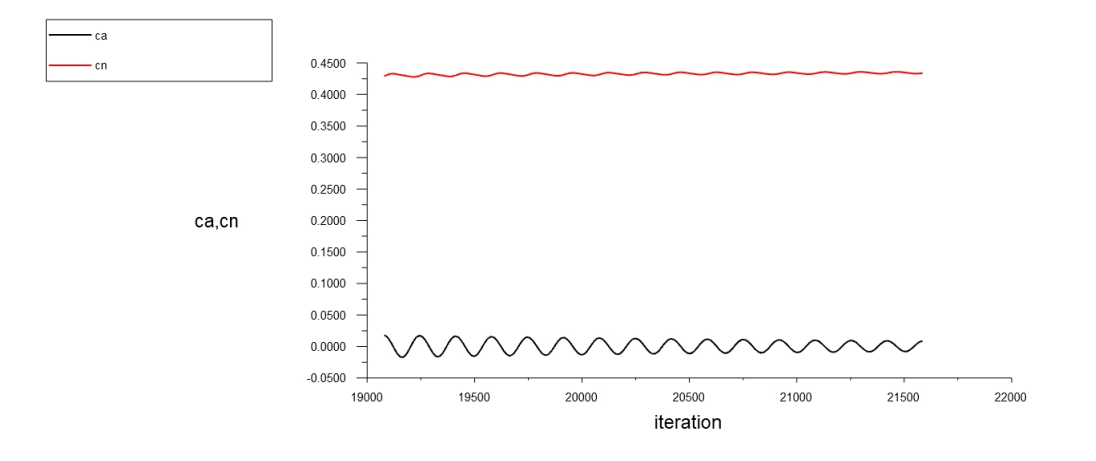

Figura 43 – Exemplo de Oscilação de Variáveis de Interesse

# 6 Metodologia para obtenção de resultados com método dos volumes finitos em 3D

Este capítulo apresenta a metodologia utilizada para a realização das simulações tridimensionais e obtenção de resultados qualitativos em aspecto ao comportamento do escoamento e quantitativos relativos aos coeficientes aerodinâmicos. Diferente da metodologia bidimensional e quasi-bidimensional, a divisão do capítulo é feita em base a três escoamentos de condições de contorno diferentes, propostos à análise como apresentado a seguir:

- Representação rígida do experimento em túnel de vento do perfil ASCENDER
- Representação do perfil ASCENDER sem efeitos de ponta de asa
- Representação rígida do perfil NASA LS(1)-0417

Ressalta-se que durante a descrição do processo de construção da malha, os eixos cartesianos são citados diversas vezes, onde o plano x-y corresponde a vista em que se encontra o perfil e o eixo z está em paralelo com a envergadura. Para todos os casos será apresentada a construção da malha e as condições de contorno. As malhas construídas serão semelhantes no plano x-y às feitas nos casos bidimensional e quasi-bidimensional, adaptando para as representações em túnel de vento e reduzindo excesso de elementos em áreas não muito sensíveis do escoamento, visando redução de custo computacional necessário. Portanto, grande parte dos critérios de verificação da qualidade já realizados foram mantidos, com adição de dois novos.

# 6.1 Representação rígida do experimento em túnel de vento do perfil ASCENDER

Assim como no caso quasi-2D, a malha foi construída com a utilização da ferramenta *ICEM CFD*. Concordante com o objetivo de buscar uma representação numérica para o experimento realizado por (BENEDETTI; VERAS, 2021), a geometria do sistema foi feita para um túnel de vento com seção transversal de 1,2x1,2 metros. Para redução de custo computacional, foi adicionada uma condição de simetria no plano x-y na metade do túnel.

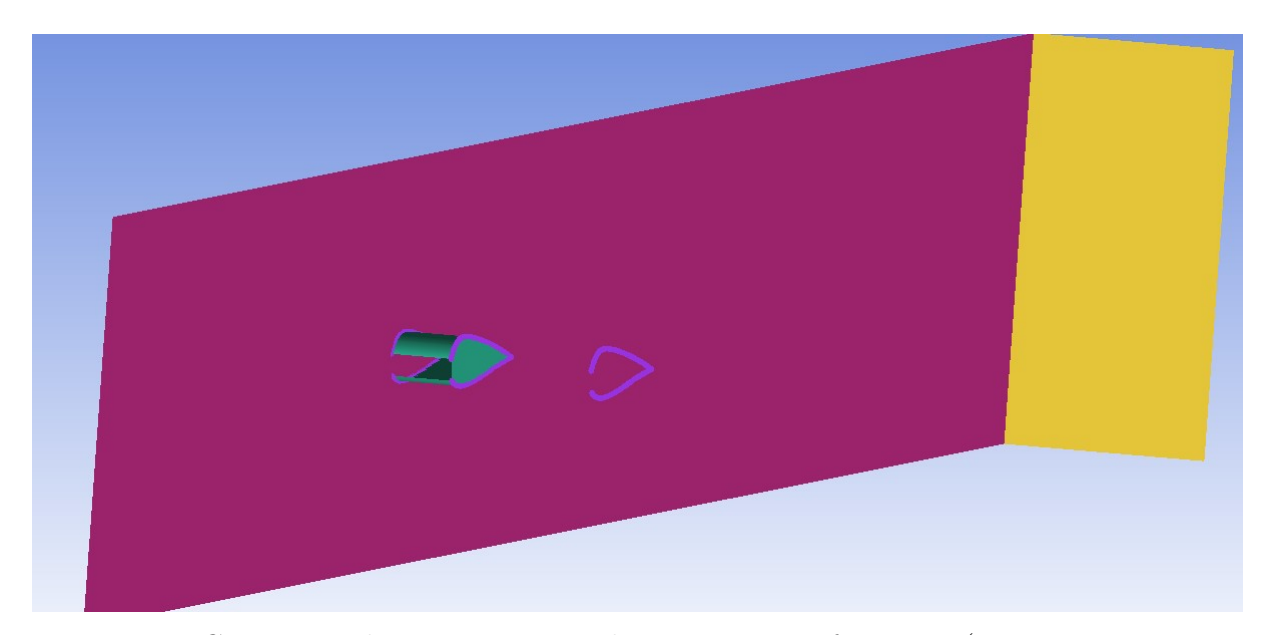

Figura 44 – Geometria da representação do experimento feito por (BENEDETTI; VE-RAS, 2021)

A figura 44 mostra a geometria do caso, com uma envergadura de 0,3775 m e corda de 0,3 m. No domínio, a entrada e saída do escoamento foram postos à uma distância de 5 e 10 comprimentos de corda, respectivamente.

Posterior a criação da geometria com superfícies representativas para a asa, a simetria, a entrada, a saída e as paredes do túnel de vento, de maneira semelhante à construção da malha quasi-2D deste trabalho, foi utilizada a ferramenta *Blocking* e *Split Block O-grid* com seleção de faces para separar a malha em zonas, com uma representando o interior da asa. Os passos se repetem aos que já foram apresentados, porém com um domínio em formato retangular e com novos valores adaptando a malha à geometria.

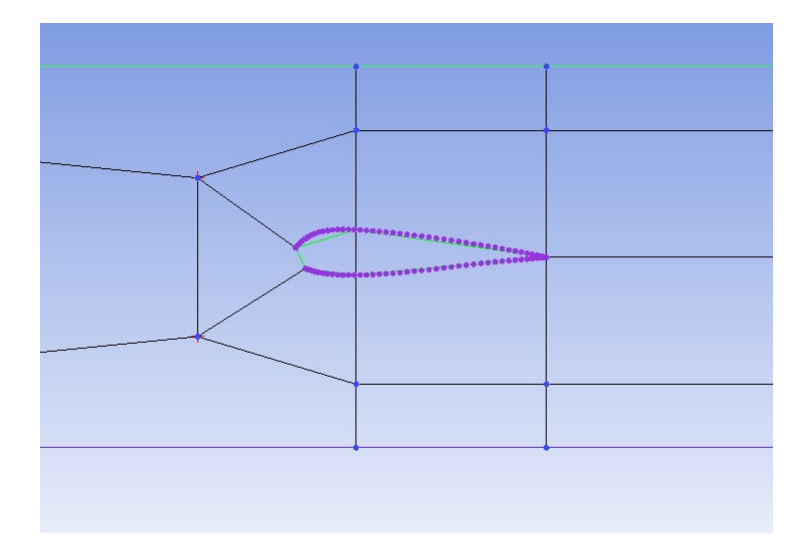

Figura 45 – Arestas da malha na representação do experimento feito por (BENEDETTI; VERAS, 2021)

A figura 45 mostra as arestas que dividem a malha, onde a zona próxima à asa que

se assemelha ao formato em "D"do caso quasi-2D é dimensionado em 0,4 m de distância do eixo x e do centro aerodinâmico da asa. Por fim, o domínio precisa ser dividido no eixo z para melhor distribuição dos elementos na asa quando comparado ao resto do túnel de vento.

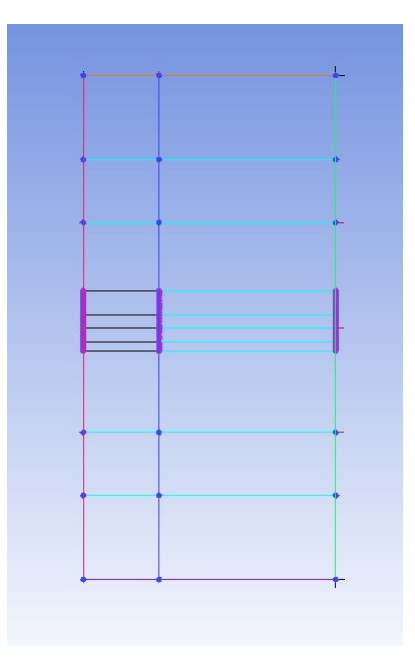

Figura 46 – Vista y-z das arestas na representação do experimento feito por (BENE-DETTI; VERAS, 2021)

A figura 46 mostra a divisão do eixo z nas duas zonas citadas. Para finalizar a construção da malha faz-se necessário a determinação da quantidade e do espaçamento dos nós das arestas. A quantidade dos nós é apresentado pela figura 47, ressaltando que o cálculo para garantir um Y+ de aproximadamente 1 foi realizado, aplicando um distanciamento de 5*,* 45410<sup>−</sup><sup>5</sup> m para o primeiro nó em todas as arestas em contato com a asa com crescimento geométrico na aresta.

Aplicando dez nós para a envergadura e dez nós com crescimento geométrico da distância entre nós de 1,5 para o eixo z do resto do túnel de vento, foi construída a malha mostrada em 48 para a asa do ASCENDER.

Afim de verificar a qualidade da malha tridimensional, foram avaliados dois novos parâmetros disponíveis na ferramenta *ICEM CFD*. O primeiro diz respeito ao determinante jacobiano 2x2x2, que possui a função de avaliar a regularidade geométrica dos elementos quanto à geometria de um elemento linear hexagonal perfeito. Em termos mais práticos, está ligada com a razão de aspecto do elemento apresentada no caso bidimensional, além de poder identificar elementos invertidos, onde o valor desse determinante relativo seria negativo. O outro parâmetro avaliado é a diferença do ângulo mais distante de 90º do elemento, e está diretamente ligado à ortogonalidade avaliada no caso bidimensional.

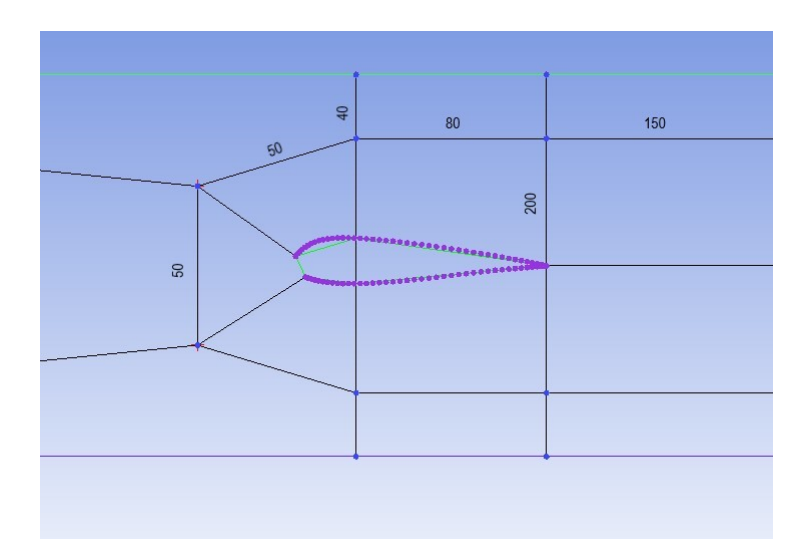

Figura 47 – Número de nós da malha na representação do experimento feito por (BENE-DETTI; VERAS, 2021)

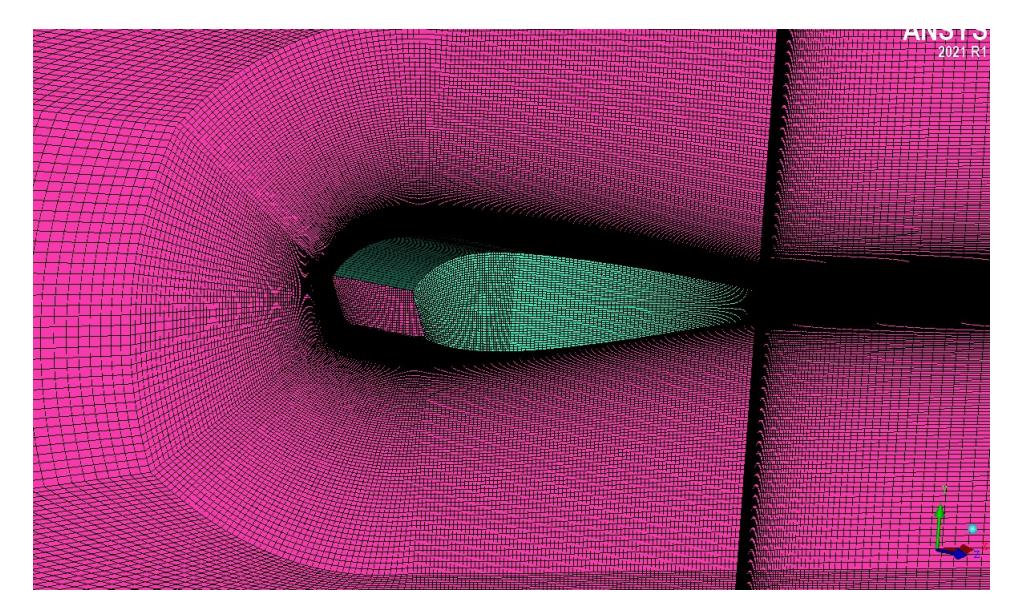

Figura 48 – Malha na representação do experimento feito por (BENEDETTI; VERAS, 2021)

De acordo com (ANSYS et al., 2009), valores para o determinante 2x2x2 maiores que 0,2 e valores para o ângulo maior que 18º são aceitáveis para a grande maioria das soluções. Dos histogramas apresentados na figura 49, é perceptível alguns elementos que não se enquadram dentro destes valores. Isto acontece pois o bordo de fuga da asa é geometricamente mais difícil de atender estes valores, visto que é caracterizado por uma ponta não ortogonal ao resto da geometria, logo, este efeito era esperado e mostrado na figura 50.

Por fim, a malha construída contém 2.906.123 nós após a utilização da ferramenta *Check Fix* para remover elementos duplicados.

Das condições de contorno do problema, foram aplicadas a condição de simetria

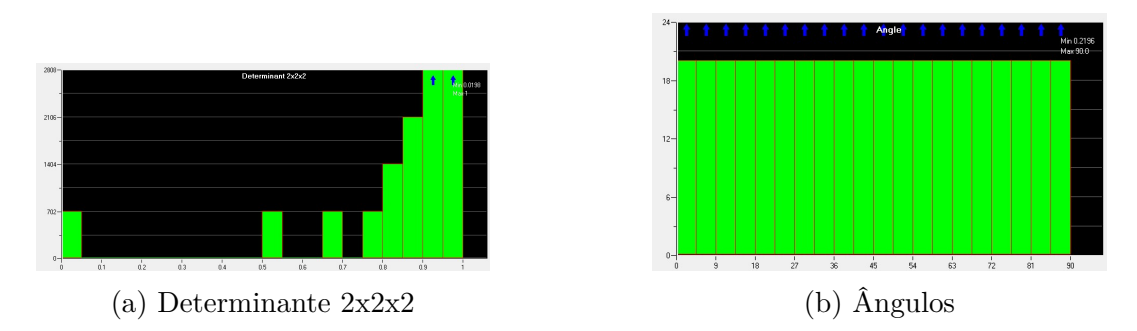

Figura 49 – Parâmetros para verificação da qualidade da malha na representação do experimento feito por (BENEDETTI; VERAS, 2021)

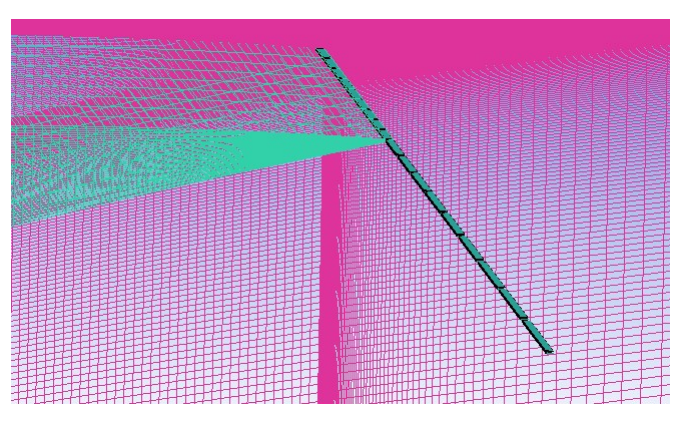

Figura 50 – Bordo de fuga da malha na representação do experimento feito por (BENE-DETTI; VERAS, 2021)

na metade do eixo z do túnel de vento, condição de parede rígida e sem transferência de calor na asa e no túnel de vento, a velocidade na direção do eixo x na entrada e a pressão na direção do eixo x da saída.

$$
Re = \frac{\rho ul}{\mu} = \frac{1,17.6.0,8}{1,8446.10^{-5}} = 3.10^{5}
$$
\n(6.1)

A equação 6.1 apresenta o cálculo do número de Reynolds da simulação seguindo as condições de contorno da proposta do problema, utilizando de uma velocidade de 6 m/s na entrada.

Este caso foi utilizado para uma avaliação qualitativa e quantitativa apenas para valores dos coeficientes de pressão do escoamento e, os resultados, que serão melhores discutidos no capítulo 10.1, apresentaram uma grande influência de vórtices de ponta de asa. Portanto, uma coleta de dados mais precisa necessitaria de um maior aprofundamento, logo, a análise com este sistema foi realizada apenas para o ângulo de ataque de 0º e uma avaliação mais quantitativa dos dados foi realizada para uma adaptação com a envergadura da asa cobrindo toda a largura do túnel de vento.

# 6.2 Representação do perfil ASCENDER sem efeitos de ponta de asa

A adaptação adotada na geometria do problema para evitar os efeitos de ponta de asa, foi a expansão da envergadura até a parede do túnel de vento. Além disso, para aproximar a simulação de uma condição mais real, as paredes das células da asa do parapente também foram construídas, com distância similar ao experimento feito por (BENEDETTI; VERAS, 2021) de 12 cm. Tais adaptações na geometria são mostradas na figura 51.

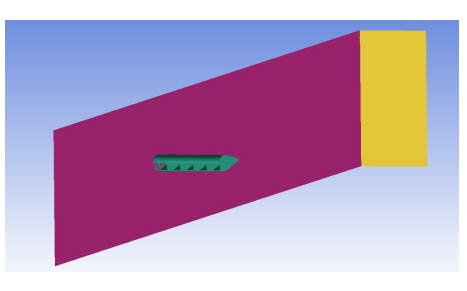

(a) Superfícies da geometria

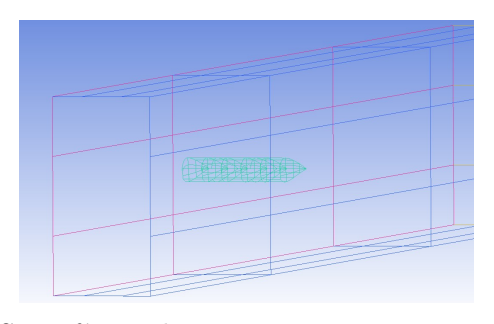

(b) Superfícies das geometrias representadas por linhas

Figura 51 – Geometria da representação do perfil ASCENDER sem efeitos de ponta de asa

Os passos para a construção da malha foram os mesmos demonstrados na seção 6.1, mas agora incluindo a divisão dos blocos no eixo z de forma a ser possível associar as paredes das células com a malha, como mostrado na figura 52.

Para cada célula do parapente, foram utilizados quatro nós na direção do eixo z, e gerando a malha conforme os passos já apresentados no caso anterior, obteve-se uma malha com 2.404.832 nós, representa na figura 53.

Quanto as condições de contorno, critérios de avaliação da qualidade da malha e subsequentes considerações, foi utilizada da mesma metodologia apresentada na seção 6.1.

# 6.3 Representação rígida do perfil NASA LS(1)-0417

Afim de obter resultados que possam ter utilidade comparativa numérica com outros dados experimentais, foi feita uma adaptação do experimento realizado por (BEC-KER; BRUCE, 2017) com a utilização do perfil NASA LS(1)-0417. Considerando que o experimento, mesmo que não feito de ponta a ponta do túnel de vento por limitações do dispositivo de medição, utilizou de placas para evitar os vórtices de ponta de asa, a adaptação feita foi similar ao realizado no caso apresentado na seção 6.2. O experimento é feito

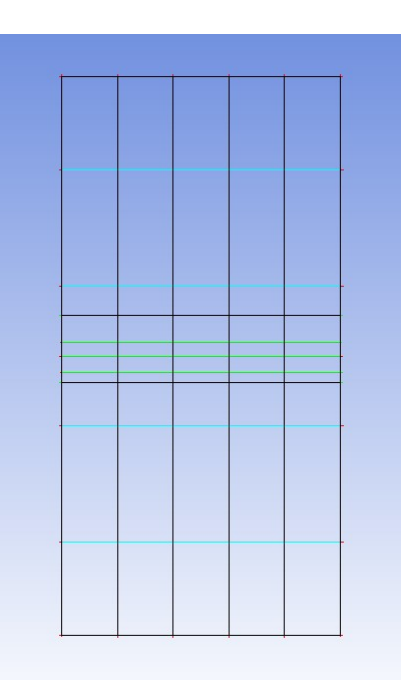

Figura 52 – Vista y-z das arestas na representação do perfil ASCENDER sem efeitos de ponta de asa

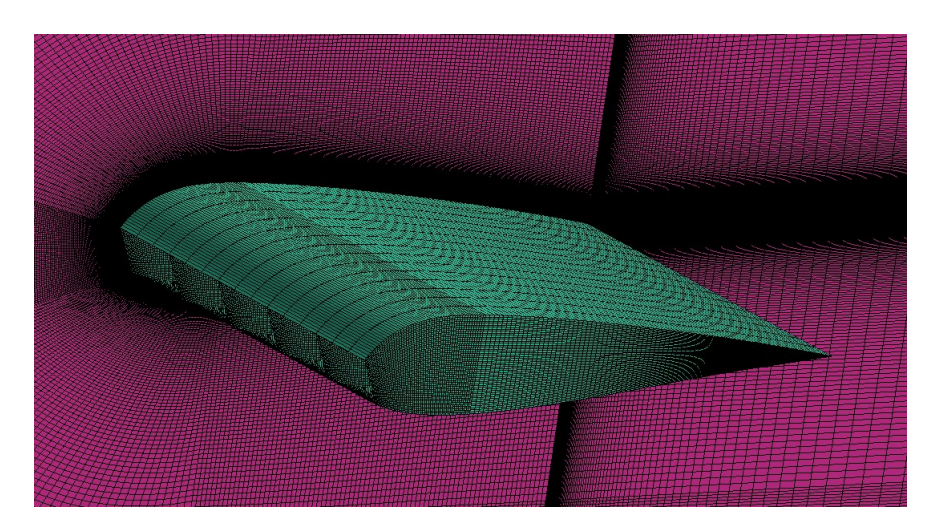

Figura 53 – Malha na representação do perfil ASCENDER sem efeitos de ponta de asa

em condição semi-rígida, com seções de perfil rígidos cobertos por um velame maleável, mas por fins de simplificação, a asa foi modelada completamente rígida.

O abertura foi modelada de acordo com a condição "*full range*"do experimento de (BECKER; BRUCE, 2017), com o corte feito do ponto (0,00266, 0,01498) ao ponto (0,04369, -0,03389).

A geometria do novo problema é apresentada na figura 54. A corda possui 0,3 m de comprimento, a altura do túnel possui 1,22 m de altura e a largura foi projetada para o fim da asa. A asa é dividida em 5 células que também foram representadas.

Todos os passos para a construção da malha se mostraram idênticos àqueles apresentados na seção 6.2 mas com a geometria do bloco em formato de "D"que circunda a

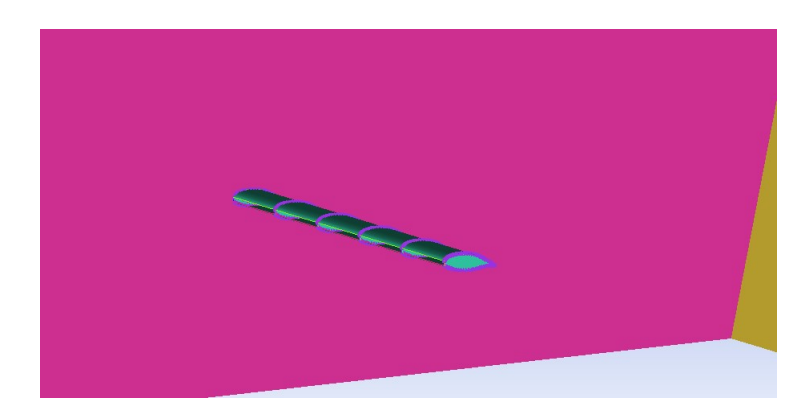

Figura 54 – Geometria na representação do perfil NASA LS(1)-0417 sem efeitos de ponta de asa

asa com uma distância de 0,35 m do centro aerodinâmico do perfil, como mostrado na figura 55.

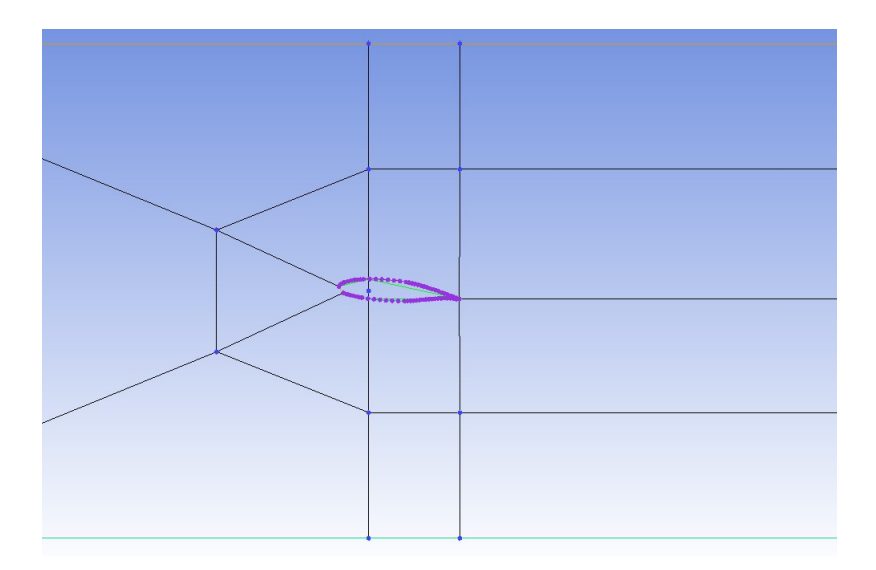

Figura 55 – Arestas na representação do perfil NASA LS(1)-0417 sem efeitos de ponta de asa

O experimento realizado por (BECKER; BRUCE, 2017) foi realizado com uma velocidade de 25,2 m/s, corda de 0,3 m e número de Reynolds de 500.000. Desta forma, a simulação foi modelada com uma viscosidade dinâmica de 1,8522x10<sup>−5</sup> Pa.s e uma massa específica de 1,225 kg/m3 afim de manter verdadeira a equação 6.2.

$$
Re = \frac{\rho ul}{\mu} = \frac{1,225.25,2.0,3}{1,8522.10^{-5}} = 5.10^5
$$
 (6.2)

Por fim, repetindo todos os procedimentos da construção, da verificação de qualidade e das condições de contorno da malha vistos na metodologia descrita na seção 6.2, a malha foi gerada e é apresenta na figura 56.

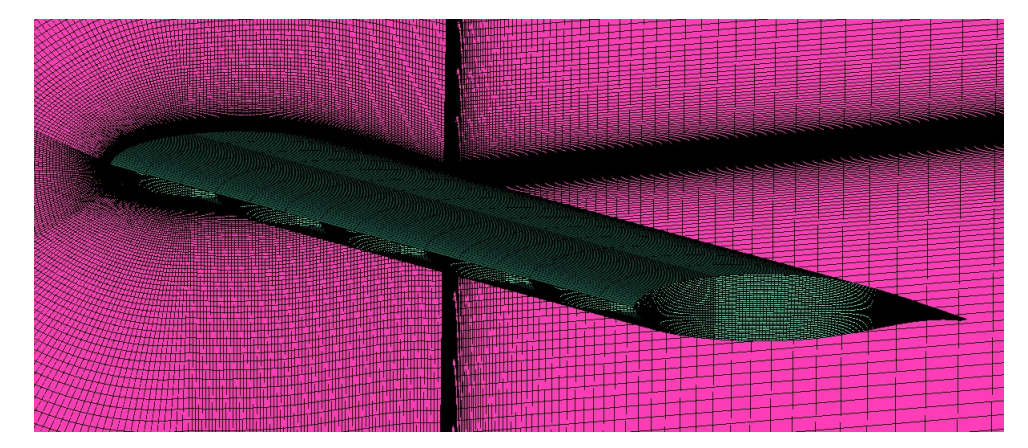

Figura 56 – Malha na representação do perfil NASA LS(1)-0417 sem efeitos de ponta de asa

# 7 Metodologia para Obtenção de Resultados com Método dos Painéis

Este capítulo explicita a metodologia aplicada para obtenção de resultados com utilização do método dos painéis para os perfis ASCENDER com geometria fechada e arredondada. O método dos painéis não possui resultados precisos para efeitos viscosos mas em contrapartida possui um custo computacional muito menor que o método dos elementos finitos com modelos de turbulência. O objetivo de sua utilização neste trabalho é comparar seus resultados com os obtidos pelo método dos elementos finitos e avaliar sua funcionalidade como abordagem inicial para avaliação de parapentes.

O software utilizado para a aplicação deste método foi o *XFLR5*, sendo possível a modelização bidimensional e tridimensional. Porém, os resultados tridimensionais oferecem ainda piores resultados quanto a efeitos viscosos, pois apenas interpola as aproximações adotadas do caso bidimensional.

Para uma análise bidimensional neste software bastam as entradas de número de Reynolds, valor de NCrit e número de iterações máximo, além dos ângulos de ataque desejados à análise. Desta forma, basta a importação dos pontos da geometria do perfil em formato Selig e poucas informações adicionais para a obtenção de resultados.

Para o caso tridimensional, há a necessidade da criação de uma asa a partir de um perfil escolhido, sendo impostas condições como envergadura, enflechamento e diedro. Após tais condições, a análise é feita de maneira similar ao caso bidimensional.

As imagens 57 e 58 mostram respectivamente o perfil importado ao software e sua asa gerada.

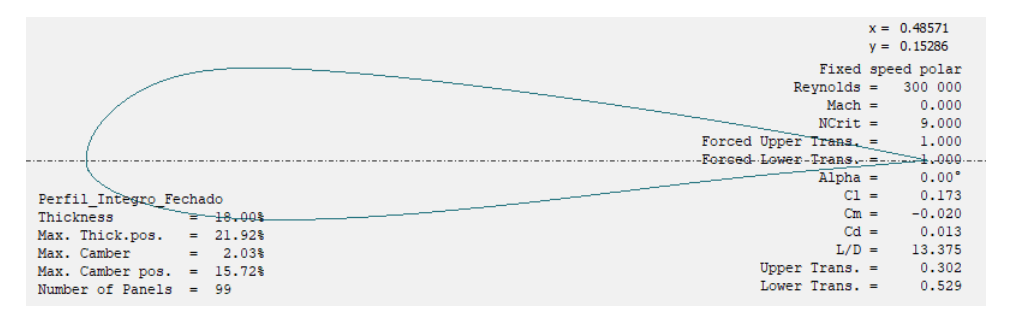

Figura 57 – Perfil ASCENDER Importado no *XFLR5*

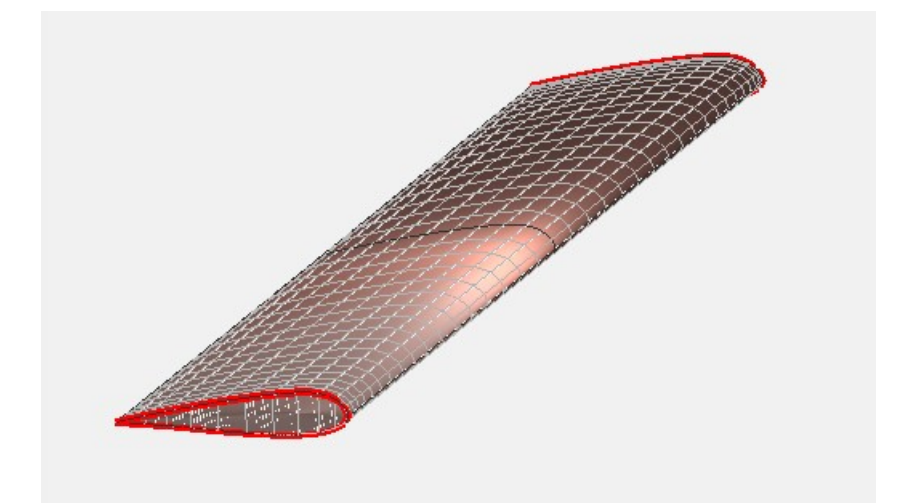

Figura 58 – Asa Gerada pelo Perfil ASCENDER no *XFLR5*

# Parte IV

Resultados

# 8 Resultados em 2D

Este capítulo apresenta e discorre sobre os resultados da avaliação aerodinâmica bidimensional do aerofólio ASCENDER, explicitando observações e dados para os três perfis de geometria propostos com a utilização do método de volumes finitos e método dos painéis.

# 8.1 Método de Volumes Finitos

Para apresentação dos resultados obtidos pelo método dos volumes finitos, a análise será dividida em três principais tópicos. O primeiro tópico trata de uma abordagem qualitativa do escoamento, o segundo refere-se aos dados obtidos para os coeficientes de sustentação e arrasto dos três perfis de geometria, o terceiro analisa a distribuição de pressão e traça comparações com os experimentos desenvolvidos por (BENEDETTI; VERAS, 2021), e por fim, o quarto analisa o ângulo de *stall* das três representações geométricas.

### 8.1.1 Resultados Qualitativos

Os resultados obtidos foram primeiramente avaliados de maneira qualitativa, com o objetivo de desenvolver um entendimento do comportamento da aerodinâmica do parapente escolhido junto à referências teóricas. Desta forma, as linhas de corrente e vetores de velocidade foram dispostos para a representação e análise do escoamento.

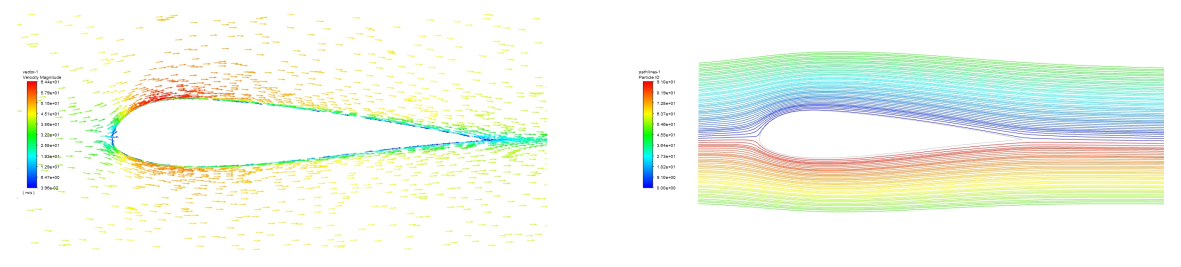

(a) Vetores de Velocidade (b) Linhas de Corrente

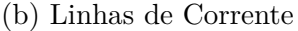

Figura 59 – Escoamento no Aerofólio ASCENDER (Arredondado) em 2D

As figuras 59, 60 e 61 apresentam os vetores de velocidade e linhas de corrente em condição de ângulo de ataque de 0º.

A figura 59 apresenta os vetores de velocidade e as linhas de corrente do escoamento bidimensional para a geometria original arredondada do aerofólio, demonstrando o comportamento esperado para um aerofólio comum, com o escoamento comportado sem descolamento. A figura 60 mostra o comportamento do escoamento quando adaptamos a abertura como um corte no bordo de ataque. Apesar de existir uma variação angular

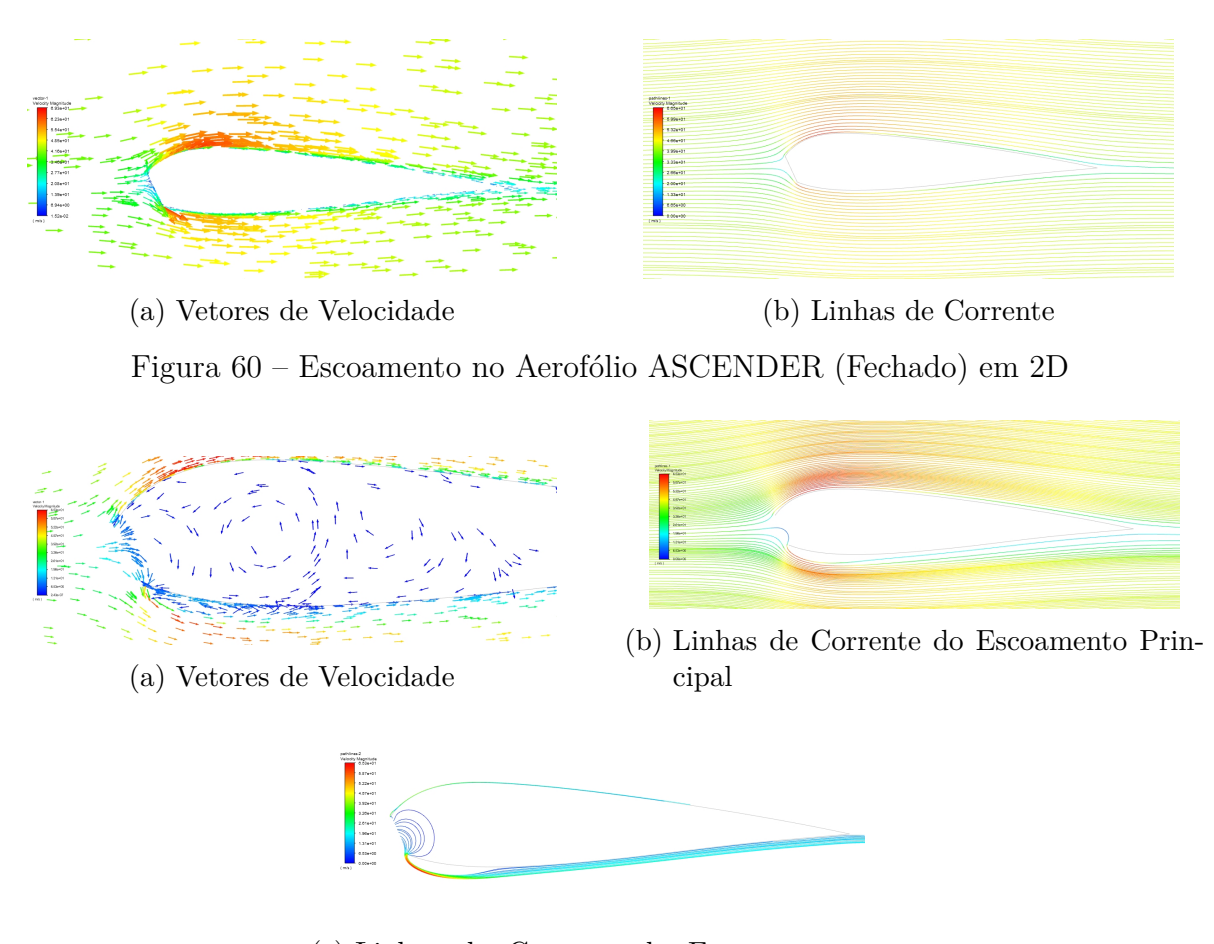

(c) Linhas de Corrente do Escoamento na Abertura

Figura 61 – Escoamento no Aerofólio ASCENDER (Aberto) em 2D

brusca na geometria do perfil no bordo de ataque por causa do corte, o escoamento tende a se manter junto ao aerofólio para este ângulo de ataque, não apresentando também gradientes adversos de pressão ou descolamentos.

Para o perfil completamente aberto, mostrado na figura 61, o escoamento não se comporta mais como os outros dois casos. O primeiro fenômeno identificado é um vórtice de baixa velocidade existente dentro do perfil, visto através dos vetores de velocidade, causado pelo encontro do escoamento principal com o fluido confinado. Também é possível identificar a existência de uma bolha de separação no intradorso do bordo de ataque através dos vetores de velocidade e das linhas de corrente na abertura. Tais fenômenos econtram-se presentes e descritos em referenciais teóricos como por (MOHAMMADI; JOHARI, 2009) e por (FOGELL, 2014), caracterizando o comportamento coerente dos resultados.

Do apresentado, é possível ver a influência direta que a variação da direção do escoamento ao encontrar o ponto de estagnação tem na existência da bolha de separação no intradorso do bordo de ataque, onde o escoamento toma um caminho quase perpendicular a borda da parede, causando um descolamento da camada limite e, futuramente, se junta novamente ao escoamento principal.

## 8.1.2 Coeficientes de Sustentação e Arrasto

Para todos os perfis foram encontrados valores para os coeficientes de sustentação e arrasto, de forma a ser possível uma avaliação da performance aerodinâmica de cada representação e os efeitos da abertura na eficiência aerodinâmica.

| AoA              | Resultados - $C_L$ |         |                    |        |                       |  |  |
|------------------|--------------------|---------|--------------------|--------|-----------------------|--|--|
|                  | Arredondado        | Fechado | Diferença Relativa | Aberto | Diferença Relativa ao |  |  |
|                  |                    |         | ao Arredondado     |        | Arredondado           |  |  |
| $\left( \right)$ | 0,1850             | 0,2081  | 12,49%             | 0,2475 | 33,78%                |  |  |
| $2.5^{\circ}$    | 0,4406             | 0,4356  | $-1,15\%$          | 0,4288 | $-2,69\%$             |  |  |
| $5^{\circ}$      | 0,6891             | 0,6439  | $-6,56\%$          | 0,5476 | $-14,88\%$            |  |  |
| $7.5^{\circ}$    | 0,9217             | 0,7870  | $-14,62\%$         | 0,6262 | $-32,06\%$            |  |  |
| 10 <sup>o</sup>  | 1,1284             | 0,6498  | $-42,41\%$         |        |                       |  |  |

Tabela 8 – Coeficientes de Sustentação - ASCENDER - Volumes Finitos 2D

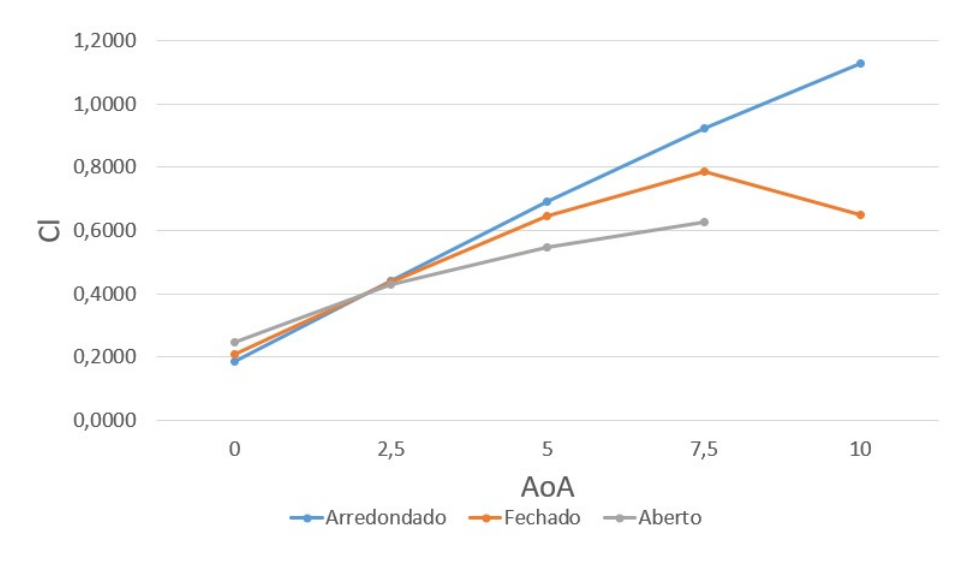

Figura 62 – Coeficientes de Sustentação - ASCENDER - Volumes Finitos 2D

A tabela 8 e a figura 62 apresenta os valores dos coeficientes de sustentação para o aerofólio ASCENDER nos três perfis geométricos propostos, fazendo comparações de performance para com o perfil geométrico original arredondado. Assim como previsto em teoria, é possível notar uma queda considerável de sustentação para quase todos os ângulos de ataque no perfil aberto quando comparado ao arredondado, com exceção para o ângulo de ataque de 0º. Neste ângulo de ataque, há um aumento de 33,78% na sustentação e esse valor possui parte da causa devido à "parede"reta de ar formada e outra parte devido ao escoamento interno. Mais detalhadamente, diferentemente dos aerofólios comuns, para ângulo de ataque de 0º, o escoamento não se direciona apenas na direção positiva do eixo  $x$ , pois ao entrar em contato com o escoamento interno, o fluido tende a percorrer

o caminho para circular o aerofólio, e na direção do extradorso, esse caminho é negativo na direção do eixo  $x$ , como exemplificado para o perfil fechado na figura 63. Tal situação causa o efeito parecido ao se aumentar o ângulo de ataque de um perfil comum, já que o ângulo de contato do escoamento no infinito com o bordo de ataque será nulo. Quanto a segunda parte da influência do aumento de sustentação, existe a influência do escoamento interno, que dada as condições gera uma sustentação pois a área sob pressão interna do extradorso é maior que a do intradorso.

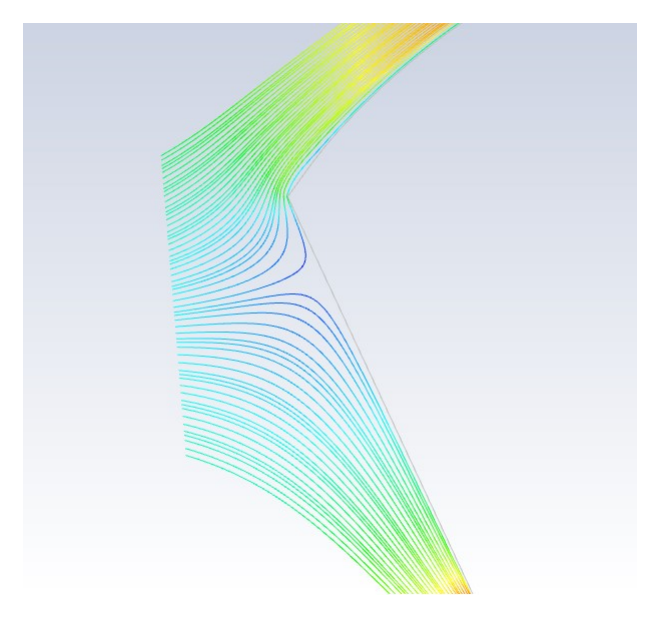

Figura  $63$  – Exemplo do Escoamento com Velocidade Negativa em  $x$  no Bordo de Ataque para  $\alpha = 0^\circ$ 

O perfil aberto também sofre com a influência da bolha de separação, que tende a diminuir a sustentação como visto para os ângulos de ataque diferente de 0º. Esta bolha está presente independentemente do ângulo de ataque, como sugere a figura 61, porém para o ângulo de ataque de 0º sua influência negativa não supera os efeitos positivos citados.

Já o perfil fechado perde sustentação em comparação ao perfil arredondado e este valor aumenta conforme o ângulo de ataque aumenta. Para o ângulo de ataque de 0º, seu valor é maior que o perfil arredondado também pela forma que o escoamento atinge a parede que simula o efeito da pressão interna do escoamento, como apresentado na figura .

A tabela 9 e a figura 64 apresentam os coeficientes de arrasto para os três perfis geométricos propostos e compara seus valores com o perfil original arredondado. Também como previso em teoria, há um grande aumento no arrasto quando comparamos o perfil aberto ao arredondado. O primeiro fator que explica tal situação é o acréscimo de arrasto devido à grande pressão interna dentro do perfil. O efeito de "parede"reta citado para explicar o aumento da sustentação também age de maneira a aumentar o arrasto de

| AoA                    |             | Resultados - $C_D \times 10^{-2}$ |                    |        |                    |  |  |  |
|------------------------|-------------|-----------------------------------|--------------------|--------|--------------------|--|--|--|
|                        | Arredondado | Fechado                           | Diferença Relativa | Aberto | Diferença Relativa |  |  |  |
|                        |             |                                   | ao Arredondado     |        | ao Arredondado     |  |  |  |
| $0^{\circ}$            | 1,5610      | 1,9043                            | 22,00%             | 3,4839 | 123,19%            |  |  |  |
| $2.5^{\circ}$          | 1,6799      | 1,9538                            | 16,30%             | 2,6303 | 56,57%             |  |  |  |
| $\overline{5^{\circ}}$ | 1,9212      | 2,3887                            | 24,33%             | 3,7200 | 93,63%             |  |  |  |
| $7,5^{\circ}$          | 2,3195      | 3,5758                            | 54,16%             | 5,6891 | 145,27%            |  |  |  |
| $10^{\circ}$           | 3,0246      | 11,986                            | 296,28%            |        |                    |  |  |  |

Tabela 9 – Coeficientes de Arrasto - ASCENDER - Volumes Finitos 2D

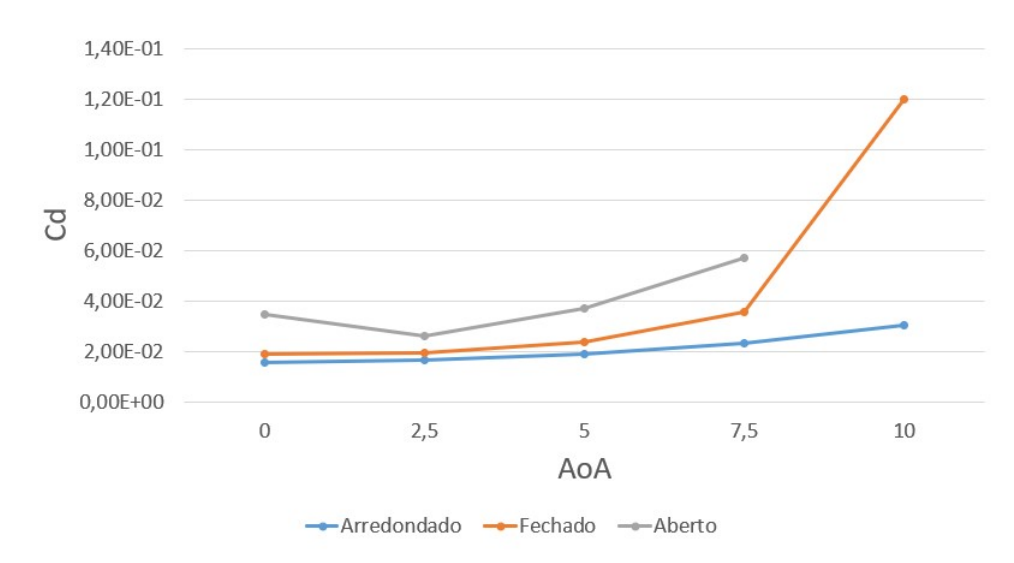

Figura 64 – Coeficientes de Arrasto - ASCENDER - Volumes Finitos 2D

pressão para o ângulo de ataque de 0º. E por fim, para o perfil aberto, é possível visualizar o grande aumento de arrasto gerado pelos efeitos adversos causados pela bolha de separação.

Para o perfil fechado o arrasto aumenta conforme se aumenta o ângulo de ataque pela mesma influência da parede reta citada para a sustentação.

Os dados para o perfil aberto à 10º não foram apresentados devido à instabilidade da simulação condicionada ao fato de o perfil estar em condição de *stall*, apresentando altas oscilações dos resíduos e das variáveis de interesse.

Por fim, é possível analisar a representação da abertura como um corte na geometria na avaliação de parapentes. Pelos resultados expostos, há certa representação de alguns fenômenos para este modelo, porém os efeitos adversos causados pela bolha de separação se mostram relevantes e não podem ser capturados de outra forma.

### 8.1.3 Distribuição de Pressão

Também foram encontrados os coeficientes de pressão para comparação com os resultados obtidos experimentalmente por (BENEDETTI; VERAS, 2021) para o mesmo aerofólio.

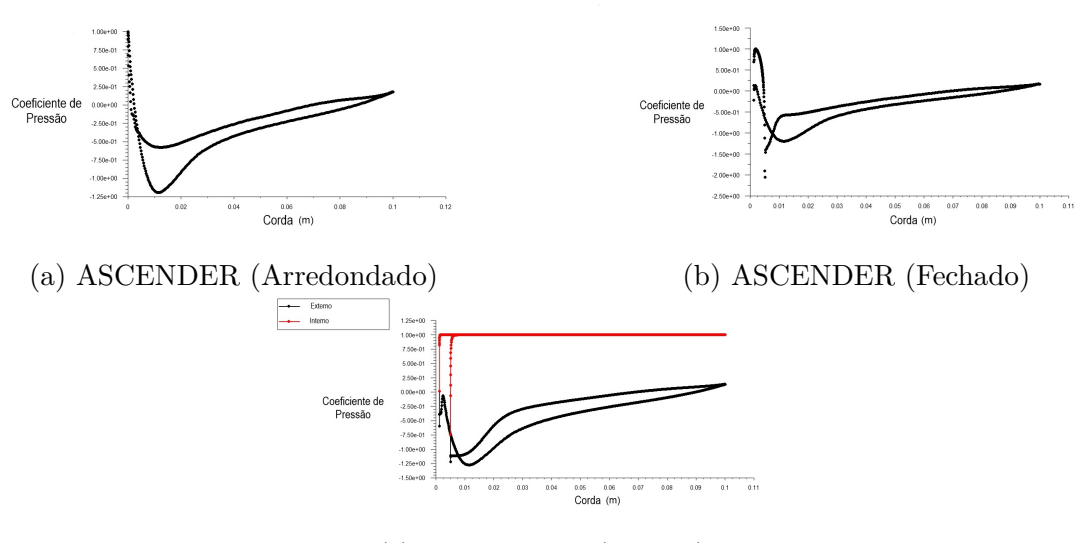

(c) ASCENDER (Aberto)

Figura 65 – Coeficientes de Pressão - ASCENDER - Volumes Finitos 2D

A figura 65 apresenta os coeficientes de pressão para os três perfis de geometria propostos em ângulo de ataque de 0º. Pela análise dos perfis, para o perfil fechado é possível verificar uma queda de pressão na borda criada pela parede no bordo de ataque. Já para o perfil aberto é possível ver os resultados da pressão interna em vermelho e da pressão externa em preto, também sendo possível avaliar uma queda de pressão no intradorso quando comparado ao arredondado. Vale ressaltar, que como o ponto de estagnação do caso aberto não é em um contato físico com a parede, o valor de  $C_p$  é representado começando no valor nulo.

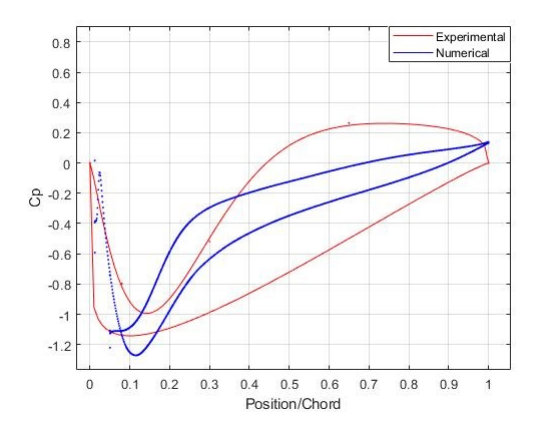

Figura 66 – Coeficiente de Pressão - ASCENDER (Aberto) - Volumes Finitos 2D - Comparação com Dados Experimentais

A figura 66 apresenta a comparação dos dados obtidos para o perfil aberto e dos dados numericamente aproximados de dados experimentais retirados de (BENEDETTI; VERAS, 2021). Da figura, é possível avaliar a presença de uma queda de pressão na borda inferior do bordo de ataque para ambos os casos. Também é visível um acréscimo na pressão à 25% da corda no extradorso, o que não aparece no modelo aproximado de

dados experimentais. Tal efeito pode estar relacionado à aproximação numérica utilizado na curva experimental que possui apenas 6 pontos de dados ou pelo modelo assumido de representação do escoamento interno.

Outra característica a ser mencionada é a avaliação do coeficiente de pressão interna, que se apresenta quase uniforme durante todo o perfil, apresentando comportamento similar aos resultados obtidos por (MOHAMMADI; JOHARI, 2009).

### 8.1.4 Angulos de *stall*

Os resultados apresentados para o coeficiente de sustentação sugerem que apenas o perfil arredondado não entra em condição de *stall* após o ângulo de ataque de 7.5º. Porém, da avaliação feita do escoamento para o ângulo de 7.5º, mostra que o perfil aberto e fechado já estão em condição de *stall*.

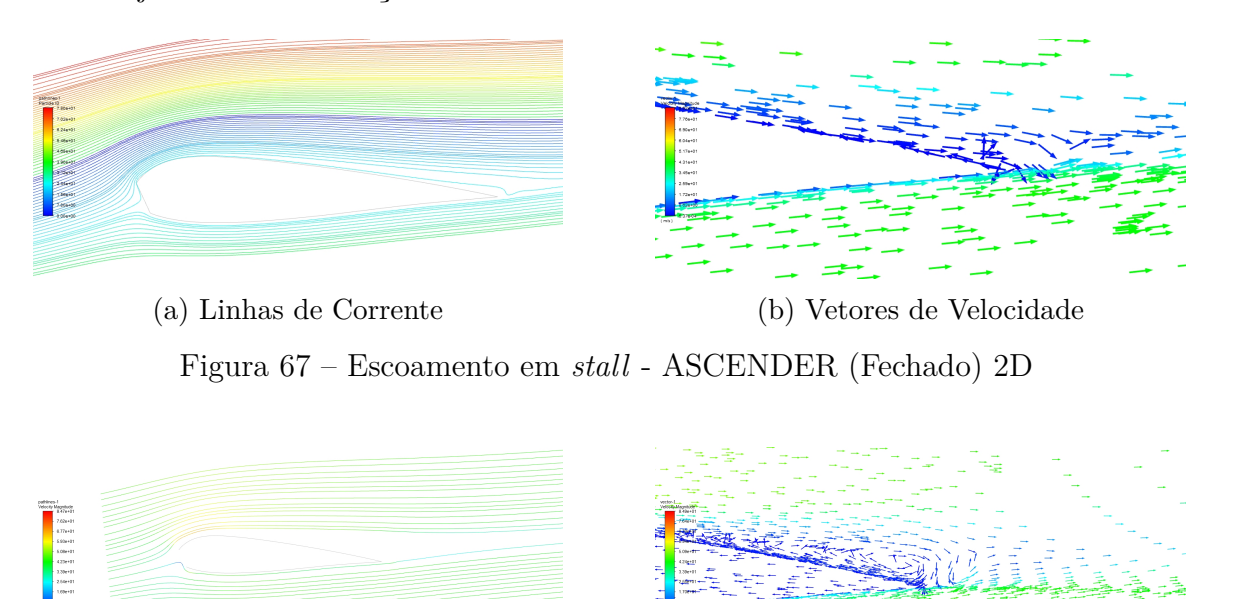

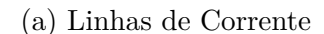

(a) Linhas de Corrente (b) Vetores de Velocidade

Figura 68 – Escoamento em *stall* - ASCENDER (Aberto) 2D

As figuras 67 e 68 mostram a separação do escoamento do perfil, sugerindo que o *stall* para o perfil fechado acontece em valores inferiores próximos à 7.5º de ângulo de ataque e que o *stall* para o perfil aberto acontece em valores de ângulo de ataque ainda menores que para o perfil fechado, mas ainda acima de 5º. Tal situação influencia diretamente na obtenção de resultados, pois toda a modelagem buscava a representação de um escoamento dentro da zona linear da curva de sustentação, evitando os efeitos transientes de descolamento. Os efeitos do descolamento da camada limite causam turbulências que necessitam de maior refino da malha, impedindo uma convergência estável para alguns casos neste trabalho.

Portanto, para o perfil ASCENDER, conclui-se que os efeitos gerados pela abertura do perfil interferem negativamente no ângulo de *stall*, em que nesse caso, tem-se uma redução de um valor maior que 10º para o perfil original arredondado para um valor menor que 7,5º.

# 8.2 Método dos Painéis

Os resultados dos métodos dos painéis encontram-se dispostos com o objetivo final de avaliar sua performance na avaliação inicial de parapentes. Desta forma, considerando sua incapacidade de execução em perfis abertos, foram tratadas as geometrias arredondada e fechada, tendo seus resultados comparados aos obtidos pelo método de volumes finitos.

## 8.2.1 Coeficientes de Sustentação e Arrasto

Com a utilização do método dos painéis foram encontrados dados correspondentes aos coeficientes de sustentação e arrasto, dispostos nas tabelas 10 e 11.

| AoA           |             | Resultados - $C_L$ |                                   |  |  |  |
|---------------|-------------|--------------------|-----------------------------------|--|--|--|
|               | Arredondado | Fechado            | Diferença Relativa ao Arredondado |  |  |  |
| $0^{\circ}$   | 0,1727      | 0,0741             | $-57,12\%$                        |  |  |  |
| $2,5^{\circ}$ | 0,4264      | 0,4143             | $-2,83\%$                         |  |  |  |
| $5^{\circ}$   | 0,7660      | 0,6452             | $-15,77\%$                        |  |  |  |
| $7,5^{\circ}$ | 1,0112      | 0,8451             | $-16,43\%$                        |  |  |  |
| $10^{\circ}$  | 1,2093      | 1,0009             | $-17,24%$                         |  |  |  |

Tabela 10 – Coeficientes de Sustentação - ASCENDER - Método dos Painéis 2D

Tabela 11 – Coeficientes de Arrasto - ASCENDER - Método dos Painéis 2D

| AoA               |             | Resultados - $C_D \times 10^{-2}$ |                                   |  |  |  |  |
|-------------------|-------------|-----------------------------------|-----------------------------------|--|--|--|--|
|                   | Arredondado | Fechado                           | Diferença Relativa ao Arredondado |  |  |  |  |
| $\Omega^{\Omega}$ | 1,291       | 1,500                             | $-98,84\%$                        |  |  |  |  |
| $2,5^{\circ}$     | 1,417       | 1,651                             | 16,51%                            |  |  |  |  |
| $5^{\circ}$       | 1,621       | 1,718                             | 5,98%                             |  |  |  |  |
| $7.5^{\circ}$     | 1,967       | 1,684                             | $-14,39\%$                        |  |  |  |  |
| $10^{9}$          | 2,466       | 2,437                             | $-1,18\%$                         |  |  |  |  |

Das tabelas 10 e 11, vemos que assim como na abordagem por método de volumes finitos, o decréscimo de sustentação e o aumento de arrasto do modelo de perfil fechado para o aberto. Também é possível ver uma descontinuidade dos resultados para o caso de  $0^{\circ}$  de ângulo de ataque, que não percorre a linearidade do coeficiente de sustentação, efeito que pode ser dado pela dificuldade de representação do método para perfis alternativos.

#### 8.2.2 Coeficientes de Pressão

Para fins de comparação e entendimento da funcionalidade de representação do método dos painéis, foram analisadas as curvas de coeficiente de pressão viscosas e invíscidas para os casos aberto e fechado, apresentadas nas figuras 69 e 70.

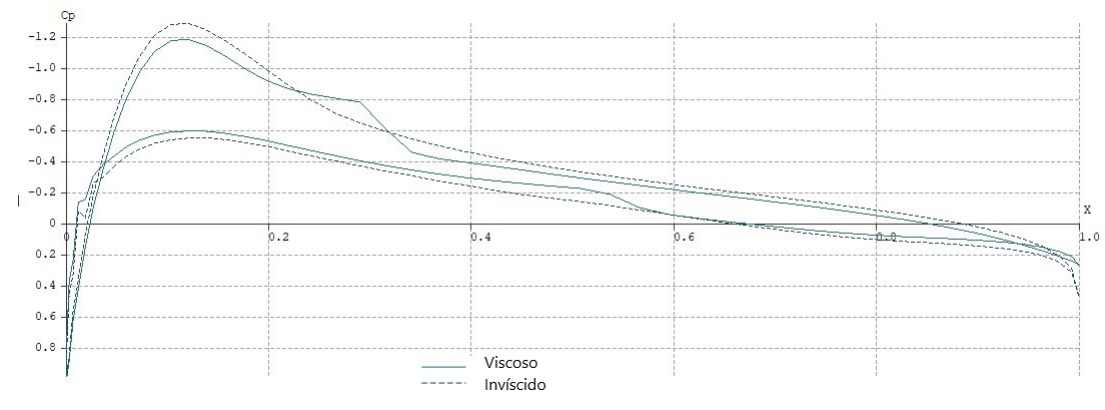

Figura 69 – Coeficientes de Pressão - ASCENDER (Arredondado) - Método dos Painéis 2D

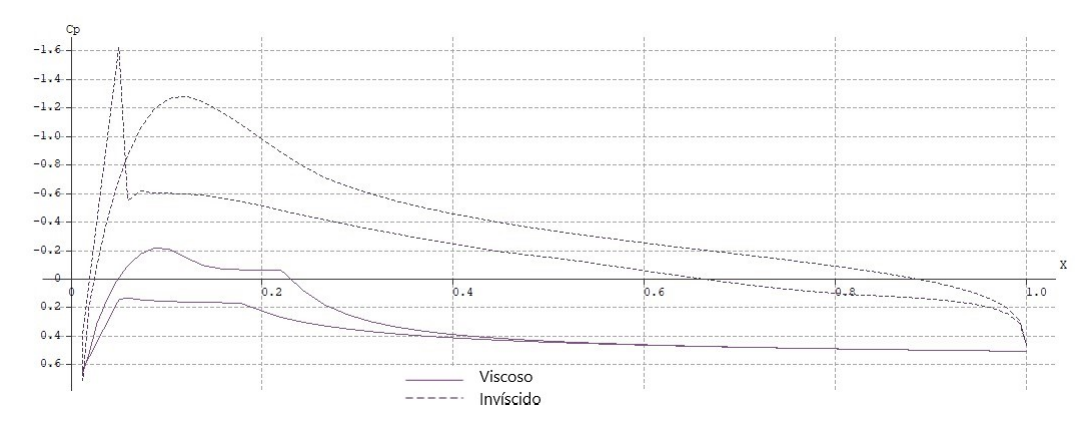

Figura 70 – Coeficientes de Pressão - ASCENDER (Fechado) - Método dos Painéis 2D

As figuras 69 e 70 apresentam os coeficientes de pressão em sua forma convencional, diferente do apresentado no resto do trabalho, o eixo  $y$  do gráfico encontra-se invertido.

Para o caso arredondado, os coeficientes de pressão mostram descontinuidades na representação viscosa, esperado pelas aproximações feitas pelo método de solução. Por outro lado, o  $C_p$  estritamente invíscido é contínuo e se assemelha ao encontrado pelo método dos volumes finitos, o que comprova a teoria exposta de que o método dos painéis possui boa representação para forças de pressão.

Quanto ao modelo fechado, o modelo invíscido apresenta até a queda de pressão na borda do intradorso vista pelo método dos volumes finitos, enquanto o modelo viscoso encontra-se mais distante da representação real do problema.

### 8.2.3 Comparação dos Métodos

Para fins de análise da performance do método dos painéis na representação de parapentes através do perfil fechado, comparações foram realizadas com os resultados obtidos pelo método de volumes finitos.

Tabela 12 – Comparação dos Coeficientes de Sustentação entre Método de Volumes Finitos e Método dos Painéis em 2D - ASCENDER (Arredondado)

| $C_L$             |                 | Arredondado        |                    |
|-------------------|-----------------|--------------------|--------------------|
| AoA               | Volumes Finitos | Método dos Painéis |                    |
|                   | (Ansys)         | (XFLR5)            | Diferença Relativa |
| $\Omega^{\Omega}$ | 0,1850          | 0,1727             | 6,66%              |
| $2.5^{\circ}$     | 0,4406          | 0,4264             | 3,22%              |
| $5^{\circ}$       | 0,6891          | 0,7660             | 11,16%             |
| $7,5^{\circ}$     | 0,9217          | 1,0112             | 9,71%              |
| $10^{\circ}$      | 1,1284          | 1,2093             | 7,17%              |
|                   |                 |                    |                    |

Tabela 13 – Comparação dos Coeficientes de Sustentação entre Método de Volumes Finitos e Método dos Painéis em 2D - ASCENDER (Fechado)

| $C_L$         |                 | Fechado            |                    |
|---------------|-----------------|--------------------|--------------------|
| AoA           | Volumes Finitos | Método dos Painéis | Diferença Relativa |
|               | (Ansys)         | (XFLR5)            |                    |
| $0^{\circ}$   | 0,2081          | 0,0741             | 64,42\%            |
| $2,5^{\circ}$ | 0,4356          | 0,4143             | 4,88%              |
| $5^{\circ}$   | 0,6439          | 0,6452             | 0,21%              |
| $7,5^{\circ}$ | 0,7870          | 0,8451             | 7,38%              |
| $10^{\circ}$  | 0,6498          | 1,0009             | 54,03%             |

Tabela 14 – Comparação dos Coeficientes de Arrasto entre Método de Volumes Finitos e Método dos Painéis em 2D - ASCENDER (Arredondado)

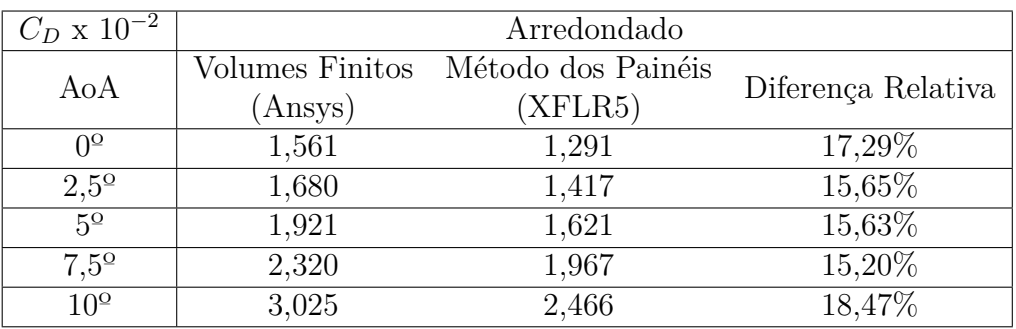

Dos resultados apresentados nas tabelas 12, 13, 14 e 15, é possível avaliar erros abaixo de 12% para a representação dos coeficientes de sustentação por método dos painéis comparada ao método dos volumes finitos, com exceção do ângulo de ataque de 0º, onde foi encontrada uma descontinuidade já citada. Para os coeficientes de arrasto, é possível perceber um incremento em erro, previsto em teoria, que limita a precisão deste método

| $C_D \ge 10^{-2}$       |                 | Fechado            |                    |
|-------------------------|-----------------|--------------------|--------------------|
| AoA                     | Volumes Finitos | Método dos Painéis | Diferença Relativa |
|                         | (Ansys)         | (XFLR5)            |                    |
| $0^{\circ}$             | 1,904           | 0,015              | 99,21%             |
| $2.5^{\circ}$           | 1,954           | 1,651              | 15,50%             |
| $5^{\Omega}$            | 2,389           | 1,718              | 28,08%             |
| $7.5^{\circ}$           | 3,576           | 1,684              | 52,91%             |
| $\overline{10^{\circ}}$ | 11,99           | 2,437              | 79,67%             |

Tabela 15 – Comparação dos Coeficientes de Arrasto entre Método de Volumes Finitos e Método dos Painéis em 2D - ASCENDER (Fechado)

neste tipo de análise. Apesar disso, o incremento do erro no arrasto apresenta comportamento quase constante no perfil arredondado e um comportamento de crescimento quase linear no perfil fechado com corte, assim, tornando possível uma melhor investigação de possíveis ajustes que aumentariam a precisão do método.

Além disto, para a representação da abertura do parapente, o perfil com corte já apresenta erros consideráveis quando comparado ao modelo completamente aberto como já citado no tópico de volumes finitos, portanto, os erros conjutos do método dos painéis com a representação de corte para a abertura só permitem uma avaliação muito inicial da performance do parapente para seu coeficiente de sustentação, e para obter valores mais precisos em uma avaliação de performance do arrasto, seria necessária uma avaliação por metódo dos volumes finitos ou uma adaptação da geometria na entrada do perfil que aproxime os efeitos da "parede"de ar pela pressão interna.

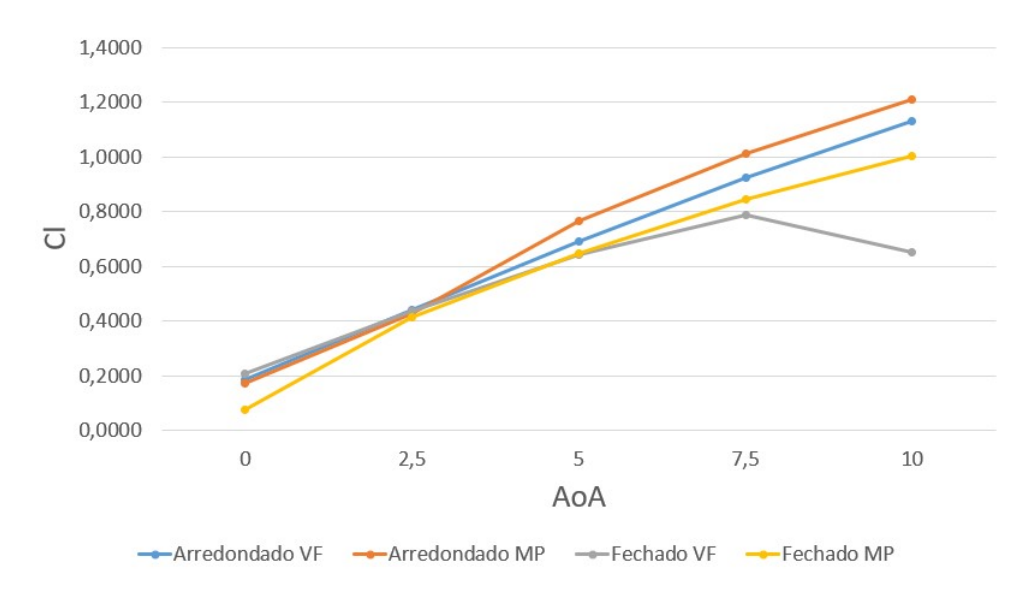

A comparação feita pode ser visualizada graficamente nas figuras 71 e 72.

Figura 71 – Comparação dos Coeficientes de Sustentação entre Método de Volumes Finitos e Método dos Painéis em 2D - ASCENDER

Vale ressaltar que apesar de não representar os efeitos viscosos de forma tão precisa

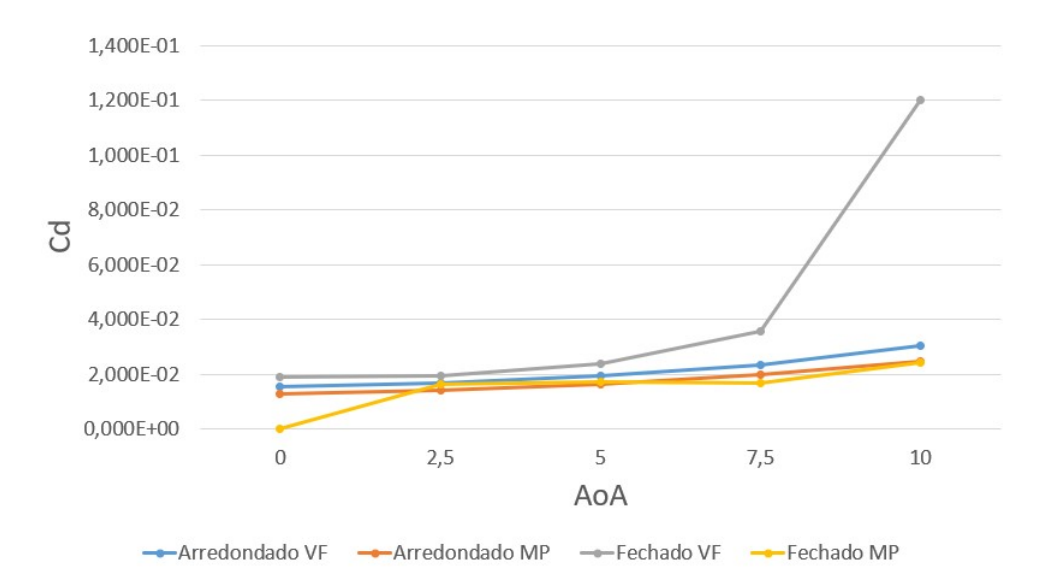

Figura 72 – Comparação dos Coeficientes de Arrasto entre Método de Volumes Finitos e Método dos Painéis em 2D - ASCENDER

quanto o método por volumes finitos, os dados pelo método dos painéis apresentados sugerem que as ordens de grandeza dos efeitos encontram-se próximas, concluindo que o método possui grande utilidade em análises preliminares, além de ter utilidades não discutidas neste trabalho como a definição dos pontos de estagnação nos ângulos de ataque de operação, para definição dos pontos de corte do velame.

Por fim, o perfil fechado não se encontra em *stall* entre os ângulos de ataque de 7,5º e 10º, demonstrando uma limitação do método, sendo necessário garantir primeiramente a condição real de um escoamento na região linear de sustentação antes de certas avaliações.
# 9 Resultados em Quasi-2D

Este capítulo analisa resultados obtidos para uma condição quasi-2D pelo método de volumes finitos para comparação com os valores bidimensionais, afim de validar uma metodologia para futuras implementações tridimensionais. Desta forma, faz comparações quanto ao comportamento do escoamento, aos coeficientes aerodinâmicos e às distribuições de pressão.

## 9.1 Resultados Qualitativos

Da mesma maneira feita para o caso bidimensional, o detalhamento do comportamento do escoamento também foi visualizado na condição quasi-2D, apresentado nas imagens 73, 74 e 75.

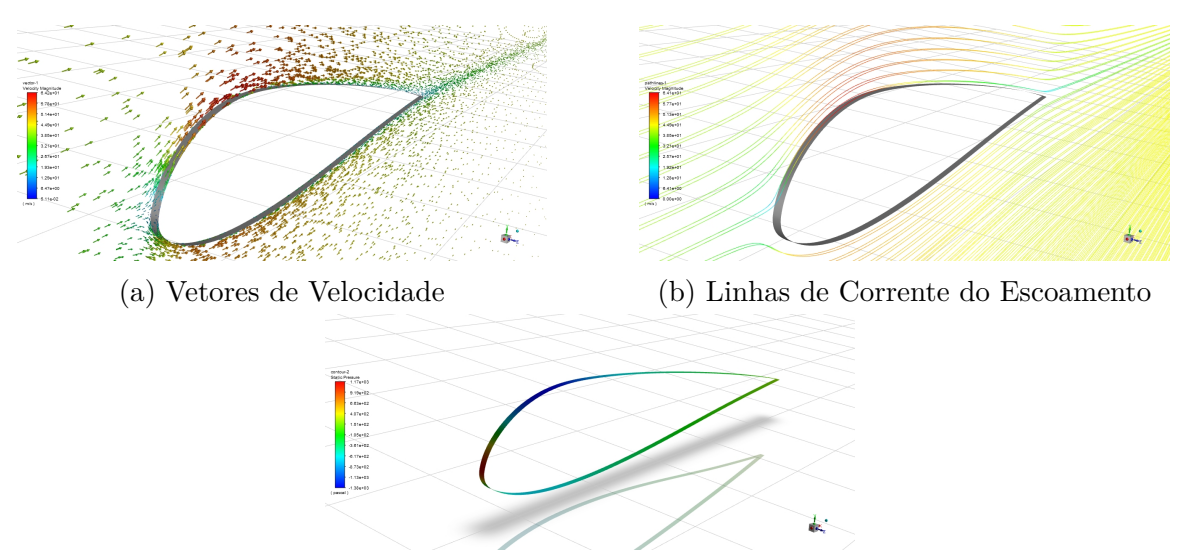

(c) Distribuição de Pressão na Parede

Figura 73 – Escoamento no Aerofólio ASCENDER (Arredondado) em quasi-2D

Assim como esperado, é possível afirmar que o comportamento do escoamento é completamente similar ao caso bidimensional, como apresentado nas imagens 73, 74 e 75. Para o caso quasi-2D foram apresentadas as distribuições de pressão estática na parede do aerofólio, tornando visível a elevada pressão interna dentro do perfil aberto. Pelos vetores de velocidade, mesmo que o escoamento seja tridimensional, a modelagem em quasi-2D reflete em um comportamento quase que bidimensional até do vórtice interno, que, por ser um efeito tridimensional, necessita de uma abordagem completa para sua representação.

Os coeficientes de pressão para o quasi-2D apresentaram comportamentos completamente similares àqueles já discutidos no caso bidimensional e podem ser visualizados no apêndice A.

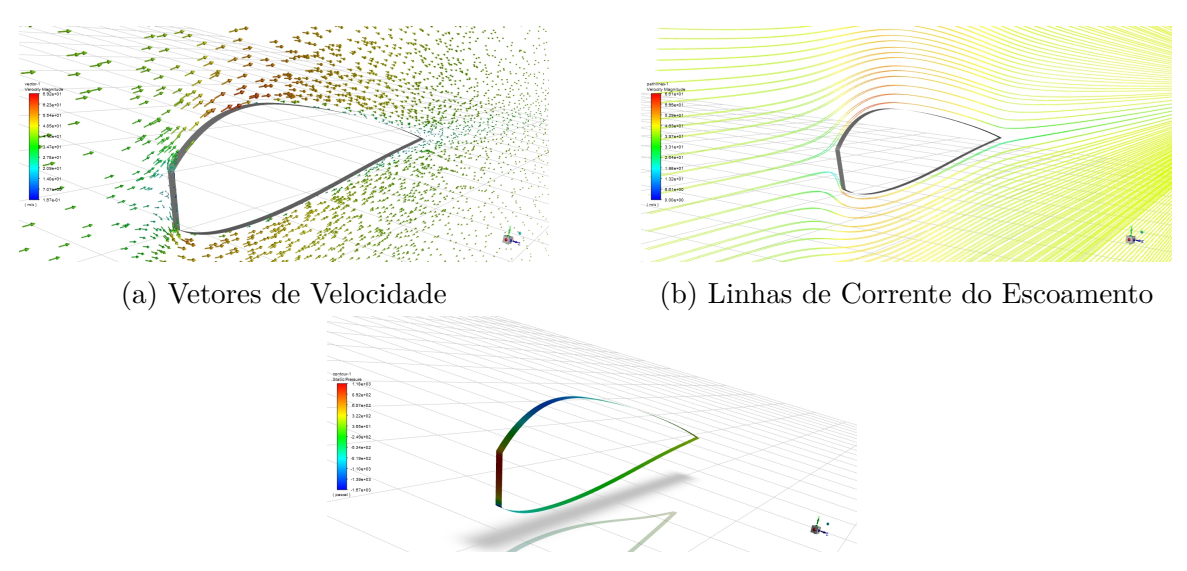

(c) Distribuição de Pressão na Parede

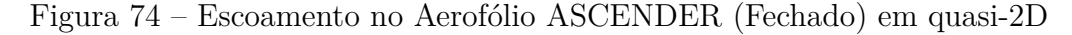

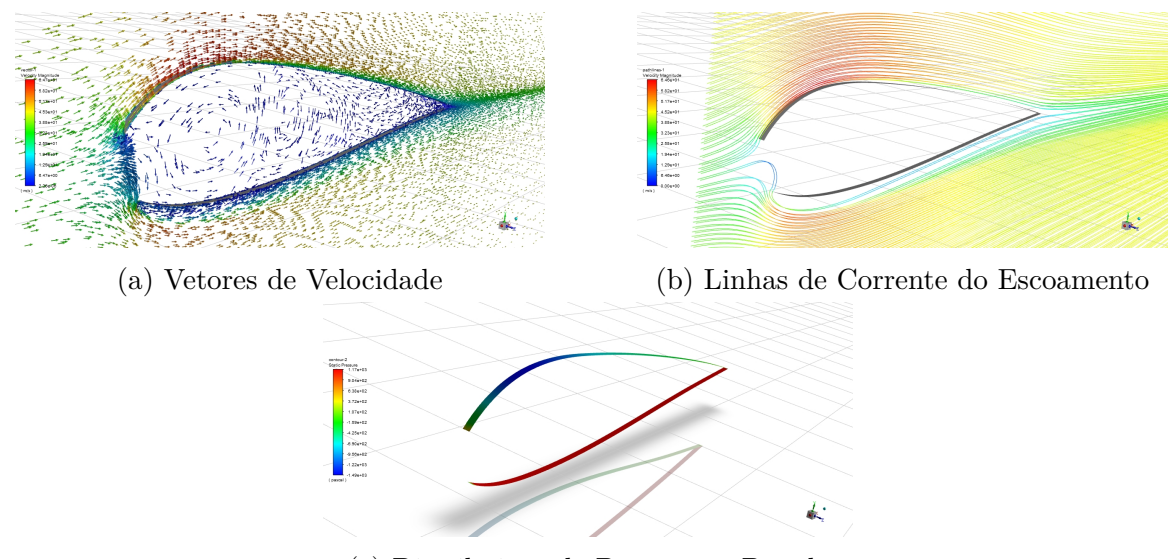

(c) Distribuição de Pressão na Parede

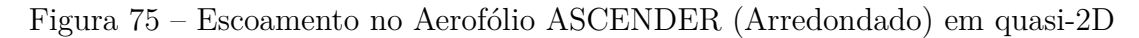

## 9.2 Coeficientes de Sustentação e Arrasto

Foram também encontrados os valores dos coeficientes de sustentação e arrasto para os três perfis geométricos propostos em análise para a modelagem quasi-2D, apresentado graficamente nas figuras 76 e 77.

Os valores dos coeficientes de sustentação apresentados na tabela 16 apresentam comportamento bastante similar aos apresentados para o caso bidimensional, com decréscimo de sustentação no perfil fechado e aberto quando comparado ao arredondado, com exceção para o ângulo de ataque de 0º. O mesmo se aplica para os coeficientes de arrasto apresentados na tabela 17, onde há acréscimos de arrasto para todos os ângulos de ataque dos perfis fechado e aberto quando comparados ao perfil arredondado.

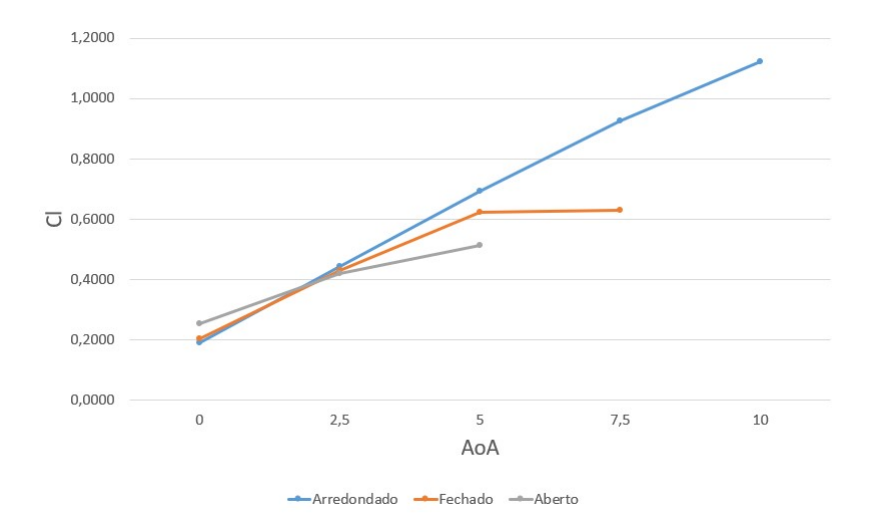

Figura 76 – Coeficientes de Sustentação - ASCENDER - Volumes Finitos Quasi-2D

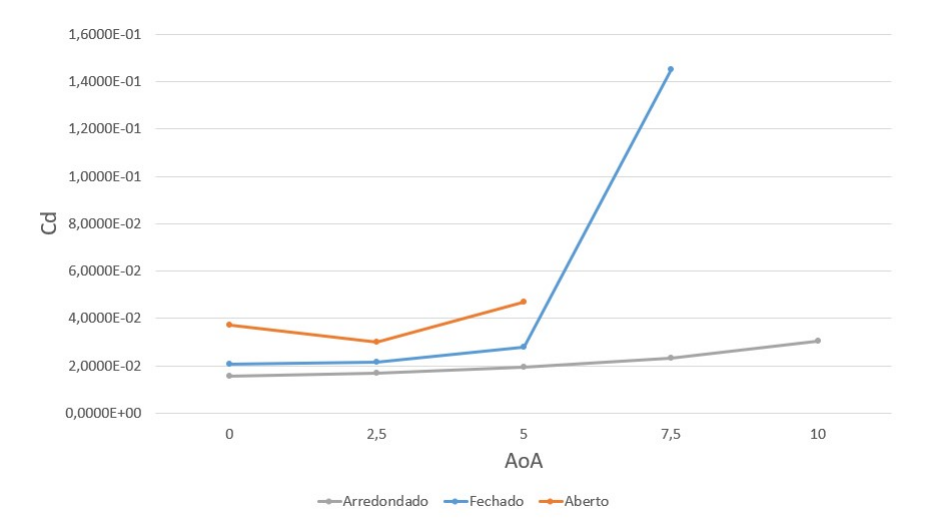

Figura 77 – Coeficientes de Arrasto - ASCENDER - Volumes Finitos Quasi-2D

| $C_L$           | Resultados         |         |                    |        |                    |  |  |  |
|-----------------|--------------------|---------|--------------------|--------|--------------------|--|--|--|
|                 | Arredondado<br>AoA | Fechado | Diferença Relativa | Aberto | Diferença Relativa |  |  |  |
|                 |                    |         | ao Arredondado     |        | ao Arredondado     |  |  |  |
| $0^{\circ}$     | 0,1872             | 0,2033  | 8,59%              | 0,2526 | 34,92%             |  |  |  |
| $2,5^{\circ}$   | 0,4428             | 0,4273  | $-3,49\%$          | 0,4198 | $-5,18\%$          |  |  |  |
| $5^{\circ}$     | 0,6922             | 0,6212  | $-10,26\%$         | 0,5123 | $-25,99\%$         |  |  |  |
| $7,5^{\circ}$   | 0,9257             | 0,6296  | $-31,99\%$         |        |                    |  |  |  |
| 10 <sup>o</sup> | 1,1228             |         |                    |        |                    |  |  |  |

Tabela 16 – Coeficientes de Sustentação - ASCENDER - Volumes Finitos Quasi-2D

A mesma ocorrência de não estabilização da solução das simulações em representar o *stall*, explicada para o caso bidimensional de perfil aberto, mais precisamente no ângulo de ataque de 10º, ocorre no caso quasi-2D para o ângulo de ataque de 7,5º no perfil aberto e para o ângulo de ataque de 10º nos perfis aberto e fechado. Este fator encontra-se mais presente no caso quasi-2D levando em consideração fatores como o baixo refinamento na direção z, limitada pela construção da geometria, explicado melhor no tópico 5.7.

| $C_D \times 10^{-2}$ |             | Resultados |                    |        |                    |  |  |  |  |
|----------------------|-------------|------------|--------------------|--------|--------------------|--|--|--|--|
|                      | Arredondado | Fechado    | Diferença Relativa | Aberto | Diferença Relativa |  |  |  |  |
| AoA                  |             |            | ao Arredondado     |        | ao Arredondado     |  |  |  |  |
| $0^{\circ}$          | 1,5709      | 2,0878     | 32,90%             | 3,7188 | 136,72%            |  |  |  |  |
| $2,5^{\circ}$        | 1,6985      | 2,1563     | 26,96%             | 2,9875 | 75,89%             |  |  |  |  |
| $5^{\circ}$          | 1,9386      | 2,7975     | 44,31%             | 4,6900 | 141,93%            |  |  |  |  |
| $7.5^{\circ}$        | 2,3432      | 14,519     | 519,64%            |        |                    |  |  |  |  |
| 10 <sup>o</sup>      | 3,0312      |            |                    |        |                    |  |  |  |  |

Tabela 17 – Coeficientes de Arrasto - ASCENDER - Volumes Finitos Quasi-2D

## 9.3 Comparação com o Modelo 2D

O modelo quasi-2D, por considerar condições de simetria nas paredes laterais do volume de controle e apresentar apenas 2 elementos na direção do eixo z, teoricamente deve se assimilar ao escoamento bidimensional. Desta forma, serve como modelo inicial para fins de comparação e futuro desenvolvimento do modelo tridimensional. Portanto, afim de comparar a consistência dos resultados, os coeficientes de sustentação e arrasto foram comparados ao modelo bidimensional.

Tabela 18 – Comparação dos Coeficientes de Sustentação entre o Caso 2D e o caso Quasi-2D - Método de Volumes Finitos - ASCENDER (Arredondado)

| $C_L$         | Arredondado |            |                          |  |  |  |  |
|---------------|-------------|------------|--------------------------|--|--|--|--|
| AoA           | 2D          | $Quasi-2D$ | Diferença Relativa ao 2D |  |  |  |  |
| $0^{\circ}$   | 0,1850      | 0,1872     | 1,18%                    |  |  |  |  |
| $2,5^{\circ}$ | 0,4406      | 0,4428     | $0,50\%$                 |  |  |  |  |
| $5^{\circ}$   | 0,6891      | 0,6922     | 0,45%                    |  |  |  |  |
| $7,5^{\circ}$ | 0,9217      | 0,9257     | 0,43%                    |  |  |  |  |
| $10^{9}$      | 1,1284      | 1,1228     | $-0,50\%$                |  |  |  |  |

Tabela 19 – Comparação dos Coeficientes de Sustentação entre o Caso 2D e o caso Quasi-2D - Método de Volumes Finitos - ASCENDER (Fechado)

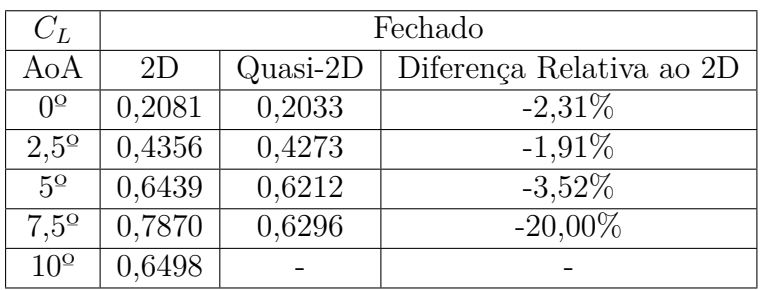

Das tabelas 18, 19 e 20, é possível verificar uma diferença relativa ao caso bidimensional menor que 6% na faixa linear do coeficiente de sustentação, ou em outras palavras, antes do *stall*. Para o caso arredondado a diferença relativa encontra-se em valores menores que 1,2%, enquanto para os casos fechado e aberto esta diferença aumenta, sugerindo

| $C_L$         | Aberto |            |                          |  |  |  |
|---------------|--------|------------|--------------------------|--|--|--|
| AoA           | 2D     | $Quasi-2D$ | Diferença Relativa ao 2D |  |  |  |
| $0^{\circ}$   | 0,2475 | 0,2526     | 2,06%                    |  |  |  |
| $2.5^{\circ}$ | 0,4288 | 0,4198     | $-2,10\%$                |  |  |  |
| $5^{\circ}$   | 0,5476 | 0,5123     | $-6,45,68\%$             |  |  |  |
| $7.5^{\circ}$ | 0,6262 |            |                          |  |  |  |

Tabela 20 – Comparação dos Coeficientes de Sustentação entre o Caso 2D e o caso Quasi-2D - Método de Volumes Finitos - ASCENDER (Aberto)

uma maior volatilidade dos resultados nestes dois casos. De qualquer forma, estes valores se econtram completamente aceitáveis para avaliações fora da condição de *stall*.

Tabela 21 – Comparação dos Coeficientes de Arrasto entre o Caso 2D e o caso Quasi-2D - Método de Volumes Finitos - ASCENDER (Arredondado)

| $C_D \ge 10^{-2}$ | Arredondado |            |                          |  |  |
|-------------------|-------------|------------|--------------------------|--|--|
| AoA               | 2D          | $Quasi-2D$ | Diferença Relativa ao 2D |  |  |
| ∩≌                | 1,5610      | 1,5709     | $0,63\%$                 |  |  |
| $2.5^{\circ}$     | 1,6799      | 1,6985     | 1,11%                    |  |  |
| $5^{\circ}$       | 1,9212      | 1,9386     | $0.91\%$                 |  |  |
| $7,5^{\circ}$     | 2,3195      | 2,3432     | 1,02%                    |  |  |
| 10 <sup>o</sup>   | 3,0246      | 3,0312     | 0.22%                    |  |  |

Tabela 22 – Comparação dos Coeficientes de Arrasto entre o Caso 2D e o caso Quasi-2D - Método de Volumes Finitos - ASCENDER (Fechado)

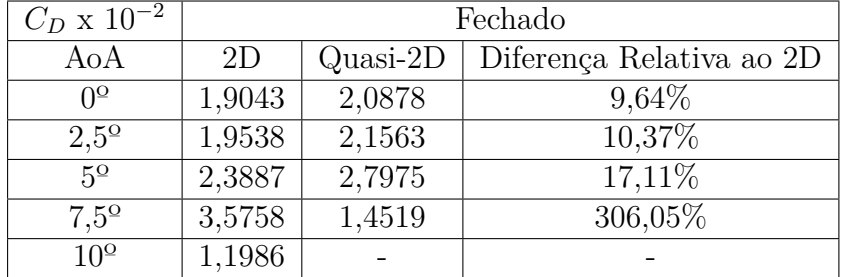

Tabela 23 – Comparação dos Coeficientes de Arrasto entre o Caso 2D e o caso Quasi-2D - Método de Volumes Finitos - ASCENDER (Aberto)

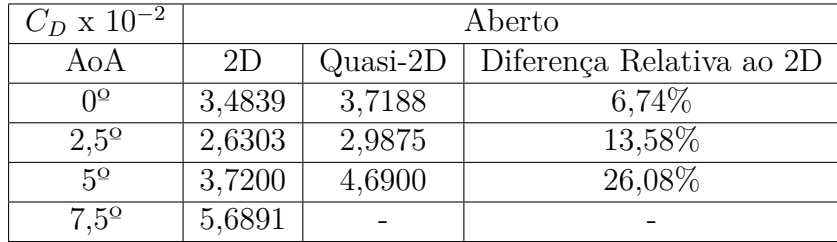

Para os coeficientes de arrasto, apresentados nas tabelas 21, 22 e 20, a diferença relativa para o caso arredondado encontra-se abaixo de 1,2 %, o que significa grande similaridade entre os dois casos para este perfil. Para o perfil geométrico fechado e arredondado, encontram-se diferenças maiores que crescem gradativamente ao ângulo de ataque. Essa diferença pode esta ligada à uma maior necessidade de refino da malha quanto a presença de efeitos tridimensionais negativos ao arrasto, fato que poderá ser melhor avaliado ao realizar simulações tridimensionais. Ainda assim, para tal escoamento complexo, os métodos em questão estão aptos a gerar resultados de valores representativos à uma avaliação mais qualitativa do escoamento.

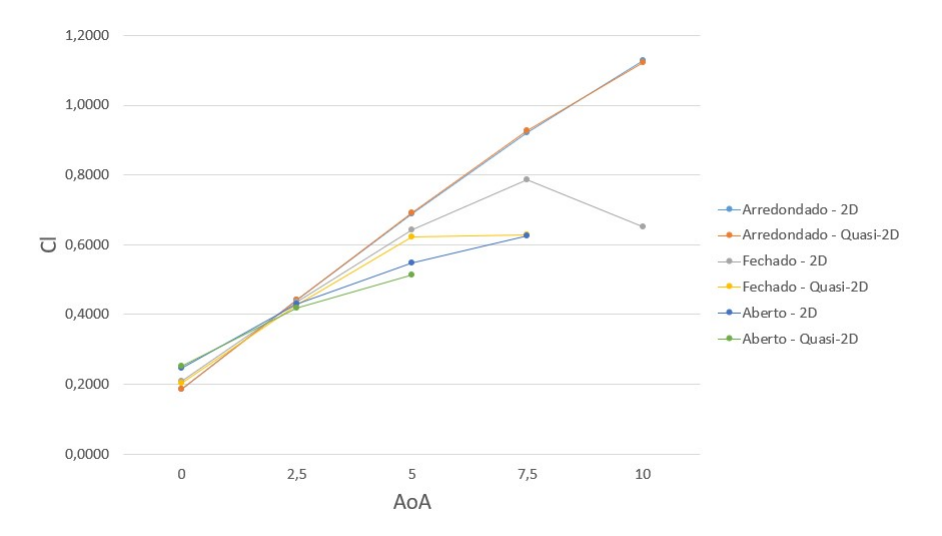

Figura 78 – Comparação dos Coeficientes de Sustentação entre o Caso 2D e o caso Quasi-2D - Método de Volumes Finitos - ASCENDER

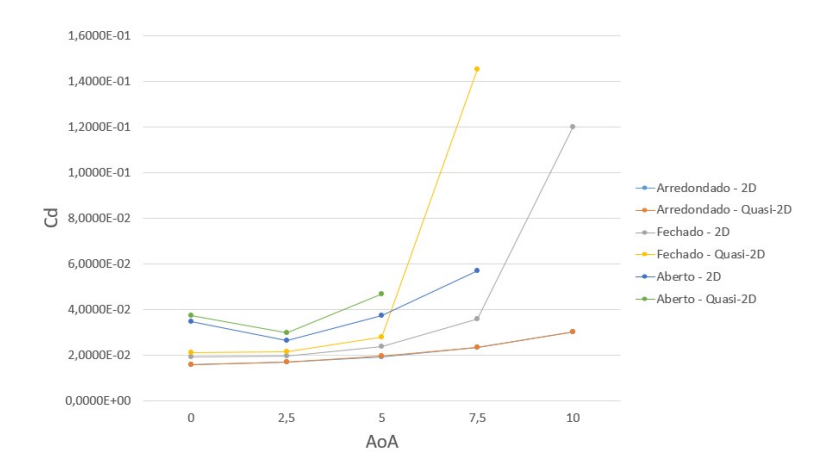

Figura 79 – Comparação dos Coeficientes de Arrasto entre o Caso 2D e o caso Quasi-2D - Método de Volumes Finitos - ASCENDER

As comparações feitas podem ser visualizadas graficamente nas figuras 78 e 79.

# 10 Resultados para Volumes Finitos em 3D

Este capítulo contempla todos os resultados e suas respectivas análises referentes às metodologias desenvolvidas para a abordagem do escoamento tridimensional em asa de parapentes. O capítulo será dividido nas três seções citadas a seguir:

- Resultados da representação rígida do experimento em túnel de vento do perfil ASCENDER
- Resultados da representação do perfil ASCENDER sem efeitos de ponta de asa
- Representação rígida do perfil NASA LS(1)-0417

Todas as seções tratarão da parte qualitativa do escoamento, visando o compreendimento quanto ao seu comportamento, e quantitativamente, analisando e comparando valores de parâmetros. A representação rígida do experimento em túnel de vento do perfil ASCENDER faz sua análise quantitativa nos valores de pressão ao redor da asa e as duas últimas seções nos valores dos coeficientes aerodinâmicos de sustentação e arrasto.

# 10.1 Resultados da representação rígida do experimento em túnel de vento do perfil ASCENDER

### 10.1.1 Resultados Qualitativos

Primeiramente, foram plotados os vetores de velocidade, as linhas de corrente e a distribuição de pressão do escoamento na asa para fins de visualização de seu comportamento.

Em uma visão superficial do escoamento geral mostrado na figura 80, torna-se difícil inferir grandes diferenças quando comparado aos casos 2D e quasi-2D além da grande presença de efeitos tridimensionais esperados dentro do vórtice de baixa velocidade dentro da asa. Porém, o primeiro detalhe que torna o caso muito diferente é visível na distribuição de pressão na parede, onde a baixa pressão do extradorso se afina ao chegar perto da ponta da asa. Este efeito é claramente causado pelos efeitos de ponta de asa, que pode ser visualizado na figura 81.

Visto tal efeito, a análise partiu para avaliar sua influência sobre o escoamento. Para isso os coeficientes de pressão foram plotados para três posições do eixo z, sendo elas a simetria, a ponta da asa, e o exato meio entre os dois.

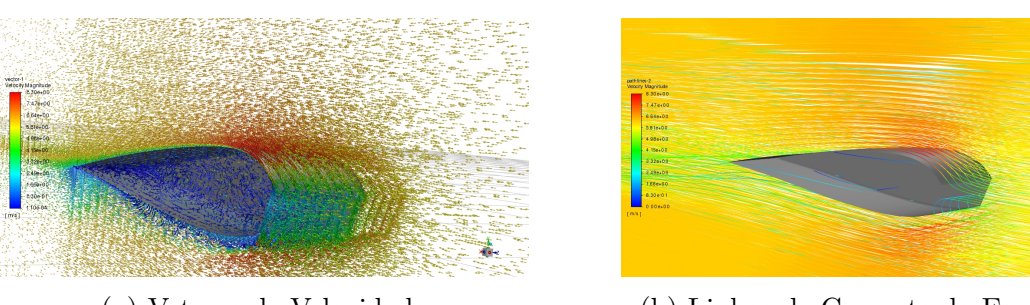

(a) Vetores de Velocidade (b) Linhas de Corrente do Escoamento

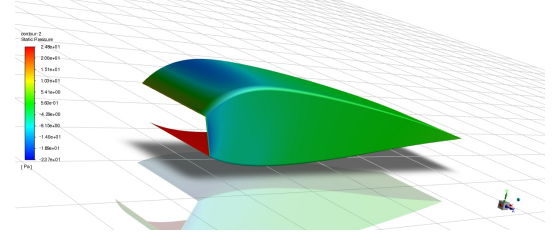

(c) Distribuição de Pressão na Parede

Figura 80 – Escoamento no Aerofólio ASCENDER em 3D sem efeitos de ponta de asa

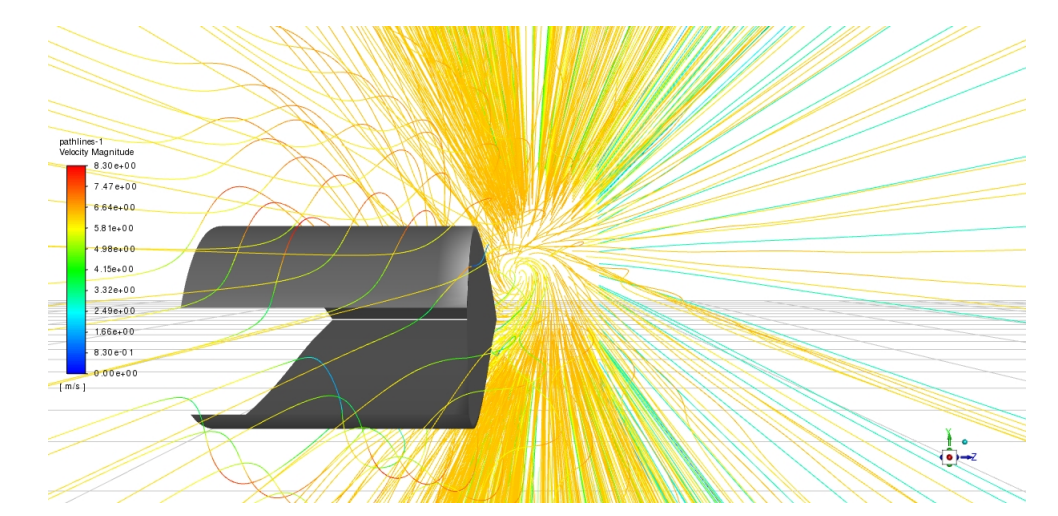

Figura 81 – Efeito de Ponta de Asa na representação rígida do experimento em túnel de vento do perfil ASCENDER

A figura 82 apresenta três coeficientes de pressão em planos distribuídos simetricamente no eixo z, e o comportamento é de expansão da distância das linhas do intradorso para com as do extradorso do escoamento externo, ou seja, quanto mais distante da ponta da asa, maior a produção de sustentação. Portanto, é possível tirar a conclusão de que o coeficiente de pressão não se estabilizou até 50% da envergadura em uma simulação com condição de simetria.

Dado os efeitos apresentados, buscou-se descobrir em que comprimento da envergadura o coeficiente de pressão se estabilizaria, já que se isto acontecesse em algum ponto, sugere-se uma grande chance de este efeito ter sido gerado pelos efeitos de ponta de asa.

Na figura 83 percebe-se a sobreposição das curvas do coeficiente de pressão para um comprimento de envergadura de 0,04 m e 0 m. Logo, o coeficiente de pressão se estabiliza

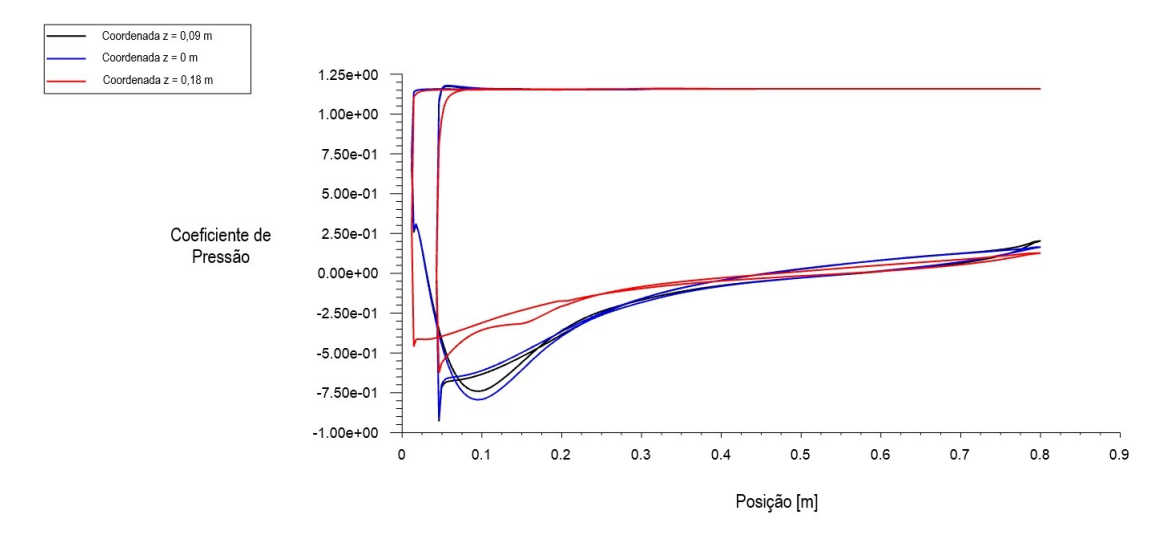

Figura 82 – Coeficientes de pressão na representação rígida do experimento em túnel de vento do perfil ASCENDER

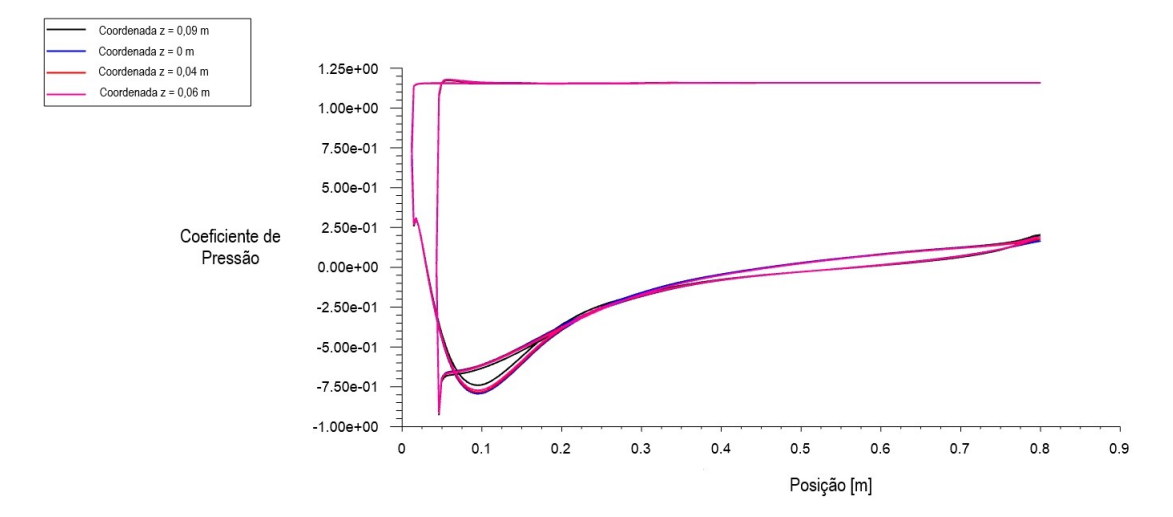

Figura 83 – Estabilidade do Cp na representação rígida do experimento em túnel de vento do perfil ASCENDER

por volta de uma distância de 0,14 m da ponta da asa.

A grande influência deste efeito para com os coeficientes aerodinâmicos acontece pelo fato da corda da asa ser maior que a envergadura, fazendo com que a asa perca muita performance e tenha menos área que gere um valor considerável de sustentação. Visto isso, o valor dos coeficientes de sustentação e arrasto para este caso foram de 0,0068 e 0,0077, respectivamente. Em outras palavras, esta condição para um ângulo de ataque de 0º teve uma eficiência aerodinâmica menor do que 1.

Devido ao que foi exposto, este trabalho seguiu com uma adaptação do modelo, onde se evita estes efeitos, para que seja possível encontrar dados aerodinâmicos para um caso tridimensional de valor comparativo com as modelagens feitas em 2D e quasi-2D e de valor útil para comparações de performance em futuros trabalhos.

#### 10.1.2 Pressão Diferencial na Parede da Asa

O experimento em túnel de vento de (BENEDETTI; VERAS, 2021) foi realizado para testar um instrumento desenvolvido que mede a pressão diferencial na asa do parapente. Visto o objetivo desta seção em modelar uma simulação por volumes finitos que represente este escoamento, os dados de pressão diferencial nos mesmos pontos medidos foram encontrados para fins de comparação.

Para isso, foi plotada a curva de pressão estática na simetria e os dados de cada ponto foram transcritos. A partir disto, foi calculada a diferença entre os valores de pressão na parte interna e externa da asa nas posições equivalentes à 8%, 30% e 65% da corda da asa, assim como foi realizado no experimento. Para se obter os valores exatos nas posições citadas, foi necessária a utilização de interpolações.

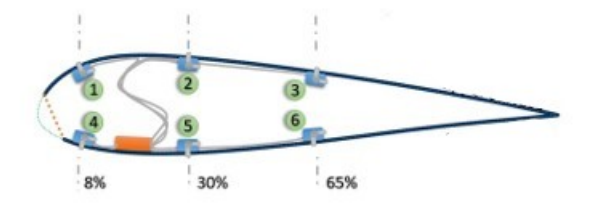

Figura 84 – Posição dos sensores do experimento em túnel de vento - Fonte: (BENE-DETTI; VERAS, 2021)

| Pressão Diferencial [Pa]/<br><b>Sensor</b> | Simulação |      | Experimental   Diferença Relativa |
|--------------------------------------------|-----------|------|-----------------------------------|
| S1                                         | 37,2      | 30,8 | 20,7%                             |
| S <sub>2</sub>                             | 29,7      | 23,7 | 25,4%                             |
| S <sub>3</sub>                             | 24,8      | 22,0 | 12,8%                             |
| S4                                         | 38,6      | 19,6 | 96,9%                             |
| S <sub>5</sub>                             | 30,2      | 30,9 | 2,3%                              |
| S6                                         | 23,6      | 15,5 | $52.2\%$                          |

Tabela 24 – Pressão Diferencial para  $\alpha = 0^{\circ}$  na representação rígida do experimento em túnel de vento do perfil ASCENDER

A tabela 24 apresenta a comparação dos dados obtidos numericamente com os dados experimentais, onde na coluna estão enumerados os sensores posicionados de acordo com a figura 84. O coeficiente de pressão é um parâmetro bastante sensível, e por mais que a tentativa de representação do escoamento foi feita de forma a se assemelhar o máximo possível do caso, ainda existem aproximações que influenciam os resultados como a parede rígida, que influencia não só pela maleabilidade mas também pela expansão geométrica que ocorre na asa inflada no caso real. Além disto, os dados experimentais que estão sendo utilizados de base são de um estudo de um equipamento novo em uma condição bastante adversa, onde se torna muito difícil uma representação completamente fidedigna.

Dito isto, os dados se mostraram promissores quando comparada a ordem de grandeza com o experimental. A diferença relativa apresenta uma maior estabilidade no extradorso, como esperado, pois é um local de maior velocidade do escoamento e não possui tantos efeitos adversos causados pela entrada. A maior diferença relativa apresentada foi de 96,9% no sensor 4, onde mede a entrada da asa no intradorso, sendo esta posição de grande sensibilidade visto os efeitos da bolha de separação. Outro fator que pode ter influenciado um erro tão grande nesta posição é a condição rígida da asa, pois, quando inflada, o material da asa tende a se curvar e a precisão quanto aos efeitos que já se encontravam difíceis de prever, poderia diminuir ainda mais.

## 10.2 Resultados da representação do perfil ASCENDER sem efeitos de ponta de asa

#### 10.2.1 Resultados Qualitativos

O comportamento do escoamento foi avaliado sob as mesmas circunstâncias vistas nos casos 2D e quasi-2D, através dos vetores de velocidade, das linhas de corrente e da distribuição de pressão na asa.

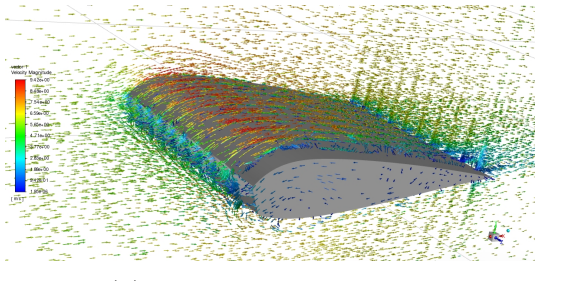

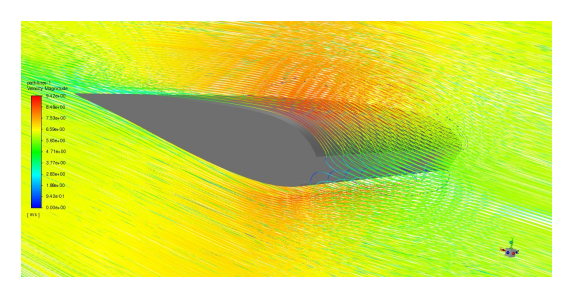

(a) Vetores de Velocidade (b) Linhas de Corrente do Escoamento

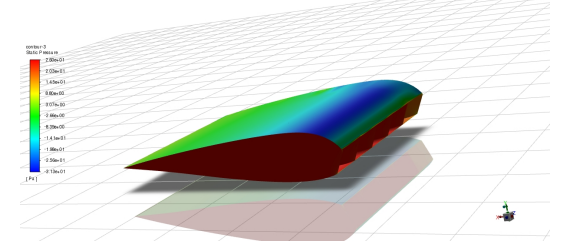

(c) Distribuição de Pressão na Parede

Figura 85 – Escoamento no Aerofólio ASCENDER em 3D sem efeitos de ponta de asa

Da avaliação geral do escoamento, ele se assemelha ao caso bidimensional expandido por toda a envergadura, como mostra a figura 85, mas na verdade existem locais específicos já discutidos onde podem haver presença de vórtices tridimensionais de baixa velocidade que serão discutidos. Os vetores de velocidade e as linhas de corrente também destacam a bolha de separação já discutida.

Outro aspecto importante é que as partículas confinadas dentro da asa tendem a ser as mesmas em sua maioria, visto que as linhas de corrente apresentadas no comportamento geral do escoamento não entram até o final da asa após ser "inflada". Isto acontece pois o ar confinado dentro da asa forma uma "parede"que obriga as novas partículas que estão entrando a circundarem a asa formando a bolha de separação no intradorso.

Afim de visualizar os efeitos tridimensionais que justificariam a necessidade da realização das simulações tridimensionais, foram plotados os vetores de velocidade com foco na entrada da asa e também dentro da asa sem a superfície da parede.

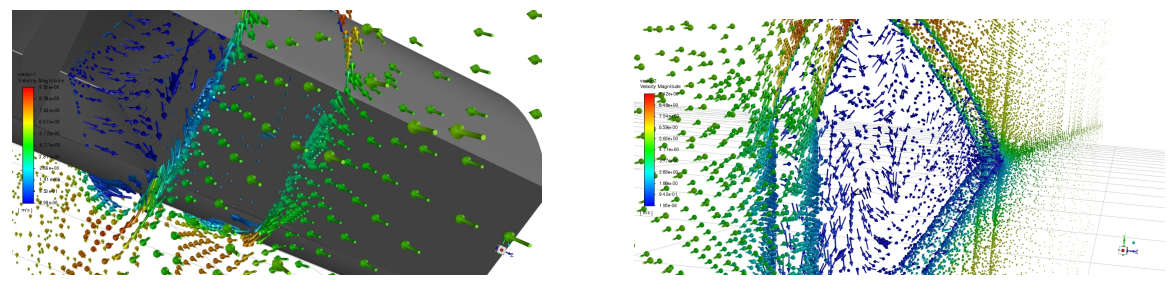

(a) Vetores de velocidade na entrada da asa (b) Vetores de dentro da asa

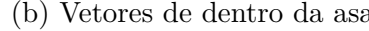

Figura 86 – Detalhes do escoamento no Aerofólio ASCENDER em 3D sem efeitos de ponta de asa

Das imagens apresentadas na figura 86, é possível avaliar uma maior presença de vetores com direções fora do plano x-y justamente na entrada da asa, na parte do escoamento que sai de dentro da asa e forma a bolha de separação, e dentro da asa próximo ao bordo de fulga, onde o escoamento é confinado pela parede e possui uma velocidade muito baixa.

Diferente da representação feita na seção 10.1, o vórtice de baixa velocidade dentro da asa aparenta ter menos velocidade na direção z. Este efeito provavelmente é ocasionado pela separação das células por barreiras físicas, que limitam a transição por grandes distâncias no eixo z e confinam o escoamento em pequenas seções que obriga um comportamento mais predominante no plano x-y.

Por fim, os coeficientes de pressão da asa foram plotados para o plano x-y, e após filtrar os coeficientes das paredes das células foram obtidas as curvas apresentadas em 87. Estes valores permanecem quase constantes em toda a envergadura da asa, já que os efeitos de ponta de asa foram negligenciados.

Da figura 87 quando comparada às figuras 65 e 102, é possível afirmar a semelhança no comportamento, também evidenciando características dos efeitos da bolha de separação e da pressão interna.

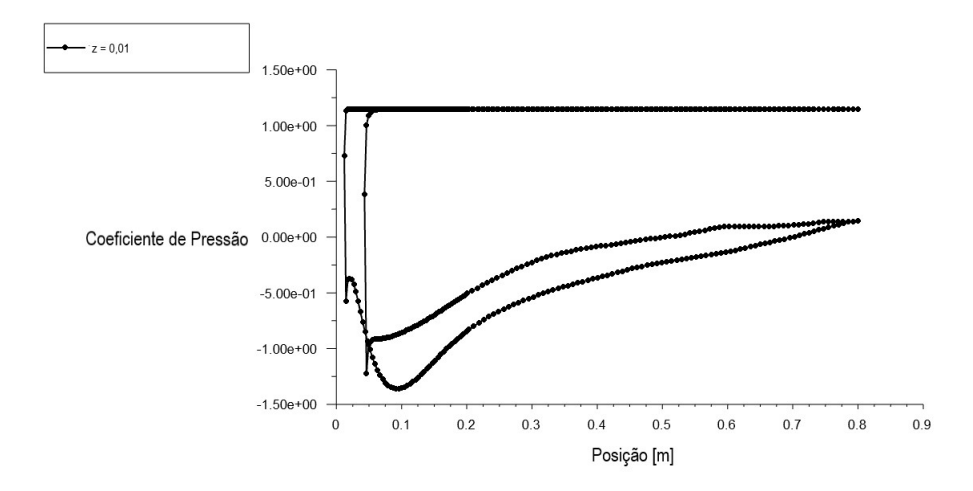

Figura 87 – Coeficiente de Pressão na representação do Aerofólio ASCENDER em 3D sem efeitos de ponta de asa

#### 10.2.2 Coeficientes de Sustentação e Arrasto

Afim de avaliar a performance aerodinâmica da representação tridimensional do perfil ASCENDER por volumes finitos sem efeitos de ponta de asa, foram obtidos valores para os coeficientes de sustentação e arrasto, de forma a ser possível formular análises comparativas quanto aos casos em 2D e quasi-2D feitos neste trabalho.

| $C_L$        | Resultados |        |        |          |  |  |  |
|--------------|------------|--------|--------|----------|--|--|--|
| AoA          | Mínimo     | Máximo | Média  | Variação |  |  |  |
| 0            | 0.1956     | 0.2754 | 0,2355 | 0,0798   |  |  |  |
| 2,5          | 0,3489     | 0,4575 | 0,4032 | 0,1086   |  |  |  |
| $\mathbf{5}$ | 0.4273     | 0,6081 | 0,5177 | 0,1807   |  |  |  |

Tabela 25 – Coeficientes de Sustentação - ASCENDER - Volumes Finitos 3D

| $C_D x 10^{-2}$  | Resultados |         |        |          |  |  |
|------------------|------------|---------|--------|----------|--|--|
| A <sub>0</sub> A | Mínimo     | Máximo  | Média  | Variação |  |  |
|                  | 5,0585     | 6,0007  | 5,5296 | 0.9422   |  |  |
| 2,5              | 2,7627     | 6,915   | 4,7271 | 3,9288   |  |  |
| 5                | 5,8375     | 11,0470 | 8.4423 | 5,2095   |  |  |

Tabela 26 – Coeficientes de Arrasto - ASCENDER - Volumes Finitos 3D

Em uma análise fria dos dados apresentados nas tabelas 25 e 26, é possível perceber que a representação tridimensional confinada pelas paredes do túnel de vento obteve como resultado variáveis com um valor considerável de oscilação, sugerindo um aumento significativo de um comportamento transiente. Para os casos bidimensional e quasi-2D, os valores dos coeficientes aerodinâmicos não tiveram variação considerável no tempo até o ângulo de ataque de 5º, onde a variação máxima foi para o coeficiente de sustentação da modelagem quasi-2D com um valor de 0,0612.

Toda essa influência transiente não ocorre somente devido aos efeitos tridimensionais do escoamento interno e externo na asa por si só, mas também pela forma que as condições de contorno foram formuladas nas modelagens 2D e quasi-2D quando comparadas a esta. Um dos fatores de grande influência nesta ocorrência é quanto ao efeito das paredes do túnel de vento no escoamento, que causa oscilações nas variáveis de interesse dado o confinamento do escoamento geral no túnel. Além da interferência física desta condição de contorno, ela também pode causar problemas na resolução numérica do problema, considerando que o tamanho do volume de controle afeta diretamente a convergência dos resíduos.

Os dados obtidos nas tabelas 25 e 26 apresentam um aumento crescente da oscilação das variáveis de interesse com o crescimento do ângulo de ataque, visto que este intensifica a ação dos gradientes adversos atuantes sobre a asa.

A ordem de grandeza dos valores apresentados está de acordo com aquilo apresentado nos capítulos anteriores e análises comparativas serão prestadas nas seções subsequentes.

#### 10.2.3 Comparação com os modelos 2D e quasi-2D

Afim de compreender como as novas condições de contorno e a tratativa de um problema tridimensional alteram os coeficientes aerodinâmicos já encontrados para o caso bidimensional e quasi-2D, os valores médios dos coeficientes de sustentação e arrasto apresentados nas tabelas 25 e 26 foram comparados aos apresentados nestes casos anteriores.

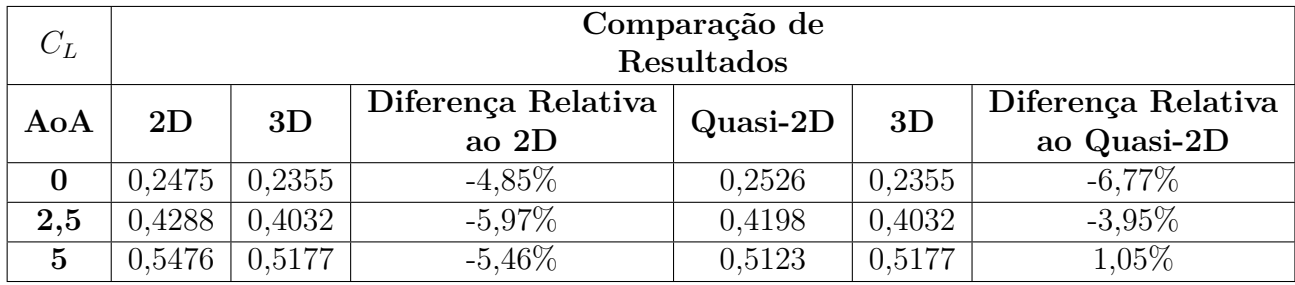

Tabela 27 – Comparação dos coeficientes de sustentação 2D e quasi-2D - ASCENDER - Volumes Finitos 3D

Os coeficientes de sustentação apresentaram uma diferença relativa média de - 5,42% para com o modelo bidimensional e -3,2% para com o modelo quasi-2D. Tendo em vista que foram feitas adaptações para evitar efeitos de ponta de asa, não existem muitos fatores determinantes que justificariam uma grande variação do coeficiente de sustentação, portanto tornando estes resultados coerentes. Ainda que pouco, era esperado uma queda deste valor, pois os efeitos adversos causados tridimensionalmente pela bolha de separação e pelo vórtice de baixa velocidade no interior da asa afetam negativamente este coeficiente.

| $\frac{1}{2} C_D x 10^{-2} +$ | Comparação de<br>Resultados             |        |         |          |        |                                   |  |
|-------------------------------|-----------------------------------------|--------|---------|----------|--------|-----------------------------------|--|
| AoA                           | Diferença Relativa<br>3D<br>2D<br>ao 2D |        |         | Quasi-2D | 3D     | Diferença Relativa<br>ao Quasi-2D |  |
| 0                             | 3.4839                                  | 5,5296 | 58,72%  | 3,7188   | 5,5296 | 48,69%                            |  |
| 2,5                           | 2,6303                                  | 4.7271 | 79,72%  | 2,9875   | 4,7271 | 58,23%                            |  |
| $\overline{5}$                | 3,7176                                  | 8,4423 | 127,09% | 4,6935   | 8,4423 | $79,87\%$                         |  |

Tabela 28 – Comparação dos coeficientes de arrasto 2D e quasi-2D - ASCENDER - Volumes Finitos 3D

Os coeficientes de arrasto apresentaram um aumento significativo no modelo tridimensional. Como já mencionado, por se tratar de um escoamento com um vórtice de baixa velocidade dentro da asa e uma bolha de separação que percorre o bordo de ataque do intradorso, o escoamento em parapentes apresenta uma perceptível necessidade de avaliação tridimensional, principalmente no que tange ao arrasto. Vale ressaltar que essa necessidade de representação tridimensional para o completo entendimento do escoamento não descarta a utilidade e nem a precisão dos modelos bidimensionais, pois os mesmos foram modelados em condições diferentes. Além dos efeitos não contornáveis citados, para o caso específico, a influência da parede do túnel de vento e as paredes das células que agora foram consideradas, podem ter influência nesse grande acréscimo de valor.

A comparação pode ser vista graficamente pelas figuras 88 e 89.

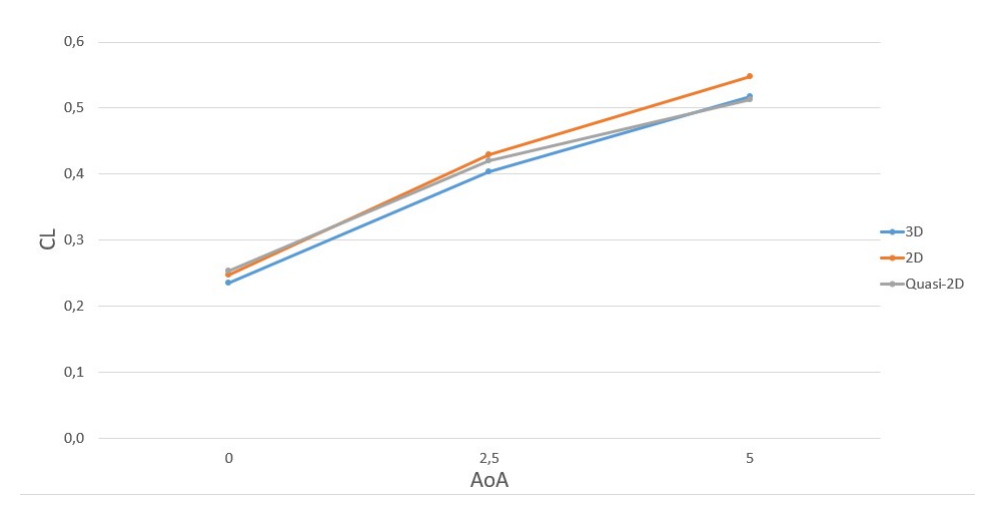

Figura 88 – Comparação dos coeficientes de sustentação do caso 3D com os casos 2D e quasi-2D - ASCENDER

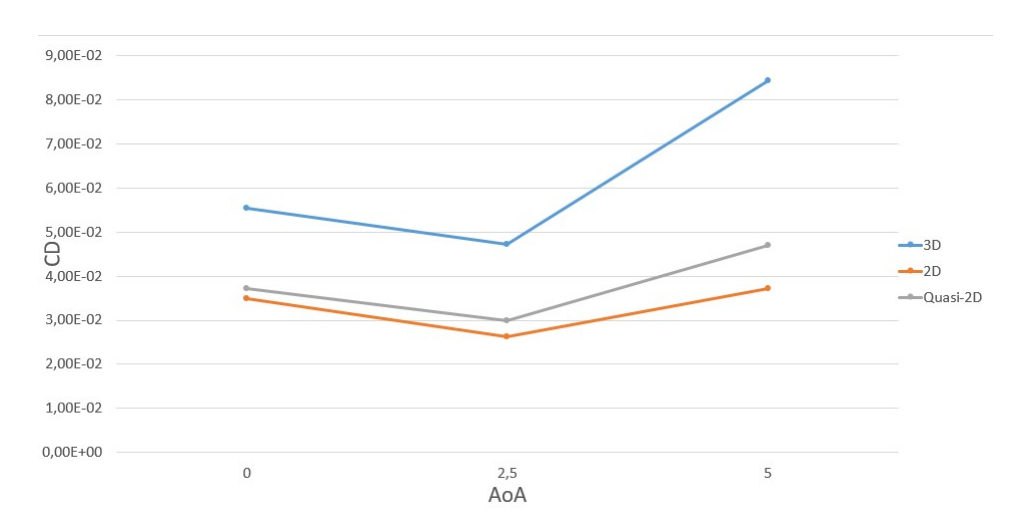

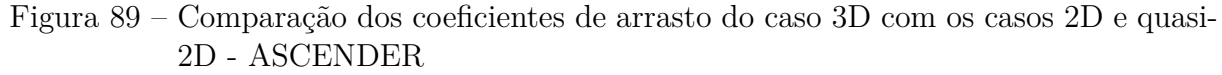

## 10.3 Representação rígida do perfil NASA LS(1)-0417

### 10.3.1 Resultados Qualitativos

Assim como nos casos anteriores, os vetores de velocidade, as linhas de corrente e a distribuição de pressão na asa foi avaliada para garantir conformidade com a teoria estudada.

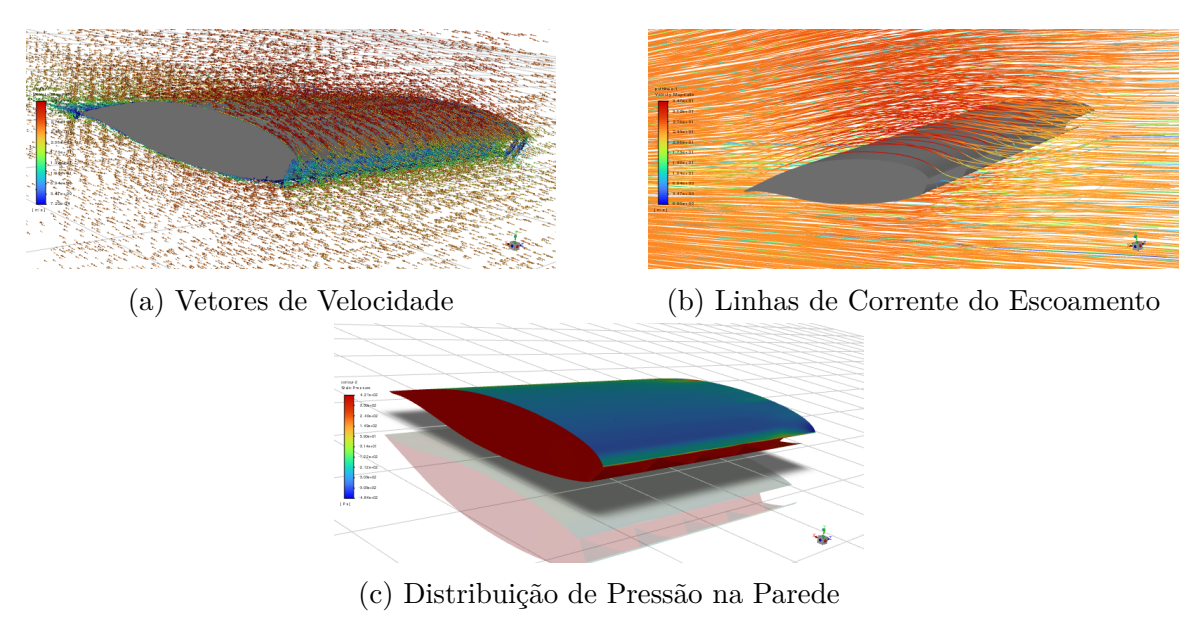

Figura 90 – Escoamento no Aerofólio NASA LS(1)-0417 em representação rígida 3D

A figura 90 mostra que o comportamento em geral não se distingue dos casos anteriores, sendo possível observar a ação da pressão interna e a consequente circulação do escoamento na asa. Diferentemente do perfil ASCENDER, a distribuição de pressão na asa apresenta uma maior área de baixa pressão e alta velocidade no extradorso, que irá refletir positivamente na performance do coeficiente de sustentação, mas também condicionará a

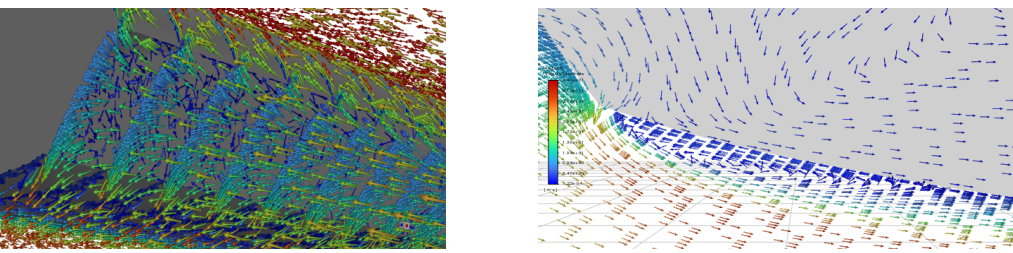

asa uma maior tendência à camada limite turbulenta.

(a) Vetores de velocidade na entrada da asa (b) Bolha de separação

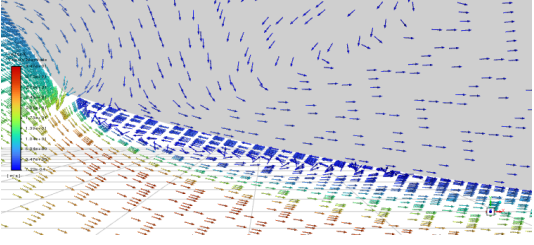

Figura 91 – Detalhes do escoamento no Aerofólio NASA LS(1)-0417 em representação rígida 3D

A figura 91 apresenta vetores de velocidade na entrada da asa e no intradorso do bordo de ataque. Devido à geometria do perfil e do corte, o escoamento se comporta de forma mais suave ao contornar o ponto de estagnação por pressão interna quando comparado ao perfil ASCENDER. Tal condição resulta em uma bolha de separação de menor tamanho, o que pode ser um fator positivo à performance deste perfil.

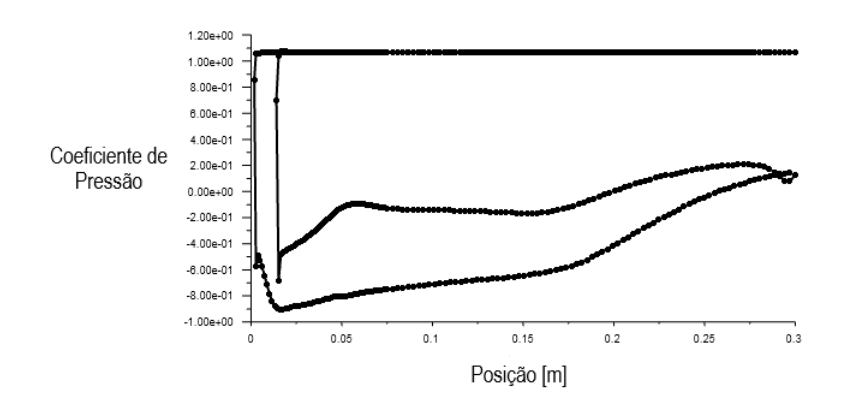

Figura 92 – Coeficiente de Pressão na representação do escoamento no Aerofólio NASA LS(1)-0417 em representação rígida 3D - AoA =  $2.5^{\circ}$  na simetria

O coeficiente de pressão apresentado na figura 92 mostra um baixo crescimento da pressão no extradorso até dois terços da corda e uma menor queda de pressão no intradorso do bordo de ataque quando comparado ao perfil ASCENDER. Essas características estão ligadas aos apontamentos feitos quanto ao comportamento dos vetores de velocidade, distribuição de pressão e linhas de corrente, onde a menor queda de pressão no intradorso é uma consequência da menor bolha de separação e o baixo crescimento de pressão no extradorso é uma consequência da geometria do perfil que admite velocidade mais uniforme do escoamento neste setor.

Ademais, não foi percebida nenhuma nova informação qualitativa que não tenha sido citada nos casos anteriores.

#### 10.3.2 Coeficientes de Sustentação e Arrasto

Os coeficientes aerodinâmicos de sustentação e arrasto também foram recuperados para os ângulos de ataque de 0º, 2,5º, 5º e 10º, afim de avaliar a performance deste perfil e posteriores comparações com experimentos em túnel de vento.

| $C_L$        | Resultados |        |        |           |  |  |  |
|--------------|------------|--------|--------|-----------|--|--|--|
| AoA          | Mínimo     | Máximo | Média  | Diferença |  |  |  |
| $\Omega$     | 0,2340     | 0,3156 | 0,2748 | 0,0816    |  |  |  |
| 2,5          | 0,4094     | 0,4872 | 0,4483 | 0,0778    |  |  |  |
| $\mathbf{5}$ | 0,6588     | 0,6938 | 0,6763 | 0,0350    |  |  |  |
| 10           | 0,6511     | 0,8230 | 0,7371 | 0,1719    |  |  |  |

Tabela 29 – Coeficientes de Sustentação - NASA LS(1)-0417 - Volumes Finitos 3D

Na tabela 29, os coeficientes de sustentação apresentam um crescimento linear até 5º, e para 10º, há um crescimento, mas não na mesma taxa, o que sugere uma aproximação com o ângulo de estol, mas para esta confirmação, um estudo mais profundo faz-se necessário. As diferenças entre máximo e mínimo apresentam um decaimento até 5º, que a posteriori será visto como um ângulo de ataque de menor arrasto, coincidindo provavelmente como o ângulo de maior eficiência aerodinâmica. Apesar deste comportamento também estar presente no perfil ASCENDER, ainda não é possível determinar uma causalidade apenas com estes dados, ainda mais utilizando a mesma metodologia.

| $C_D x 10^{-2}$  | Resultados |         |        |           |  |  |
|------------------|------------|---------|--------|-----------|--|--|
| A <sub>0</sub> A | Mínimo     | Máximo  | Média  | Diferença |  |  |
|                  | 3,9281     | 4,6238  | 4,2760 | 0,6957    |  |  |
| 2,5              | 2,6621     | 3,2101  | 2,9361 | 0,5480    |  |  |
| 5                | 2,5732     | 2,8276  | 2,7004 | 0,2544    |  |  |
| 10               | 6,7544     | 12,1710 | 9,4627 | 5,4166    |  |  |

Tabela 30 – Coeficientes de Sustentação - NASA LS(1)-0417 - Volumes Finitos 3D

O comportamento apresentado pelo coeficiente de arrasto na tabela 30 é de decaimento até o ângulo de ataque de 5º, onde volta a crescer. As diferenças entre máximos e mínimos, mesmo que em valores diferentes, acompanham a taxa de variação do coeficiente de sustentação.

### 10.3.3 Comparação com Resultados Experimentais

Os experimentos realizados em túnel de vento por (BECKER; BRUCE, 2017) foram feitos em três diferentes abordagens. A primeira com a abertura da asa livre, a segunda com a entrada de ar com fitas moldando uma geometria próxima do ideal e a terceira com a entrada da asa selada, sendo inflada por apenas uma entrada de ar, como mostra a figura 93.

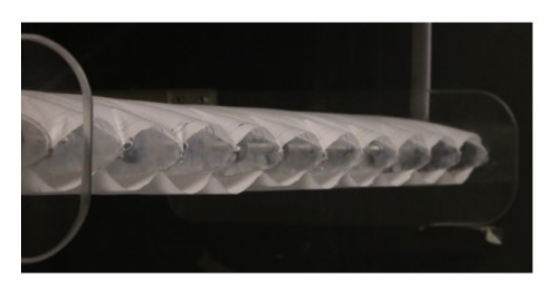

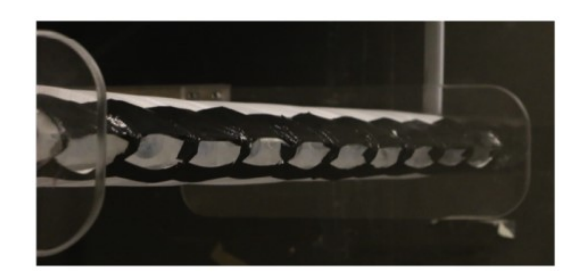

(a) Experimento 1 - Abertura Livre (b) Experimento 2 - Abertura com Fitas

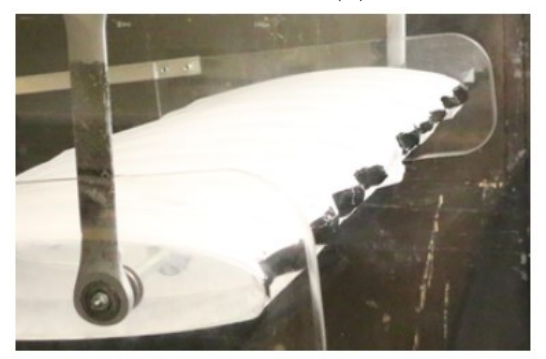

(c) Experimento 3 - Abertura Selada

Figura 93 – Experimento em Túnel de Vento do Parapente de Perfil Nasa LS(1)-0417 - Fonte: (BECKER; BRUCE, 2017)

Com o objetivo de analisar a proximidade dos resultados numéricos com os obtidos experimentalmente, foram comparados os coeficientes de sustentação e arrasto obtidos neste trabalho com as três abordagens citadas. Para o cálculo da diferença relativa, foi utilizado como parâmetro de referência o valor experimental.

| $C_L$    | Comparação de Resultados      |         |           |          |           |         |           |  |  |
|----------|-------------------------------|---------|-----------|----------|-----------|---------|-----------|--|--|
|          |                               |         | Diferença | Exp. $2$ | Diferença | Exp. 3  | Diferença |  |  |
|          | Simulação<br>A <sub>0</sub> A | Exp. 1  | Relativa  |          | Relativa  |         | Relativa  |  |  |
| $\bf{0}$ | 0.2748                        | 0,07506 | 266,11\%  | 0,07382  | 272,26%   | 0.05707 | 381,51%   |  |  |
| 2,5      | 0,4483                        | 0,1882  | 138,20%   | 0,1948   | 130,13%   | 0,2087  | 114,81%   |  |  |
| 5        | 0,6763                        | 0,3064  | 120,72%   | 0,3262   | 107,33%   | 0,3578  | 89,02%    |  |  |
| 10       | 0,7371                        | 0,5172  | 42,52%    | 0,5528   | 33,34%    | 0,6123  | 20,38%    |  |  |

Tabela 31 – Coeficientes de Sustentação - NASA LS(1)-0417 - Volumes Finitos 3D

Para todos os casos do coeficiente de sustentação mostrados na tabela 31, os coeficientes de sustentação simulados numericamente se apresentam muito superiores aos obtidos experimentalmente. A partir destes resultados, diversas hipóteses que possam justificar tal discrepância devem ser levantadas. A primeira consta quanto aos erros envolvidos na realização do experimento, onde além dos erros de medição, de manufatura e efeito parede, a autora dos dados experimentais assume que uma pequena parte da sustentação provavelmente foi transferida para a estrutura de suporte do experimento, não sendo então capturada pela balança de medição. Além disso, a autora também cita que os resultados experimentais de sustentação estão cerca de 20% abaixo quando comparado a modelos similares.

A baixa confiabilidade dos resultados dos coeficientes de sustentação não indica que o processo experimental foi ruim, mas sim que há uma grande complexidade na representação de escoamentos em asa de parapente. Dentre essas complexidades, de acordo com (FOGELL, 2014), fatores como a maleabilidade do velame, a deformação de arredondamento do bordo de fuga e a deformação dos gomos entre as células, possuem grande influência nos coeficientes aerodinâmicos, tornando cada caso muito particular. Ou seja, a representação rígida que foi realizada dificilmente terá grande precisão com a realidade.

Além de todos os motivos citados, os grandes valores dos coeficientes de sustentação apresentados também podem ter relações com a metodologia numérica desenvolvida, no sentido de se fazer necessário mais refinamentos em áreas específicas do escoamento, onde necessitaria não apenas de um aprofundamento e revisão do modelo mas também incremento do poderio computacional para a resolução, além da possível utilização de métodos como o LES e condições transientes.

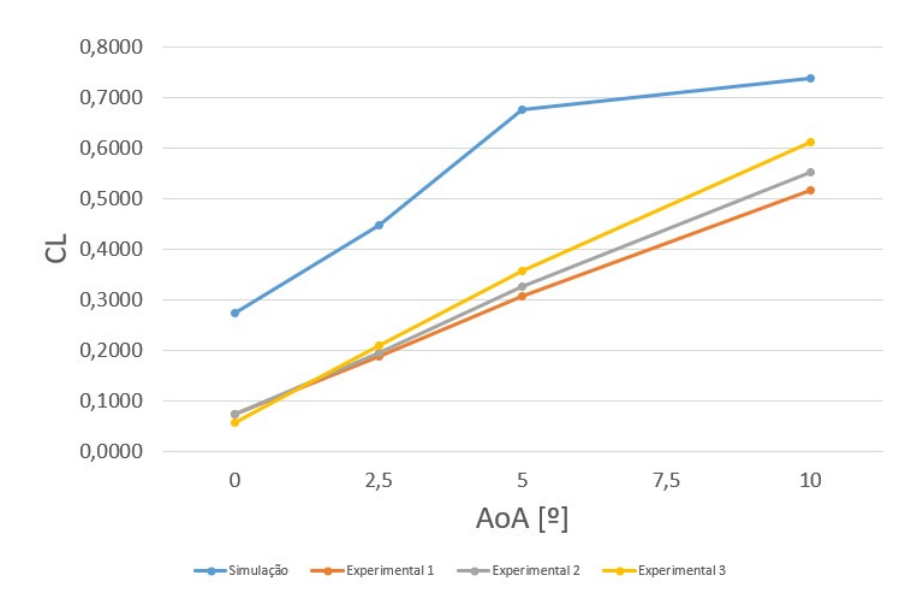

Figura 94 – Comparação dos coeficientes de sustentação simulados e experimentais - Nasa LS(1)-0417

Apesar do valor superestimado dado pela simulação e do valor subestimado dado pelo experimento, é possível traçar semelhanças quanto ao comportamento destes coeficientes. A diferença relativa cai consideravelmente com o aumento do ângulo de ataque, mas pela figura 94, as curvas entre o experimental e simulado parecem estar transladadas no eixo y, mantendo quase a mesa taxa de crescimento, sugerindo que esse decaimento de erro tenha muito em consideração o aumento do valor do denominador do cálculo apresentado pela equação 5.1. Logo, sugere-se que os fatores que geram a discrepância entre os valores simulados e experimentais são quase constantes para todos os ângulos de ataque.

| $C_D x 10^{-2}$  | Comparação de Resultados |        |            |        |            |        |            |
|------------------|--------------------------|--------|------------|--------|------------|--------|------------|
| A <sub>0</sub> A | Simulação                | Exp. 1 | Diferença  | Exp. 2 | Diferença  | Exp. 3 | Diferença  |
|                  |                          |        | Relativa   |        | Relativa   |        | Relativa   |
| $\mathbf{0}$     | 4,2760                   | 8,5190 | $-49.81\%$ | 5,6490 | $-24.31\%$ | 3,1890 | 34,09%     |
| 2,5              | 2,9361                   | 7,5630 | $-61,18\%$ | 5,3760 | $-45,39\%$ | 3,5990 | $-18,42\%$ |
| 5                | 2,7004                   | 8,2460 | $-67,25\%$ | 6,2410 | $-56,73\%$ | 4,7380 | $-43,01\%$ |
| 10               | 9,4627                   | 12,530 | $-24,48\%$ | 9,2480 | 2,32%      | 7,6990 | 22,91%     |

Tabela 32 – Coeficientes de Arrasto - NASA LS(1)-0417 - Volumes Finitos 3D

As diferenças relativas apresentadas na tabela 32 mostram que a magnitude do erro para o coeficiente de arrasto é menor que para o coeficiente de sustentação. Uma hipótese para tal efeito pode ser o fato de que, enquanto as características geométricas do bordo de fuga e dos gomos, não reproduzidos na simulação, afetam muito a sustentação, uma das maiores influências sobre o arrasto é a abertura no bordo de ataque em conjunto com a bolha de separação, que foi reproduzida.

O fato de quase todas as diferenças relativas apresentarem um valor da simulação subestimado quando comparado ao experimental era esperado, considerando que, além de a modelagem numérica em si ser em uma situação ideal, diversos fatores que podem aumentar o arrasto não foram modelados, como por exemplo a distância entre a ponta de asa e a parede do túnel de vento, as vibrações na parte não rígida da asa, entre outros.

Quanto ao comportamento junto ao ângulo de ataque, tanto o modelo numérico quanto experimental possuem queda no arrasto depois do ângulo de ataque de 0º. Após esta queda, para a simulação, o arrasto volta a subir a partir do ângulo de 5º, enquanto, para o numérico, o arrasto volta a subir a partir do ângulo de 2,5º.

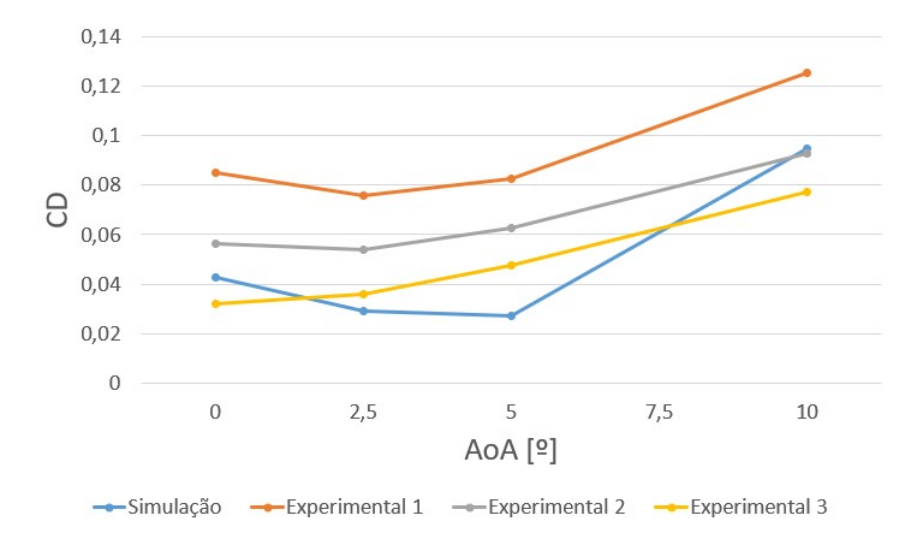

Figura 95 – Comparação dos coeficientes de arrasto simulados e experimentais - Nasa LS(1)-0417

A figura 95 evidencia que o arrasto se encontra em uma ordem de grandeza mais próxima ao experimental que a sustentação, apesar de incluir um fator menos linear na diferença dos dados.

# 11 Resultados para o Método dos Painéis em 3D

Este capítulo apresenta a análise de resultados obtidos com a utilização do método dos painéis tridimensional, para fins de comparação com os resultados quasi-2D, das geometrias arredondada e fechada com corte do perfil ASCENDER.

## 11.1 Coeficientes de Sustentação e Arrasto

Os valores dos coeficientes de sustentação e arrasto foram encontrados e disponibilizados respectivamente nas tabelas 33 e 34.

| $C_L$         | Resultados  |         |                                   |  |
|---------------|-------------|---------|-----------------------------------|--|
| AoA           | Arredondado | Fechado | Diferença Relativa ao Arredondado |  |
| $0^{\circ}$   | 0,1538      | 0,2042  | 32,75%                            |  |
| $2,5^{\circ}$ | 0,3799      | 0,4553  | 19,85%                            |  |
| $5^{\circ}$   | 0,6360      | 0,7053  | 10,89%                            |  |
| $7,5^{\circ}$ | 0,9092      | 0,9532  | 4,84%                             |  |
| $10^{9}$      | 1,1007      |         |                                   |  |

Tabela 33 – Coeficientes de Sustentação - ASCENDER - Método dos Painéis 3D

Tabela 34 – Coeficientes de Arrasto - ASCENDER - Método dos Painéis 3D

| $C_D \ge 10^{-2}$ | Resultados  |         |                                   |  |
|-------------------|-------------|---------|-----------------------------------|--|
| AoA               | Arredondado | Fechado | Diferença Relativa ao Arredondado |  |
| $0^{\circ}$       | 1,329       | 0,964   | $-27,46\%$                        |  |
| $2,5^{\circ}$     | 1,663       | 2,004   | 20,51\%                           |  |
| $5^{\circ}$       | 2,260       | 2,627   | 16,24%                            |  |
| $7,5^{\circ}$     | 3,346       | 3,391   | 1,34%                             |  |
| 10 <sup>o</sup>   | 4,508       |         |                                   |  |

Primeiramente, é importante ressaltar que para o ângulo de 10º em diante do perfil geométrico fechado, a solução com a metodologia aplicada não converge, sugerindo certas limitações do método para avaliações de perfis mais complexos. Além disto, diferentemente da avaliação bidimensional com método dos paineis, a tridimensional não apresentou uma descontinuidade brusca para o ângulo de 0º.

Para os coeficientes de sustentação, há um acréscimo do coeficiente de sustentação em todos os ângulos de ataque do perfil fechado quando comparado ao perfil arredondado, efeito contrário a todas as análises realizadas até aqui. Já para os coeficientes de arrasto, há um acréscimo previsto que age de forma similar ao modelo bidimensional.

## 11.2 Comparação com o Método de Volumes Finitos Quasi-2D

Os coeficientes aerodinâmicos foram comparados aos valores encontrados para o método de volumes finitos quasi-2D para análise da precisão do método dos painéis 3D utilizado na avaliação do parapente.

Tabela 35 – Comparação dos Coeficientes de Sustentação entre Método de Volumes Finitos em Quasi-2D e Método dos Painéis em 3D - ASCENDER (Arredondado)

| $C_L$           | Arredondado                         |                                  |                    |  |
|-----------------|-------------------------------------|----------------------------------|--------------------|--|
| AoA             | Volumes Finitos Quasi-2D<br>(ANSYS) | Método dos Painéis 3D<br>(XFLR5) | Diferença Relativa |  |
| $0^{\circ}$     | 0,1872                              | 0,1538                           | $-17,83\%$         |  |
| $2,5^{\circ}$   | 0.4428                              | 0,3799                           | $-14,20\%$         |  |
| $5^{\circ}$     | 0,6922                              | 0,6360                           | $-8,12\%$          |  |
| $7,5^{\circ}$   | 0,9257                              | 0,9092                           | $-1,79\%$          |  |
| 10 <sup>o</sup> | 1,1228                              | 1,1007                           | $-1,97%$           |  |

Tabela 36 – Comparação dos Coeficientes de Sustentação entre Método de Volumes Finitos em Quasi-2D e Método dos Painéis em 3D - ASCENDER (Fechado)

| $C_L$         | Fechado                  |                       |                    |  |
|---------------|--------------------------|-----------------------|--------------------|--|
| AoA           | Volumes Finitos Quasi-2D | Método dos Painéis 3D | Diferença Relativa |  |
|               | (ANSYS)                  | (XFLR5)               |                    |  |
| $0^{\circ}$   | 0,2033                   | 0,2042                | $0,44\%$           |  |
| $2,5^{\circ}$ | 0,4273                   | 0,4553                | $6,56\%$           |  |
| $5^{\circ}$   | 0,6212                   | 0,7053                | 13,54%             |  |
| $7,5^{\circ}$ | 0,6296                   | 0,9532                | 51,39%             |  |

Tabela 37 – Comparação dos Coeficientes de Arrasto entre Método de Volumes Finitos em Quasi-2D e Método dos Painéis em 3D - ASCENDER (Arredondado)

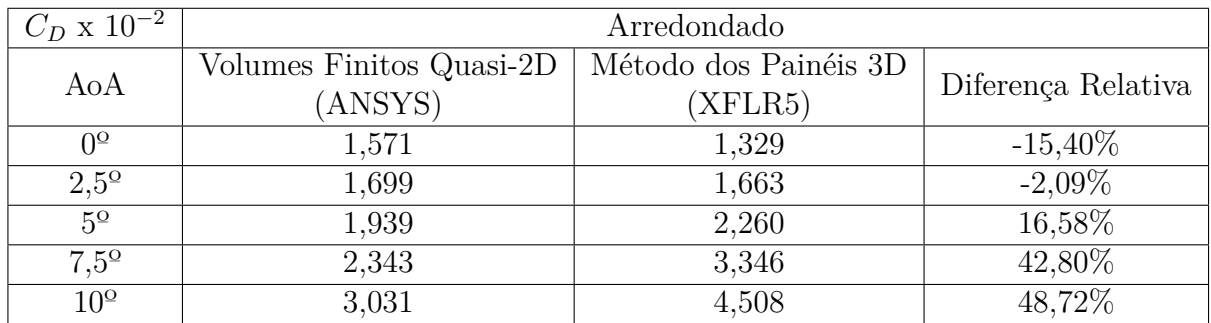

As tabelas 35 e 36 apresentam a comparação dos coeficientes de sustentação entre o método dos painéis tridimensional e o método de volumes finitos quasi-2D. Para o perfil geométrico arredondado, houve uma queda de sustentação em todos os ângulos de ataque em comparação ao método de volumes finitos. Tal efeito pode ser explicado pelas aproximações de arrasto induzido e outros efeitos tridimensionais implementados no software *XFLR5*. Para o perfil fechado, os coeficientes de sustentação apresentaram

| $C_D \times 10^{-2}$ | Fechado                             |                                  |                    |  |  |
|----------------------|-------------------------------------|----------------------------------|--------------------|--|--|
| AoA                  | Volumes Finitos Quasi-2D<br>(ANSYS) | Método dos Painéis 3D<br>(XFLR5) | Diferença Relativa |  |  |
| $\Omega^{\Omega}$    | 2,088                               | 0,964                            | $-53,83\%$         |  |  |
| $2.5^{\circ}$        | 2,156                               | 2,004                            | $-7,06\%$          |  |  |
| $5^{\Omega}$         | 2,798                               | 2,627                            | $-6,09\%$          |  |  |
| $7,5^{\circ}$        | 1,452                               | 3,391                            | 133,56%            |  |  |

Tabela 38 – Comparação dos Coeficientes de Arrasto entre Método de Volumes Finitos em Quasi-2D e Método dos Painéis em 3D - ASCENDER (Fechado)

resultados com erros menores que 14% para a faixa linear da sustentação, sendo visível um acréscimo quase constante da diferença ao aumentar o ângulo de ataque.

As tabelas 37 e 38 apresentam a comparação dos coeficientes de arrasto entre o método dos painéis tridimensional e o método de volumes finitos quasi-2D. Os resultados mostram a mesma volatilidade da diferença vista na comparação bidimensional dos mesmos métodos, mantendo a ideia de baixa representatividade do modelo para com efeitos viscosos.

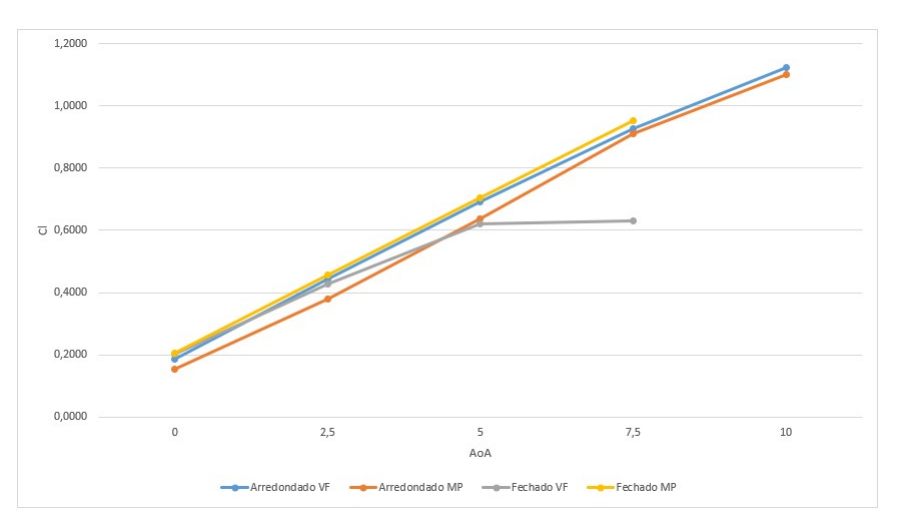

Figura 96 – Comparação dos Coeficientes de Sustentação entre Método de Volumes Finitos em Quasi-2D e Método dos Painéis em 3D - ASCENDER

As figuras 96 e 97 ilustram graficamente as comparações realizadas neste tópico.

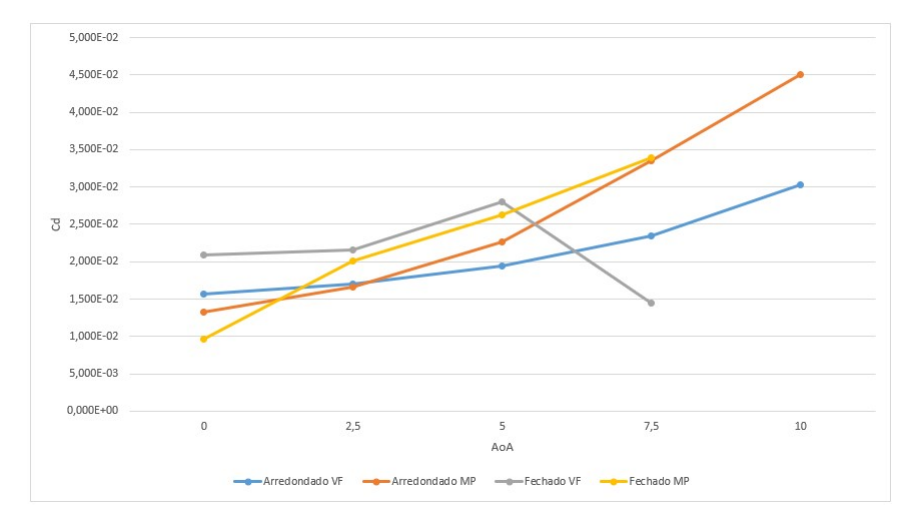

Figura 97 – Comparação dos Coeficientes de Arrasto entre Método de Volumes Finitos em Quasi-2D e Método dos Painéis em 3D - ASCENDER

# Parte V

Conclusão

# 12 Considerações Gerais

O objetivo geral do trabalho foi definido como a realização de simulações numéricas fluidodinâmicas em parapentes para estudo do comportamento do escoamento em diversas metodologias simplificadas e replicáveis. Para seu cumprimento, foram obtidos resultados com a utilização do método de volumes finitos em condição bidimensional, quasi-2D e tridimensional solucionados pelo software *ANSYS Fluent*, e com a utilização do método dos painéis em situação bidimensional e tridimensional, solucionados pelo software *XFLR5*.

As análises bidimensionais e em quasi-2D partiram da proposta de três modelos geométricos do aerofólio ASCENDER para visualização do comportamento do escoamento em parapentes. O primeiro consiste no perfil original do aerofólio, com bordo de ataque arredondado, o segundo consiste no perfil com um corte representando a abertura e por fim o último consiste no perfil aberto. Tal decisão foi embasada na intenção de compreender melhor os efeitos causados pela abertura na eficiência aerodinâmica.

Previamente à obtenção de resultados para o aerofólio ASCENDER, simulações aplicadas em um aerofólio com dados experimentais bem definidos em referências foi utilizado para fins de validação da malha construída e da escolha do modelo de turbulência escolhido. O estudo de malha levou em consideração cinco principais critérios, sua independência, seus valores de Y+, o número de elementos presentes na camada limite, a ortogonalidade e a razão de aspecto da malha. Para a escolha do modelo de turbulência, resultados para os modelos Spalart-Allmaras,  $k - \omega$  SST e  $k - \epsilon$  em um perfil NACA 43012A foram avaliados para decisão de qual seria utilizado para a avaliação do parapente, sendo por fim, escolhido o modelo  $k - \omega$  SST.

Os resultados obtidos para o método de volumes finitos bidimensional permitiram a avaliação do escoamento de maneira a consolidar fenômenos previstos em teoria, como a existência de uma bolha de separação na borda inferior do bordo de ataque do aerofólio. Ainda destes resultados, foi possível comparar o coeficiente de pressão simulado com o coeficiente de pressão dado por aproximação de dados experimentais, gerando conclusões qualitativas sobre o escoamento.

Em adicional à avaliação qualitativa do escoamento ao redor do aerofólio ASCEN-DER, os resultados para avaliação da eficiência aerodinâmica através dos coeficientes de sustentação e arrasto também foram dispostos para as três geometrias propostas, que em sua maioria estão de acordo com estudos referenciados. O ângulo de ataque de 0º mostrou aumento de 33,78% na sustentação para o perfil aberto quando comparado ao perfil arredondado, sugerindo uma influência positiva à sustentação do escoamento interno maior que a influência negativa causada pela separação do escoamento.

Obstante ao método de volumes finitos, a efetividade do método dos painéis bidimensional na representação do parapente também pode ser avaliada analisando o modelo fechado proposto. Os resultados para este caso sugerem a grande volatilidade dos resultados para representação de efeitos viscosos, porém também sugere a possibilidade de sua utilização para uma avaliação muito inicial da performance do parapente para seu coeficiente de sustentação.

Também foi avaliado neste trabalho a abordagem quasi-2D por volumes finitos que foi comparada com o caso bidimensional e objetivava a obtenção de dados consistentes que permitiram a continuação do desenvolvimento do trabalho para o caso tridimensional. Estes dados sugeriram a possibilidade do aumento de arrasto pelos efeitos tridimensionais que envolvem o escoamento que foram reforçados pela avaliação tridimensional.

A abordagem tridimensional para o perfil ASCENDER foi realizada em duas condições diferentes. A primeira em uma replicação geométrica do experimento realizado por (BENEDETTI; VERAS, 2021), onde foi percebida uma grande atuação de efeitos de ponta de asa que dificultariam uma comparação com os modelos bidimensionais e quasi-2D. Foram então feitas comparações com o caso experimental quanto à pressão diferencial na parede da asa, e os resultados demonstraram estar na mesma ordem de grandeza, apesar de uma média de 35,05% de erro. O maior erro apresentado foi de 96,9% no intradorso do bordo de ataque, onde ocorre a bolha de separação e, por isso, há maior sensibilidade. A segunda abordagem foi feita para uma adaptação expandindo a envergadura até a ponta do túnel de vento, para negligenciar os efeitos de ponta de asa e obter resultados comparativos aos bidimensionais e quasi-2D, tendo um comportamento de queda da sustentação e aumento de arrasto, causado pela representação dos efeitos tridimensionais.

Também foi avaliado tridimensionalmente o perfil Nasa LS(1)-0417 e seus dados comparados aos experimentos realizados por (BECKER; BRUCE, 2017). Os resultados apresentaram valores dos coeficientes de sustentação elevados quando comparados aos experimentais, que podem ser explicados por erros experimentais citados pela autora, que conclui valores subestimados deste coeficiente em seu experimento, por simplificações feitas como a consideração de parede rígida do parapente e até pela metodologia adotada na representação do problema. Os coeficientes de arrasto se encontram menores que o experimental, porém na mesma ordem de grandeza e com comportamento similar, estando dentro do esperado considerando que existem diversos fatores adversos em um experimento que não são captados na simulação.

Por fim, dados foram obtidos para o método dos painéis tridimensional e seus valores foram comparados e analisados aos do caso quasi-2D, que diferente do 3D possui resultados para as geometrias arredondada e fechada com corte. Apresentou-se conclusões similares àquelas vistas na comparação bidimensional, onde o método dos painéis representa bem a sustentação e aumenta o erro em efeitos viscosos como o arrasto.

Portanto, foi possível, através deste trabalho, avaliar qualitativamente o escoamento ao redor de parapentes com perfil ASCENDER e Nasa LS(1)-0417, contribuindo à pesquisas sobre o tema com dados provindos de simulação numérica e validação de resultados. Dos objetivos específicos, todos foram alcançados, modelando simulações numéricas por método dos painéis e por volumes finitos em casos bidimensionais, quasi-2D e 3D, analisando e comparando os resultados entre si e com experimentos em túnel de vento. O objetivo geral também foi cumprido, uma vez que este trabalho retratou e discorreu sobre o comportamento do escoamento em asas de parapente através de metodologias simplificadas e replicáveis, observando a precisão e as limitações de cada caso.

Finalmente, é possível afirmar que, para o que foi proposto, este trabalho possui resultados promissores, mas além disso também traz questionamentos que necessitam aprofundamento em trabalhos futuros, principalmente tratando das influências da maleabilidade do velame na performance aerodinâmica, que não foi representada.

# 13 Trabalhos Futuros

Este trabalho buscou um entendimento inicial do comportamento do escoamento em asas de parapente através de representações numéricas. A partir disto, foram percebidas várias diferenças em comparação com um aerofólio comum de bordo de ataque arredondado, e estas diferenças na física do problema abrem diversos questionamentos quanto a melhor forma de avaliar numericamente o escoamento com menor custo computacional. Desta forma, várias simplificações e metodologias feitas neste trabalho podem ser a causa de uma baixa aproximação com os dados experimentais, tornando-se necessária uma investigação mais aprofundada.

Dos resultados obtidos neste trabalho, foi percebida uma performance otimista do parapente em relação aos dados experimentais, e um grande fator disso pode estar atrelado às deformações que acontecem no parapente na realidade. No bordo de fuga por exemplo, a deformação do velame pela pressão interna arredonda esta ponta final da asa afetando significativamente o coeficiente de sustentação. Portanto, para melhor entendimento do tamanho destas influências, sugere-se a resolução de simulações com interação fluido-estrutura com deformação da parede.

Tendo em vista que apenas uma metodologia de construção de malha foi aplicada, também seria de grande utilidade o estudo de metodologias de refinamento diferentes, considerando a utilização de volumes não-hexagonais. Atentando à existência da bolha de separação, existiu uma maior concentração de elementos no bordo de ataque, porém não se sabe quanto esta área necessita de maior representatividade.

Nas modelagens em volumes finitos, foi utilizado do modelo de turbulência  $k - \omega$ , que exige um valor de Y+ de aproximadamente 1 na parede da asa. Logo, para garantir uma boa qualidade da malha com baixa razão de aspecto, são utilizados muitos elementos. Para diminuir o custo computacional atrelado à isto e poder melhorar a representatividade do eixo z, poderiam ser utilizadas funções de parede ou até outros modelos de turbulência.

Para o método dos painéis, houve a tentativa de representar a abertura como um corte reto na geometria do aerofólio íntegro, onde o escoamento não apresenta um comportamento tão similar aos efeitos causados pela abertura real. Estudos podem ser realizados no sentido de alterar a geometria do bordo de ataque buscando representar de forma mais próxima os efeitos da abertura, com uma parede rígida imitando a parede formada pela pressão interna. Desta forma, a utilização do método dos painéis ajustado poderia obter valores mais próximos para os coeficientes de sustentação.

Em um escopo final, para ser possível a criação de uma metodologia numérica de ótima representatividade de uma asa de parapente em condições reais, muitos detalhes

que dificultam a modelagem da simulação devem ser levados em conta, pois até resultados experimentais apresentam divergências graças a facilidade de existirem diferenças na geometria e na forma de medição em uma asa não rígida.

# Referências

ABBOTT, I. H.; DOENHOFF, A. E. V. *Theory of wing sections: including a summary of airfoil data*. [S.l.]: Courier Corporation, 2012. Citado 2 vezes nas páginas 6 e 41.

ANDERSON, J. *Fundamentals of Aerodynamics*. McGraw-Hill, 2001. (Aeronautical and Aerospace Engineering Series). ISBN 9780072373356. Disponível em: <https: //books.google.com.br/books?id=CaBTAAAAMAAJ>. Citado 16 vezes nas páginas 6, 10, 29, 31, 32, 33, 34, 36, 37, 38, 39, 43, 46, 144, 145 e 146.

ANSYS et al. Ansys fluent 12.0 udf manual. *ANSYS Inc., USA*, 2009. Citado na página 87.

BARBOSA, V. H. C. Balloonsats: projeto de missão e de um sistema de recuperação de carga paga. 2019. Citado na página 24.

BECKER, S.; BRUCE, P. Experimental study of paraglider aerodynamics. 09 2017. Citado 7 vezes nas páginas 9, 89, 90, 91, 125, 126 e 136.

BENEDETTI, D. M.; VERAS, C. A. G. Wind-tunnel measurement of differential pressure on the surface of a dynamically inflatable wing cell. *Aerospace*, v. 8, n. 2, 2021. ISSN 2226-4310. Disponível em:  $\langle \text{https://www.mdpi.com/2226-4310/8/2/34>}.$  Citado 16 vezes nas páginas 7, 9, 24, 44, 68, 84, 85, 86, 87, 88, 89, 96, 100, 101, 117 e 136.

BERTIN, J.; CUMMINGS, R. *Aerodynamics for Engineers*. Pearson Education, 2013. ISBN 9780133379235. Disponível em: <https://books.google.com.br/books?id= CcgvAAAAQBAJ>. Citado na página 146.

CORRÊA, P.; BARCELOS, M. Numerical simulation of airfoils applied to uavs. *Revista de Engenharia Térmica*, v. 13, n. 1, p. 09–12, 2014. Citado na página 56.

DEPERROIS, A. *Theoretical background.* 2019. Disponível em:  $\langle \text{http://www.xflr5.tech/} \rangle$ xflr5.htm>. Citado 3 vezes nas páginas 6, 47 e 48.

ERICKSON, L. L. *Panel methods: An introduction*. [S.l.]: National Aeronautics and Space Administration, Office of Management, 1990. v. 2995. Citado na página 45.

FERZIGER, J.; PERIĆ, M.; STREET, R. *Computational Methods for Fluid Dynamics*. [S.l.]: Springer International Publishing, 2019. ISBN 9783319996936. Citado 8 vezes nas páginas 6, 48, 49, 50, 52, 53, 64 e 65.

FLUENT, A. et al. Ansys fluent theory guide. *ANSYS Inc., USA*, v. 15317, p. 724–746, 2011. Citado 6 vezes nas páginas 52, 53, 54, 56, 58 e 61.

FOGELL, N. *Fluid-structure interaction simulations of the inflated shape of ram-air parachutes*. Tese (Doutorado) — Citeseer, 2014. Citado 6 vezes nas páginas 6, 22, 23, 43, 97 e 127.

GHOREYSHI, M. et al. Computational aerodynamic modeling for flight dynamics simulation of ram-air parachutes. *Aerospace Science and Technology*, Elsevier, v. 54, p. 286–301, 2016. Citado na página 23.

KING, R.; CHOKANI, N.; MANGALAM, S. Control of laminar separated bubbles using an adaptive mechanical turbulator. In: *40th AIAA Aerospace Sciences Meeting & Exhibit*. [S.l.: s.n.], 2002. p. 294. Citado na página 44.

LAUNDER, B. E.; SPALDING, D. B. The numerical computation of turbulent flows. In: *Numerical prediction of flow, heat transfer, turbulence and combustion*. [S.l.]: Elsevier, 1983. p. 96–116. Citado na página 56.

LINGARDS, J. Precision aerial delivery seminar, ram-air parachute design. In: *13th AIAA Aerodynamic Decelerator System Technology Conference, Clearwater Beach*. [S.l.: s.n.], 1995. Citado 3 vezes nas páginas 6, 22 e 44.

MAIA, R. Cfd analysis concept, school of engineering and technology. *University of derby*, p. 68, 2014. Citado na página 69.

MAIA, R. S. Desenvolvimento de uma metodologia para a análise de aerofólios com aplicação no automobilismo baseada em simulações numéricas. 2015. Citado 2 vezes nas páginas 58 e 61.

MASHUD, M.; UMEMURA, A. Improvement in aerodynamic characteristics of a paraglider wing canopy. *Transactions of the Japan Society for Aeronautical and Space Sciences*, THE JAPAN SOCIETY FOR AERONAUTICAL AND SPACE SCIENCES, v. 49, n. 165, p. 154–161, 2006. Citado 2 vezes nas páginas 22 e 44.

MENTER, F. R. Improved two-equation k-turbulence models for aerodynamic flows. *NASA technical memorandum*, v. 103975, n. 1, 1992. Citado na página 78.

MOHAMMADI, A.; JOHARI, H. Computation of flow over a high performance parafoil. In: *20th AIAA Aerodynamic Decelerator Systems Technology Conference and Seminar*. [S.l.: s.n.], 2009. p. 2979. Citado 3 vezes nas páginas 23, 97 e 102.

MUNSON, B. R.; YOUNG, D. F.; OKIISHI, T. H. Fundamentals of fluid mechanics. *Oceanographic Literature Review*, v. 10, n. 42, p. 831, 1995. Citado 5 vezes nas páginas 6, 10, 37, 42 e 144.

NELSON, B.; KOUH, J.-S. The aerodynamic analysis of a rotating wind turbine by viscous-coupled 3d panel method. *Applied Sciences*, Multidisciplinary Digital Publishing Institute, v. 7, n. 6, p. 551, 2017. Citado na página 45.

SALIM, S. M.; CHEAH, S. Wall y strategy for dealing with wall-bounded turbulent flows. In: *Proceedings of the international multiconference of engineers and computer scientists*. [S.l.: s.n.], 2009. v. 2, p. 2165–2170. Citado na página 64.

SALVADORI, S. et al. Experimental and numerical evaluation of the npshr curve of an industrial centrifugal pump. *ETC2015-011*, 2015. Citado 2 vezes nas páginas 6 e 42.

SOLIDWORKS. Disponível em: <https://www.solidworks.com/pt-br/product/ solidworks-inspection>. Citado 2 vezes nas páginas 6 e 23.

SOUZA, B. d. *Projeto de perfis aerodinâmicos utilizando técnicas de otimização mono e multiobjectivos*. Tese (Doutorado) — dissertação de mestrado. Universidade Federal de Itajubá, Instituto de . . . , 2008. Citado 2 vezes nas páginas 6 e 38.

WILLIAMSON, G. A. et al. Summary of low-speed airfoil data, vol. 5. *University of Illinois, Champaign, IL*, v. 204, 2012. Citado 2 vezes nas páginas 68 e 77.

Apêndices
## APÊNDICE A – Complementos à Revisão Bibliográfica

#### A.1 Viscosidade

De acordo com (ANDERSON, 2001), um escoamento viscoso é aquele em que efeitos de viscosidade, condução de calor e difusão de massa se tornam relevantes. A viscosidade é uma propriedade do fluido que depende da temperatura e mede a influência da deformação de um fluido sob a ação de uma tensão de cisalhamento. Esta propriedade está diretamente relacionada com a definição de fluido, ou seja, se aplicada uma tensão de cisalhamento em um fluido, este se deformará continuamente, (MUNSON; YOUNG; OKIISHI, 1995).

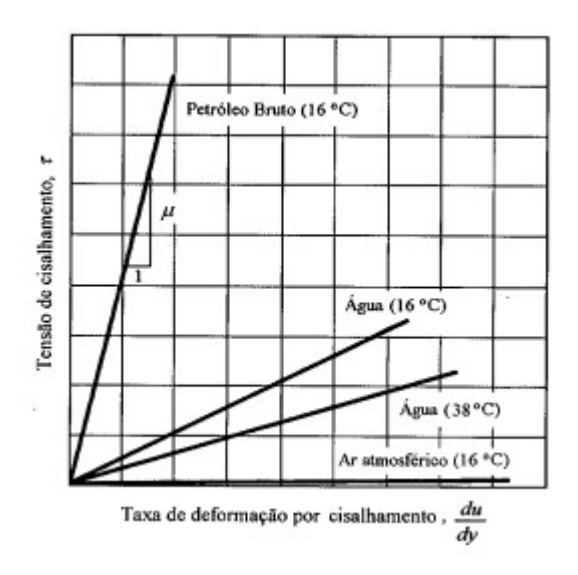

Figura 98 – Tensão de Cisalhamento em Função da Taxa de Deformação - Fonte: (MUN-SON; YOUNG; OKIISHI, 1995)

A figura 98 apresenta a relação de proporcionalidade descrita entre a tensão de cisalhamento aplicada e a taxa de deformação do fluido. Esta proporcionalidade direta é coordenada pela propriedade já referida chamada de viscosidade dinâmica,  $\mu$ , e sua relação pode ser vista nas equações 2.21 a 2.26. Fluidos onde há esta proporcionalidade direta com as curvas retas, como as apresentadas na figura 98, são chamados de fluidos newtonianos.

#### A.2 Vorticidade

Um elemento fluido em um escoamento pode transladar em seguimento a linha de trajetória, pode rotacionar e sua geometria pode se distorcer. A quantidade de rotação e distorção está estritamente ligada ao campo de velocidade do escoamento sendo assim possível mensurar seu valor. (ANDERSON, 2001).

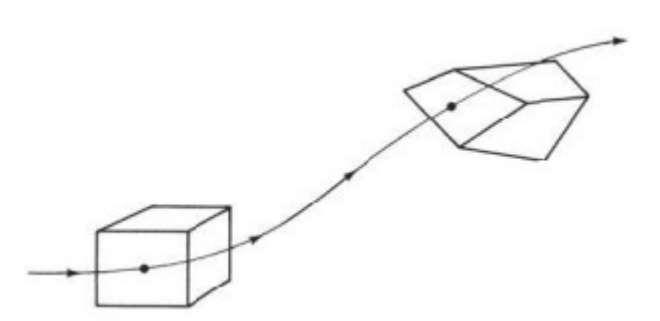

Figura 99 – Movimento de um elemento fluido em uma linha de trajetória rotacionando e se distorcendo - Fonte: (ANDERSON, 2001)

A figura 99 apresenta uma ilustração da rotação e distorção de um elemento fluido. A rotação é mensurada a partir da velocidade angular do elemento, que por definição, em um escoamento bidimensional, é a média das velocidades angulares que distorcem o elemento no eixo  $x \in y$ . Essa definição é expressa na equação A.1.

$$
\omega_z = \frac{1}{2} \left( \frac{d\theta_1}{dt} + \frac{d\theta_2}{dt} \right) \tag{A.1}
$$

Onde  $\omega_z$  é a velocidade angular do elemento,  $\theta_1$  é o ângulo de distorção no eixo x e  $\theta_2$  é o ângulo de distorção no eixo y.

As velocidades angulares que atuam distorcendo o elemento nas direções  $x \in y$ são dependentes do campo de velocidade do escoamento e mensuradas como a taxa de variação da velocidade em relação ao vetor posição perpendicular.

$$
\frac{d\theta_1}{dt} = -\frac{\partial u_i}{\partial y} \tag{A.2}
$$

$$
\frac{d\theta_2}{dt} = \frac{\partial u_j}{\partial x} \tag{A.3}
$$

Substituindo as equações A.2 e A.3 em A.1:

$$
\omega_z = \frac{1}{2} \left( \frac{\partial u_j}{\partial x} - \frac{\partial u_i}{\partial y} \right) \tag{A.4}
$$

As equações desenvolvidas sobre a velocidade angular até aqui encontram-se em uma representação bidimensional, que podem ser replicadas para condições tridimensionais para encontro das velocidades angulares do elemento  $\omega_x$  e  $\omega_y$ .

$$
\omega = \frac{1}{2} \left[ \left( \frac{\partial u_k}{\partial y} - \frac{\partial u_j}{\partial z} \right) i + \left( \frac{\partial u_i}{\partial z} - \frac{\partial u_k}{\partial x} \right) j + \left( \frac{\partial u_j}{\partial x} - \frac{\partial u_i}{\partial y} \right) k \right]
$$
(A.5)

Um parâmetro importante para a avaliação do comportamento de fluidos é a vorticidade, e pode ser definida simplesmente como o dobro da velocidade angular do elemento.

$$
\xi = 2\omega \tag{A.6}
$$

$$
\xi = \left(\frac{\partial u_k}{\partial y} - \frac{\partial u_j}{\partial z}\right)i + \left(\frac{\partial u_i}{\partial z} - \frac{\partial u_k}{\partial x}\right)j + \left(\frac{\partial u_j}{\partial x} - \frac{\partial u_i}{\partial y}\right)k
$$
 (A.7)

A equação A.7 coincide em representação com o rotacional do vetor velocidade, podendo também ser expresso como:

$$
\xi = \nabla \times u \tag{A.8}
$$

A importância da vorticidade, além da necessidade de sua compreensão física para completa representação de um escoamento, está relacionada a categorização deste escoamento, no que diz respeito a ele ser ou não irrotacional. Como visto, um escoamento irrotacional se dará quando  $\nabla \times u = 0$  e categoriza uma grande simplificação do comportamento de um sistema fluidodinâmico.

### A.3 Circulação

A circulação é uma definição fundamental no cálculo da sustentação. Essa ferramenta foi utilizada individualmente por Frederick Lanchester, Wilhelm Kutta, and Nikolai Joukowski para desenvolvimento da teoria da sustentação aerodinâmica. (ANDERSON, 2001).

De acordo com (BERTIN; CUMMINGS, 2013), a circulação pode ser simplesmente definida como a integral de linha da velocidade ao redor de uma curva fechada.

$$
\Gamma = -\oint_c u \, dS \tag{A.9}
$$

A partir do teorema da Stokes, podemos encontrar uma relação entre a circulação e a vorticidade:

$$
\Gamma = -\iint_{S} (\nabla x u) . dS \tag{A.10}
$$

$$
(\nabla xu).n = -\frac{d\Gamma}{dS}
$$
\n(A.11)

Onde n é o vetor direção normal à curva de circulação.

Das equações A.10 e A.11 compreende-se que em um escoamento irrotacional, o valor da circulação é constante.

# APÊNDICE B – Coeficientes de Pressão - Método de Volumes Finitos Quasi-2D - ASCENDER

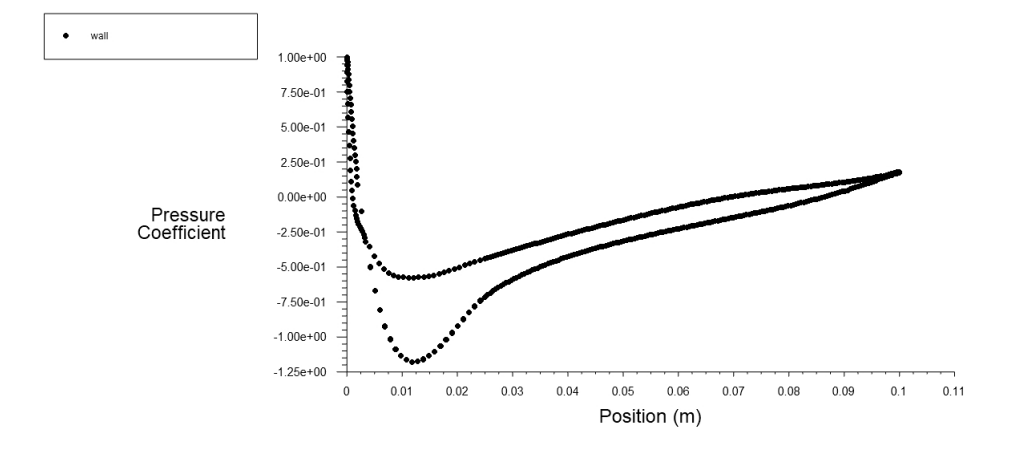

Figura 100 – Coeficiente de Pressão - Método de Volumes Finitos Quasi-2D - ASCENDER (Arredondado)

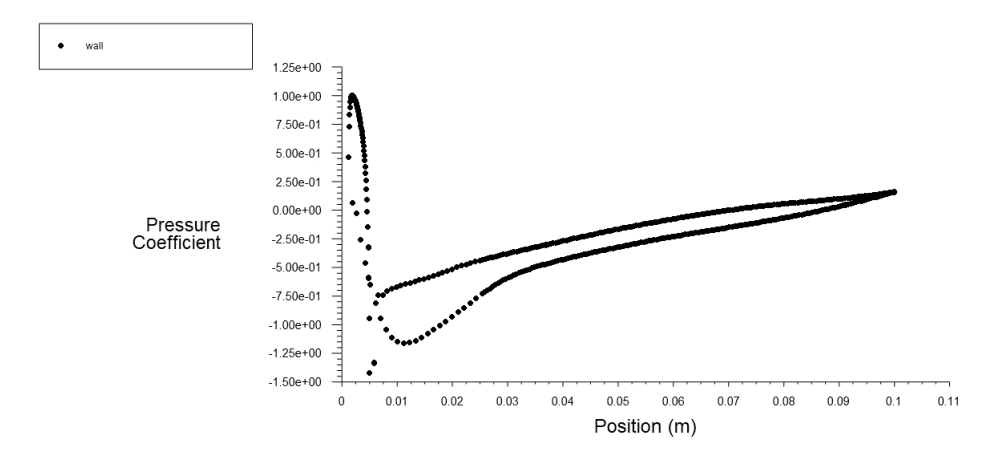

Figura 101 – Coeficiente de Pressão - Método de Volumes Finitos Quasi-2D - ASCENDER (Fechado)

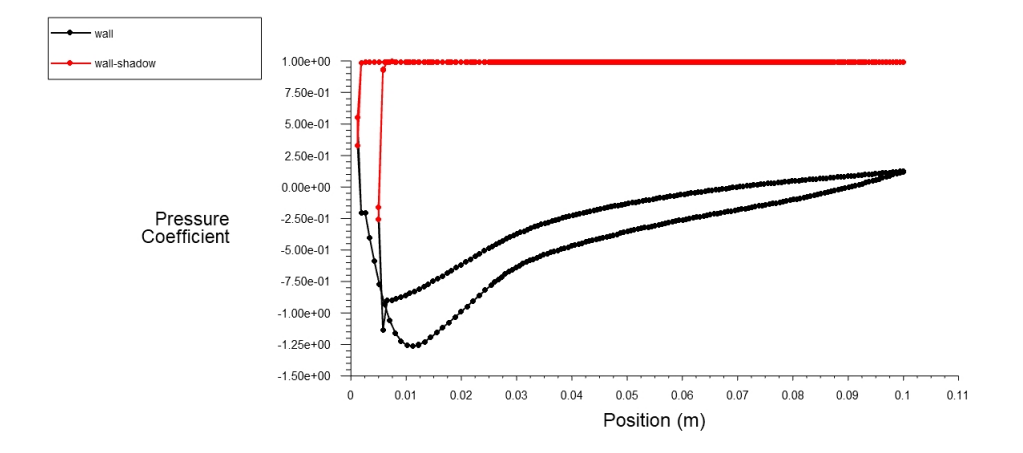

Figura 102 – Coeficiente de Pressão - Método de Volumes Finitos Quasi-2D - ASCENDER (Aberto)